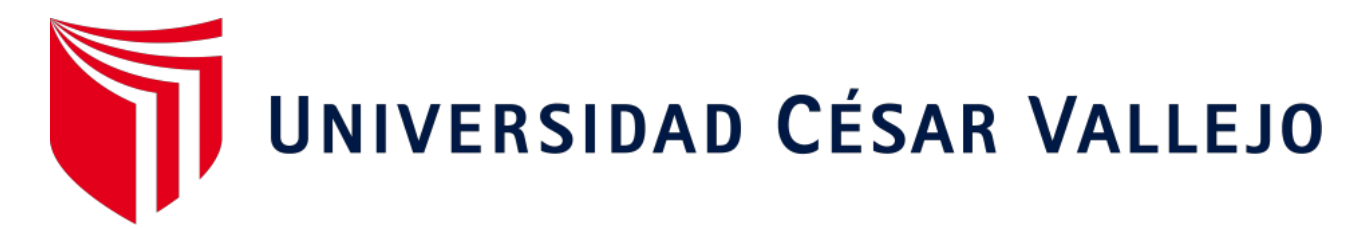

# FACULTAD DE INGENIERÍA Y ARQUITECTURA

# <span id="page-0-0"></span>ESCUELA PROFESIONAL DE INGENIERÍA DE SISTEMAS

**en la Municipalidad Provincial de Trujillo" "Sistema experto para mejorar el proceso de evaluación de personal** 

> TESIS PARA OBTENER EL TÍTULO PROFESIONAL DE: Ingeniero de Sistemas

# **AUTORES:**

Mori Rubina, Edward Andree (ORCID: 0000-0003-4237-8661) Rosales Vásquez, Juan Carlos (ORCID: 0000-0003-3545-5331)

# **ASESOR:**

Dr. Romero Ruiz, Hugo Jose (ORCID: 0000-0002-6179-8736)

# **LÍNEA DE INVESTIGACIÓN:**

Sistema de Información y Comunicaciones

TRUJILLO – PERÚ 2020

## **Dedicatoria**

<span id="page-1-0"></span>El presente trabajo de investigación el cual fue elaborado con mucha dedicación y entrega para poder adquirir uno de los logros más deseados por cualquier estudiante siendo este la obtención de un título profesional que en primer lugar lo dedicamos a Dios por darnos las fuerzas de cada de día y la guía espiritual, también a nuestros padres, por el amor, trabajo y sacrificio durante todos estos años, gracias a ustedes hemos podido llegar a este gran logro y convertirnos en lo que somos, además de nuestros docentes por impartirnos los conocimientos y valores necesarios para formar a futuros profesionales.

Edward Andree Mori Rubina

Esta tesis está dedicada a mi esposa e hijo que con mucho esfuerzo me apoyaron en el momento que más necesite de ellos, de igual manera mi madre, padre y hermana que siempre estaban constantemente aconsejándome.

Juan Carlos Rosales Vásquez

#### <span id="page-2-0"></span>Agradecimiento

Agradecemos el apoyo, enseñanza y guía de nuestros padres, así como de los docentes quienes nos formaron tanto como personas y futuros profesionales, que durante un largo y arduo camino de aprendizaje se fue adquiriendo conocimientos y valores para poder llegar a este gran paso de nuestra vida, consolidarnos como Ingenieros de Sistemas.

Edward Andree Mori Rubina

Agradezco a Dios por darme la fuerza necesaria para poder cumplir todas mis metas profesionales, de igual manera agradezco a los ingenieros que inculcaron su experiencia laboral para poder forjarnos como grandes profesionales y a nuestro asesor de tesis que siempre nos apoyó en todo momento.

Juan Carlos Rosales Vásquez

# <span id="page-3-0"></span>Índice de Contenidos

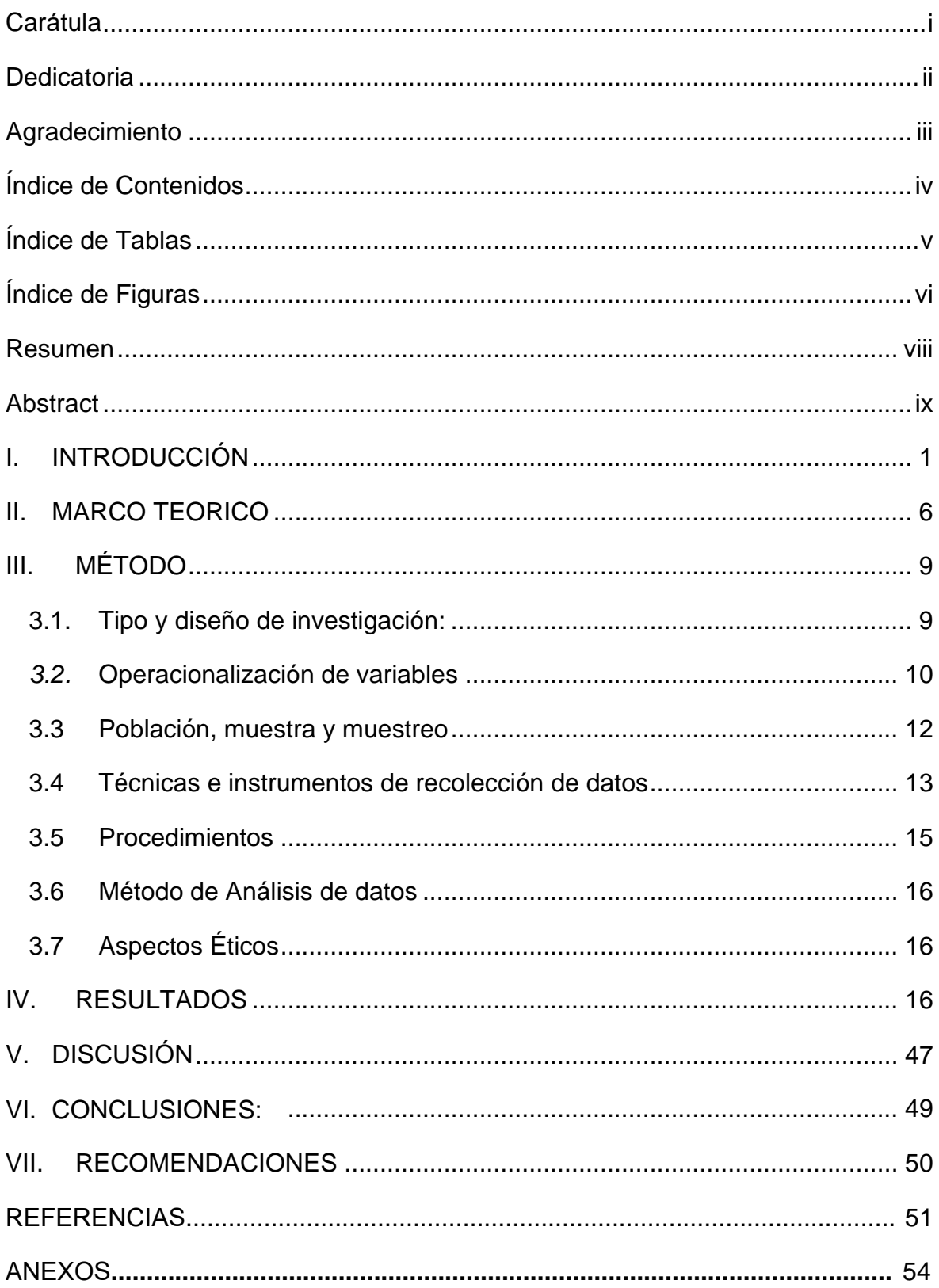

# Índice de Tablas

<span id="page-4-0"></span>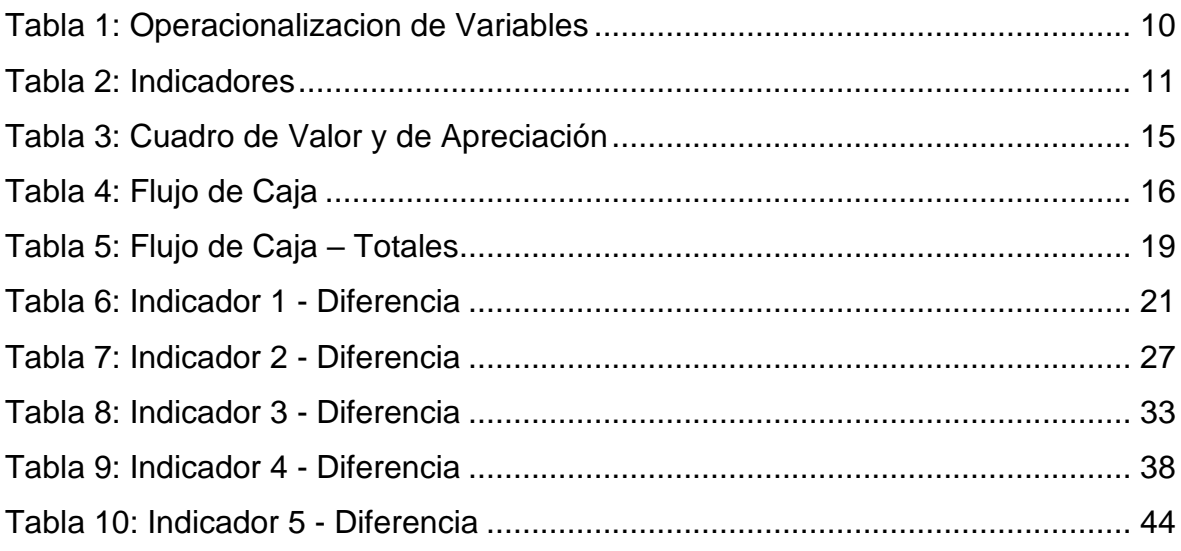

# Índice de Figuras

<span id="page-5-0"></span>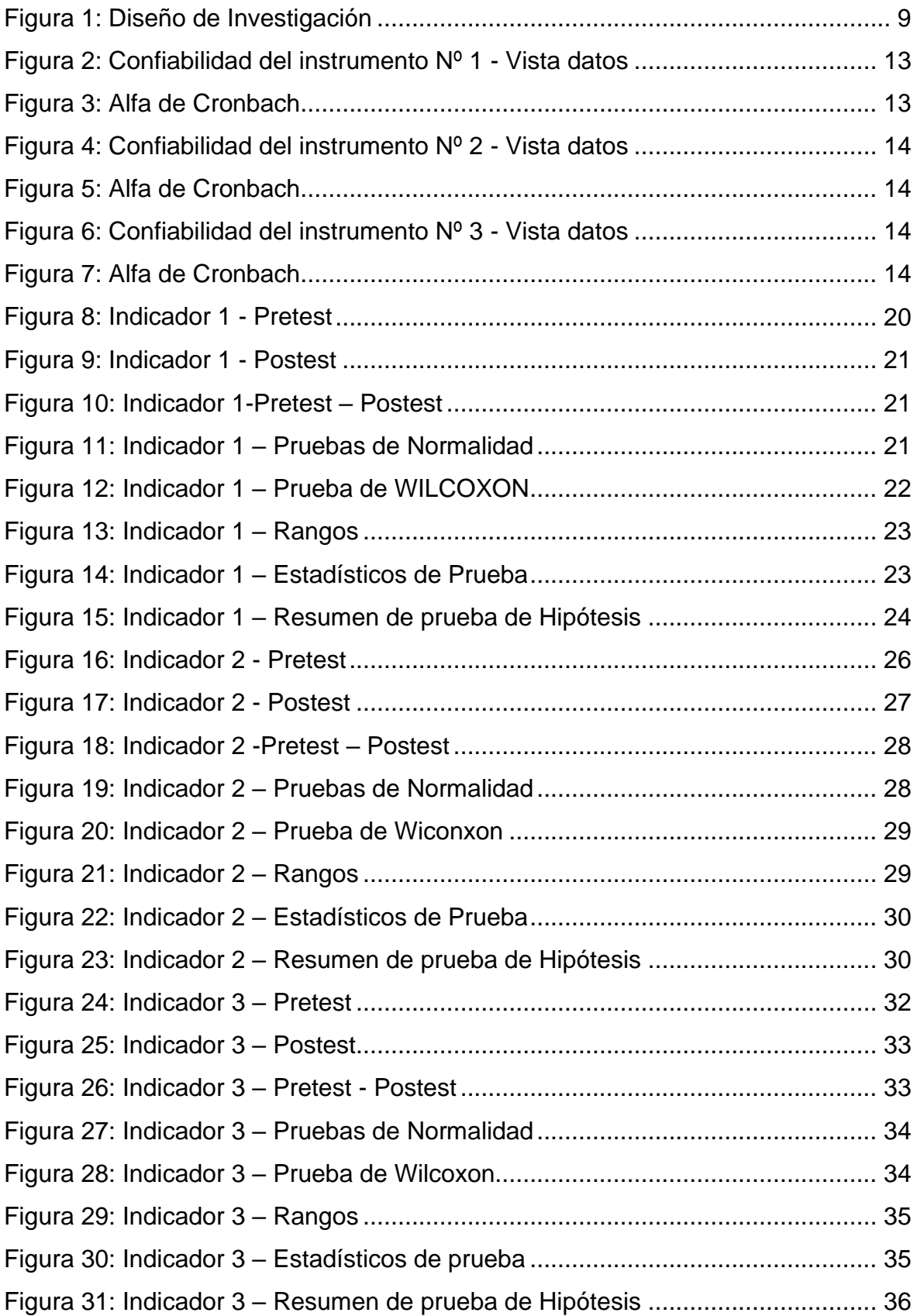

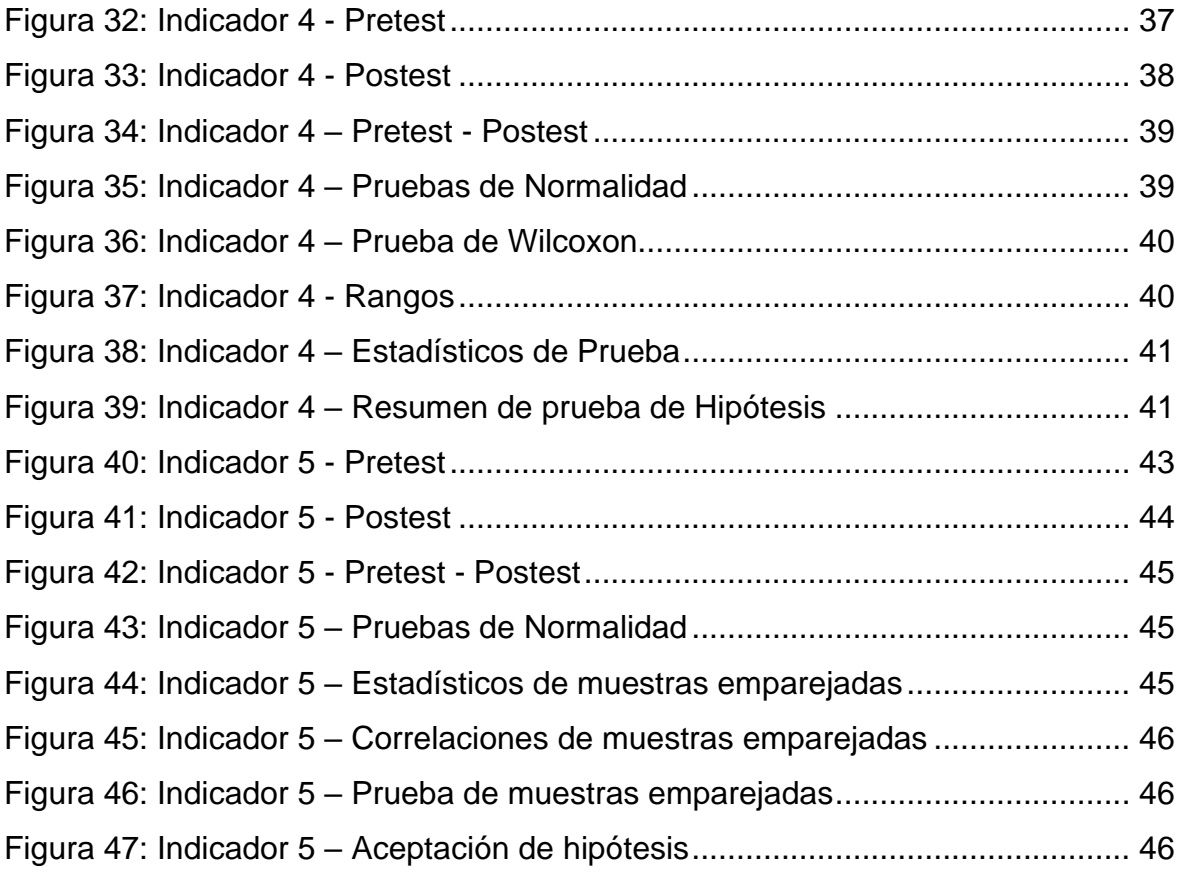

#### Resumen

<span id="page-7-0"></span>Este trabajo de investigación tiene por objetivo mejorar el proceso de evaluación del personal aplicando evaluaciones psicológicas mediante la implementación de un sistema experto. Así mismo se indago en los diferentes temas que aborda la investigación como los sistemas expertos, metodologías de desarrollo, la psicología organizacional, los test de evaluación, gestores de datos, etc., que permitieron el desarrollo y la implementación del sistema. El cual tiene como tipo de investigación cuantitativo y para el diseño de investigación experimental que a su vez en su descomposición se eligió la Pre-Experimental, la presente investigación tiene como población el personal del área de trámites y documentación de la Municipalidad Provincial de Trujillo que por la cantidad baja se determinó que la muestra sea la misma omitiendo de esa manera el cálculo para el muestreo y estableciendo seguido la población para cada indicador formulado. Los instrumentos de recolección de datos fueron la guía de observación y las encuestas que permitieron la obtención de la información para los cálculos correspondientes que dentro del proceso se utilizó el software SPSS versión 25, el cual también facilito el análisis de la información que mediante los gráficos estadísticos se realizó la interpretación y la conclusión de los resultados obtenidos como el incremento del nivel promedio de información del perfil psicológico del trabajador, así mismo de los otros indicadores, llegando a la conclusión que se logró mejorar significativamente el proceso de evaluación al personal .

Palabras Clave: Sistema experto, Metodologías de Desarrollo, Psicología Organizacional.

#### **Abstract**

<span id="page-8-0"></span>This research work aims to improve the staff evaluation process by applying psychological assessments by implementing an expert system. Likewise, i focus on the different topics that research addresses such as expert systems, development methodologies, organizational psychology, evaluation tests, data managers, etc., which allowed the development and implementation of the system . Which has as its type of quantitative research and for the design of experimental research that in turn in its decomposition was chosen the Pre-Experimental, the present research has as its population the personnel of the area of paperwork and documentation of the Provincial Municipality of Trujillo that by the low amount was determined that the sample is the same thus omitting the calculation for sampling and establishing the population for each indicator formulated. The data collection tools were the observation guide and surveys that allowed the obtaining of the information for the corresponding calculations that were used within the process of the SPSS version 25 software, which also facilitated the analysis of the information that the statistical graphs made the interpretation and conclusion of the results obtained such as the increase in the average level of information of the psychological profile of the worker, as well as the other indicators, reaching the that the staff evaluation process was significantly improved.

Keywords: Expert System, development methodologies, Organizational Psychology.

#### <span id="page-9-0"></span>I. INTRODUCCIÓN

En el mundo existen y se crean a diario muchas organizaciones, empresas, entidades con diversos procesos el cual implica la participación del desempeño de sus trabajadores; así mismo los estándares laborales, el clima organizacional, planes de capacitación y desarrollo, además de la evaluación del personal el cual se considera debe ser efectivo para que estos puedan cumplir con los objetivos de la empresa y el puesto de trabajo en el que se desempeñaran brindando de esa forma un buen servicio y un valor agregado.

Sin embargo, en algunos casos las organizaciones encuentran muchas limitaciones, entre ellas la falta de preparación académica o profesional del personal a los puestos de trabajos asignados, también la no especificación de los requisitos exactos para el puesto indicado, el cual, genera una gran problemática a la empresa y por lo tanto eligen personal no apto para laborar en el puesto requerido.

Actualmente existen tendencias de como evaluar al personal de una organización en todo el mundo, partiendo desde el incremento de inversión extranjera direccionadas a establecer un enfoque estratégico entre empleados, estrategias de mercado y competitividad de las empresas. (Reclutamiento y Seleccion en Mexico, 2016) Como parte de las tendencias, se menciona la capacidad de comunicación, conocimientos en lenguas extranjeras, capacidad de liderazgo como es el caso de Reino Unido en que las empresas tienen planes de inversión para el proceso de formación de líderes, que consideran que este tipo de conocimiento debe ser impartido en escuelas y universidades, por último la cultura organizacional con el propósito de que el personal tenga una integración adecuada a la estructura de la organización. (HAYS Recomienda los Talentos mas buscados por las empresas, 2016)

Por otro lado, en algunas organizaciones se está aplicando la tecnología digital, para facilitar las evaluaciones a los empleados. Para los puestos de trabajos masivos a los que ingresaron, se realizan dinámicas y pruebas sencillas determinando quien aplica y quién no para el puesto, para los puestos más específicos el proceso es un poco más tedioso, se realizan pruebas de Assessment Center (AC) o entrevistas de evaluación situacional, etc. (Zambrano, 2015)

1

Además, otras de las preocupaciones de las organizaciones teniendo en cuenta el factor psicológico, es el tipo de personal con el que cuenta, ya que las inquietudes que se generan como saber cuáles son sus actitudes y cómo se desenvuelve socialmente, su forma de reaccionar, etc. Para ello se aplican las evaluaciones psicológicas las cuales se enfocan en la observación y comportamiento de un individuo o grupo, ya que en las empresas no se evalúan o tienen una falta de interés sobre el perfil psicológico del personal.

Analizada esta problemática se refleja la necesidad de desarrollar una propuesta tecnológica para mejorar el proceso de evaluación de personal; poniendo énfasis en el perfil psicológico del personal.

Así mismo gracias a la Gerente de Personal KARINA CUBAS y a la Licenciada de Documentos y Tramites CARMEN VILLALOBOS definimos algunos problemas como Escasos métodos en el proceso de evaluación de personal que como consecuencia realiza una evaluación de personal poco eficiente y esto causa un desequilibrio en el ámbito laboral, además la falta de conocimiento sobre la psicología organizacional para proveer el factor humano adecuado que como consecuencia nos lleva a desconocer nuestros trabajadores en sus aspectos psicológicos, habilidades emocionales ; esto causa no conocer como capacitar específicamente a nuestros trabajadores, así mismo falta de eficiencia en la toma de decisiones consecuentemente trae injusticias contra los trabajadores que causa el despido y descuentos en el pago mensual; también la falta de confiabilidad en los resultados obtenidos de las evaluaciones; que por la adulteración de la información para beneficiar o perjudicar al trabajador se contrata o aumenta el sueldo injustamente, concluyendo con la insatisfacción del proceso de evaluación que se les realiza .

Para mayor conocimiento del tema investigado se menciona los siguientes antecedentes tanto nacionales como internacionales, de esta manera se describe el trabajo de Yupanqui quien realizó un proyecto de investigación relacionado al procedimiento de reclutar y seleccionar a su personal y cómo esto influye en su desempeño. En conclusión, la investigación dio a conocer la falta de un área y profesionales para el desarrollo del procedimiento de reclutar y seleccionar correctamente. (Yupanqui Hermenegildo, 2015)

También mencionamos el proyecto de investigación, para la selección de postulantes, realizado para un establecimiento bancario el cual usó la metodología Commonkads cuyo objetivo de investigación fue seleccionar al personal cuya capacidad vaya con el puesto de trabajo; así mismo los resultados se mostraron en la reducción del tiempo de selección y de los costos del mismo (Mendoza, y otros, 2016).

Así mismo se menciona el proyecto de investigación realizado sobre el proceso de la "Selección De Personal" y "Desempeño Laboral", el cual tuvo como fin calcular la similitud entre la selección de personal y el desempeño laboral, estableciendo procedimientos estadísticos de significación y fiabilidad de proporciones. De esa manera se obtuvieron resultados que fueron interpretados y discutidos concluyendo que, al perfeccionar el proceso de selección, también aumentaría el nivel de desempeño de los colaboradores. (Cancinos Kestler, 2015)

Además se realizó en una investigación, sobre la inteligencia artificial y la aplicación en los sistemas expertos para solucionar el problema de la selección de personal, el cual para su desarrollo adaptaron la Metodología de la Ingeniería del Conocimiento de Jhon Durkin, así mismo la colaboración de un experto psicólogo especializado en el área organizacional junto con un Ingeniero de Software, quien fue el encargado del proceso de especificación de roles en el desarrollo de software y sus respectivas competencias, consiguiendo resultados correspondientes a puntajes de cada candidato en un perfil psicológico logrando la evaluación del mismo y recomendación del cargo por parte del Sistema Experto. (Sistema Experto para la Selección de Personal Desarrollador de Software, 2013)

Mencionamos a continuación la elaboración de un sistema cuyo objetivo principal apuntaba proponer el diseño de un sistema de selección de personal por competencias bien organizadas ya que de esa manera la empresa contrataría al personal más idóneo para el puesto de trabajo, para el cual se utilizaron distintos instrumentos como las pruebas de habilidad, las pruebas de personalidad (16PF, EPQ, DISK), etc. Consiguiendo una selección de personal mas eficiente, eficaz y bien desarrolladas al identificar las destrezas, habilidades, conocimientos de los aspirantes a un cargo. (Martinez Valladares, 2013)

También en la investigación realizada por Delgado Montenegro se usó la metodología Buchanan para ser implementada en un sistema experto siendo un artefacto lógico para el ordenamiento del conocimiento en el área de cardiopatía. (Aplicación de metodología Buchanan para la construcción de un sistema experto con redes bayesianas para apoyo al diagnóstico de la Tetralogía de Fallot en el Perú, 2010)

Además, los investigadores Chen y Cheng, en su trabajo utilizaron un método de clasificación, para la selección de personal como problema latente, siendo este el método de lógica difusa el cual utiliza la distancia métrica para clasificar a los postulantes. (Selecting IS personnel use fuzzy GDSS based on metric distance method, 2005)

Un ejemplo de sistema Experto para el proceso de Selección de Personal Docente Universitario cuyo proceso se dividió en 4 fases logrando modelar el conocimiento específico del experto en R.R.H.H. (Modelo de Sistema Experto para la elección de personal docente, 2013)

Así mismo Shiguihara elaboró un SE que utilizo el *"… modelo probabilístico de Redes Bayesianas para el diagnóstico de las plagas y enfermedades del espárrago además de la aplicación de la técnica de propagación de certeza basada en el algoritmo de paso de mensajes de Kim y Pearl proponiendo un sistema experto basado en ello …"* (Shiguihara Juárez, y otros, 2008)

También Ricardo y Andrés desarrollaron un sistema diagnóstico para fallas mecánicas en automóviles, utilizando la arquitectura DIM y el lenguaje Prolog como herramienta de desarrollo para facilitar el uso tanto a técnicos, practicantes y personas con conocimientos básicos de mecánica automotriz. (Desarrollo de un sistema experto para el diagnostico de fallas automotrices, 2013)

Por otro lado ARIES fue elaborado como prototipo experimental, permitiendo el resultado de un grupo de anomalías craneofaciales siendo una ayuda para el diagnóstico de estomatólogos, ortodontistas y residentes dedicados; como medio de desarrollo usado el sistema ARIES. (DIAG, un sistema experto para el diagnóstico de anomalías craneofaciale, 1997)

En cambio, Campion propuso un proyecto de investigación el cual tenía como objetivo el uso de pruebas prácticas como una herramienta manejable para el reclutamiento y selección de personal, mediante la reducción de asimetría de la información sobre la naturaleza de los procedimientos de evaluación de una organización. (Using practice employment tests to improve recruitment and personnel selection outcomes for organizations and job seekers, 2019)

Así mismo Raúl y Edna elaboraron un sistema aplicado a la preeclampsia una enfermedad que es desarrollada en mujeres en estado de embarazo, este sistema permitió analizar el índice de riesgo a sufrir esta enfermedad, además de permitirle brindar un diagnóstico y vigilancia a la mujer en embarazo. (Sistema experto basado en lógica difusa tipo 1 para determinar el grado de riesgo de preeclampsia, 2014)

Lin efectuó una investigación para respaldar el proceso de tomar decisiones frente a la problemática de la selección de personal, mediante redes analíticas integradas y un análisis global de datos difusos, ya que el procedimiento utilizado por la empresa de maquinaria y electricidad no fue completamente efectivo. El sistema trata de abordar el problema de una manera más convincente y persuasiva. (Personnel selection using analytic network process and fuzzy data envelopment analysis approaches, 2010)

También Christian, Diana y Demetrio elaboraron un sistema que implementa la librería JESS (Java Expert System Shell) y el lenguaje de programación JAVA para determinar el perfil criminológico de una persona. (Sistema Experto difuso para determinar perfiles criminologicos basado en el Test Lüscher y Variables Socio-Criminologicas, 2007)

Así mismo Escobar presentó la elaboración de un prototipo de sistema experto basado en Prolog para el área de recursos humanos, el cual ayudo a la selección de personal realizado en la empresa Etafashion logrando una mejora y ahorro de tiempo. (Diseño y programa de un prototipo de sistemas experto basado en Prolog en el área de recursos humanos para la selección de personal de la empresa Etafa, 2004)

Zhang y Liu en su trabajo de investigación, desarrollaron una metodología para

resolver el proceso de tomar decisiones frente al problema de selección de personal, desarrollando de esta manera el método intuicionista difuso de criterios múltiples para la toma de decisiones en grupo con análisis relacional de grises (GRA). (A GRA-based intuitionistic fuzzy multi-criteria group decision making method for personnel selection, 2011)

#### <span id="page-14-0"></span>II. MARCO TEORICO

Por lo tanto, para el desarrollo de nuestro trabajo de investigación se definen a continuación las bases teóricas. Inteligencia artificial, es la facultad de conocer, entender, comprender, que una maquina puede realizar de la misma forma que una persona. (Escolano Ruiz, y otros, 2003)

Además, la inteligencia artificial estudia y analiza el comportamiento humano y sus diferentes formas de resolver problemas para poder ayudarlos a través de un ordenador inteligente. Así mismo cuenta con unos ámbitos de interés como la filosofía como mente, la psicología como imitar cerebro, mecánica como robótica y el comercio como sistemas expertos. (IA: Inteligencia Artificial, 2001)

Así mismo, la inteligencia Artificial se está extendiendo de manera que se está haciendo presente en las ciencias sociales como empresariales, pero actualmente se está utilizando en áreas de la robótica y la informática. En los años 60 la comunidad de inteligencia artificial promovió el impulso de los sistemas expertos tras años de estudios, agregando reglas de razonamiento a ordenadores para desarrollar y convertirlos computadoras inteligentes. Los sistemas expertos están basados en conocimientos adquiridos por expertos humanos y buen diseño, tratando de imitar el proceso de razonamiento para poder resolver problemas dependiendo del dominio del área, que normalmente requeriría de una persona experta. (Badaro, y otros, 2013)

Además, podemos encontrar diferentes clases de Sistemas Expertos basados en reglas anteriormente establecidas que *"...trabajan a comparación de resultados y nuevas reglas basadas en situaciones modificadas..."* (Badaro, y otros, 2013), basados en CBR que lógicamente es razonamiento basados en casos así mismo se basa en redes aplicando reglas heurísticas apoyadas en la lógica para su aplicación. (Mileydi, 2008)

Contar con una metodología es favorable, porque, nos ayuda a tener una correcta documentación así mismo nos podemos guiar en la elaboración de un sistema experto ya que son herramientas que dan pautas de cómo desarrollarlas correctamente ya que nos puede permitir detectar futuros problemas y poder corregirlo a tiempo. (Archila)

La metodología de los sistemas expertos son una gran ayuda para llevar a cabo cualquier proyecto y para ello encontramos muchas, pero las más trascendental, son las metodologías de Buchanan, grover, brulé, kads y la metodología ideal. (Pariona)

El desarrollo de un sistema experto está constituido por diferentes etapas. Planificación del problema, aquí está la definición del problema a resolver, que quizás sea la etapa más importante; ya que, si desarrolla el sistema enfocado de manera distinta a lo definido, esto dará respuestas erróneas. Encontrar expertos humanos distintos a las etapas para el desarrollo, sin embargo, se menciona en las bases de datos que pueden tener el mismo rol. Continuando otras de las etapas es el diseño del sistema experto en base a la arquitectura incluyendo la base de conocimientos, el motor de inferencia, la interfaz de usuario, etc. Asimismo, la elección del entorno de desarrollo, el lenguaje de programación requerido para el diseño. Otra etapa importante es el desarrollo y prueba de un prototipo que ayuda a mejorar para obtener un sistema satisfactorio. Finalmente, hay Refinamiento, Generalización y Mantenimiento donde se detectan errores y se realizan actualizaciones si es necesario. (Weiss, 1984)

La arquitectura de un sistema experto está conformado por 3 componentes básicos, la base de conocimientos, la base de hechos y el motor de inferencia. En primer lugar, la base conocimientos es la información en general, datos, experiencias obtenidas y que están disponibles dentro del campo donde se desarrollara la aplicación; además pueden ser hasta hechos contrastados como las creencias y lo heurísticos adquiridos por los especialistas, la inclusión de todos estos elementos a la base de conocimientos no tiene un orden determinativo. La base de hechos es el corazón de todo sistema experto, es un componente que trata de explicar al usuario como llego a los resultados partiendo de una situación concreta, además puede utilizarse como memoria auxiliar almacenando los modos de razonamiento y la forma en la que fue utilizado. El motor de inferencia se

7

encarga de gestionar la información que contengan tanto la base de conocimientos como la base de hechos para construir una serie de razonamientos que conduzcan a los mejores resultados. (Pino Díez, y otros, 2001)

La psicología es entender todos los procesos mentales de las personas u animales. Ya que analiza tres dimensiones que son la cognitiva, afectiva y conductual.

La función principal de la psicología es que se encarga de recopilar todos los hechos sobre las conductas y experiencias. De esta forma elabora teorías para la comprensión explicando cada comportamiento y prediciendo acciones futuras.

Ahora uno de las ramas que podríamos encontrar es la psicología organizacional que en definición se enfoca en las empresas y su labor principal es mejorar las conductas y desempeño de los trabajadores. Principalmente las actitudes laborales "son objeto de atención por parte de la psicología". (Peña T., y otros, 2006)

También podemos mencionar sobre el proceso de evaluación de personal el cual permite identificar el potencial humano, como también el comportamiento que se da dentro de una determinada situación laboral. Cada puesto de trabajo requiere diferentes características, diferentes funciones el cual son identificados para realizar una evaluación que permita designar el personal adecuado. (Levy Leboyer, 1992)

El presente trabajo de investigación formula el siguiente problema ¿De qué manera un Sistema Experto influye en la Evaluación de Personal en la MPT?

Para el desarrollo de esta investigación se plantea la siguiente justificación teórica; dado la experiencia otorgada durante los periodos de aprendizaje e investigación; es por ello que estamos en la facultad de realizar este proyecto, basado en el lenguaje de programación java con el que trabajaremos, ya que es un lenguaje de programación adaptable y muy popular en todo el mundo y además el manejo de conocimientos sobre bases de datos es importante durante el periodo de elaboración del sistema para el manejo de información, que en esta oportunidad utilizaremos la base de datos Mysql, ya que se trabaja de una manera segura en cuanto a la escalabilidad, rendimiento, disponibilidad, etc. Por lo tanto, el proceso de desarrollo será eficaz y eficiente durante el periodo de elaboración.

Además, se plantea como Objetivo General es Mejorar el proceso de la evaluación del personal aplicando evaluaciones psicológicas mediante la implementación de un sistema experto OE1; Aumentar el número de evaluaciones al personal por

proceso. OE2; Aumentar el nivel promedio de información del perfil psicológico del trabajador. OE3; Incrementar el nivel promedio de eficiencia en la toma de decisiones sobre la permanencia del trabajador. OE4; Incrementar el grado promedio de confiabilidad sobre los resultados de las pruebas psicológicas. OE5; Incrementar el nivel promedio de satisfacción del trabajador con respecto a las evaluaciones que se les realiza.

También se propone la siguiente hipótesis: Con un Sistema Experto se mejorará significativamente la Evaluación de Personal en la MPT en el 2019.

## <span id="page-17-0"></span>III. MÉTODO

#### <span id="page-17-1"></span>3.1. Tipo y diseño de investigación:

Esta investigación es cuantitativa de tipo Descriptiva y Aplicada, así mismo para el diseño de investigación es Experimental del tipo Preexperimental el cual analiza la variable dependiente mas no se realiza la manipulación de la variable independiente, para ello se realiza un pre y post test. (Sabino, 2014)

*Figura 1: Diseño de Investigación*

<span id="page-17-2"></span>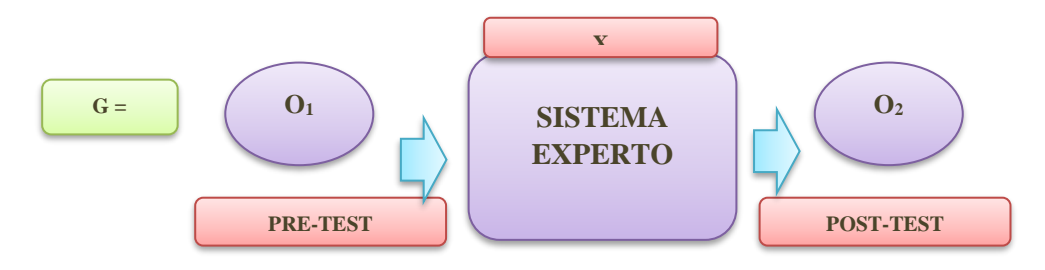

#### **Dónde:**

- G: Grupo que atravesará el experimento.
- **O1:** Proceso de evaluación de personal antes de la implementación
- **X:** Sistema experto
- **O2:** Proceso de evaluación de personal después de la implementación.

# *3.2.* Operacionalización de variables

# *Tabla 1: Operacionalizacion de Variables*

<span id="page-18-1"></span><span id="page-18-0"></span>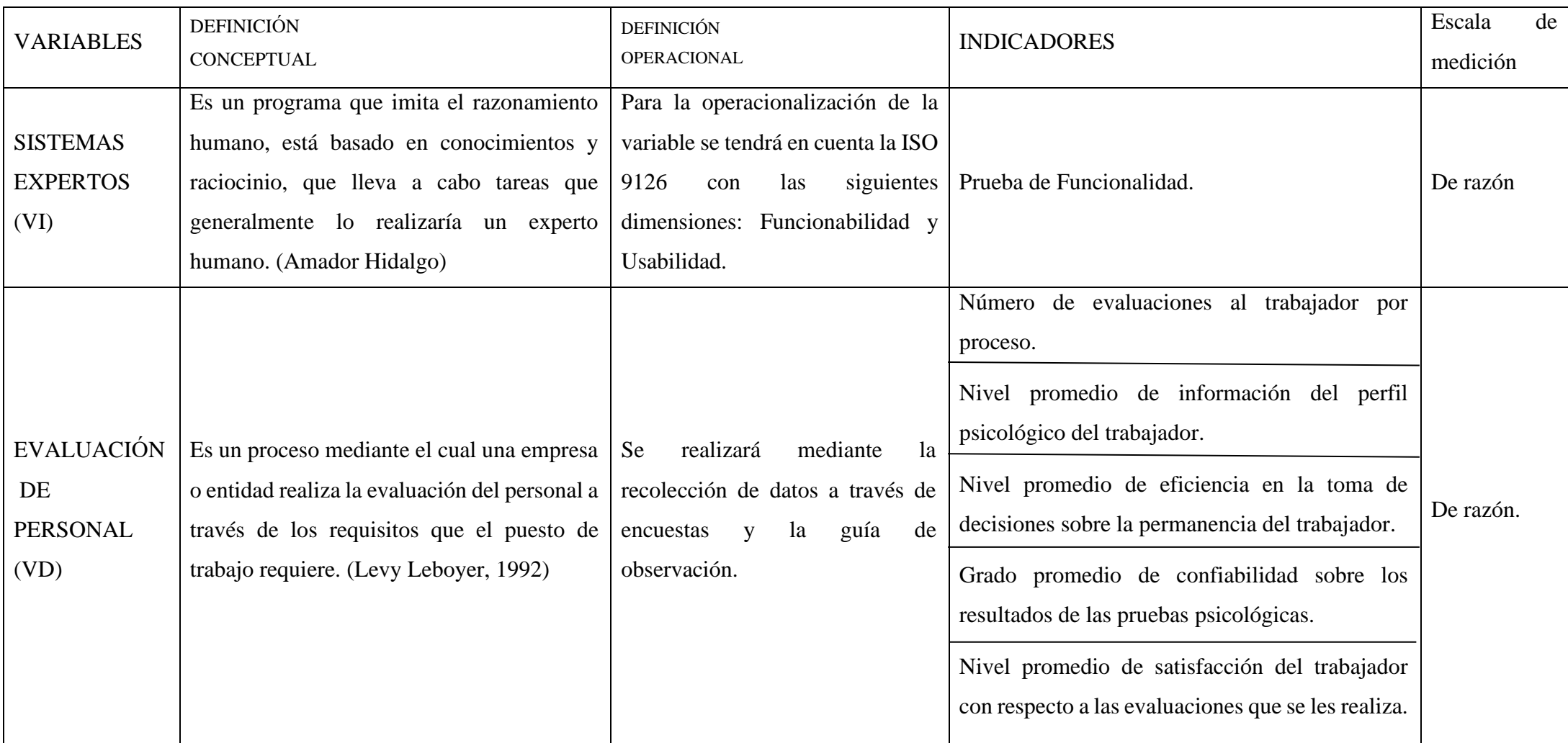

# *Tabla 2: Indicadores*

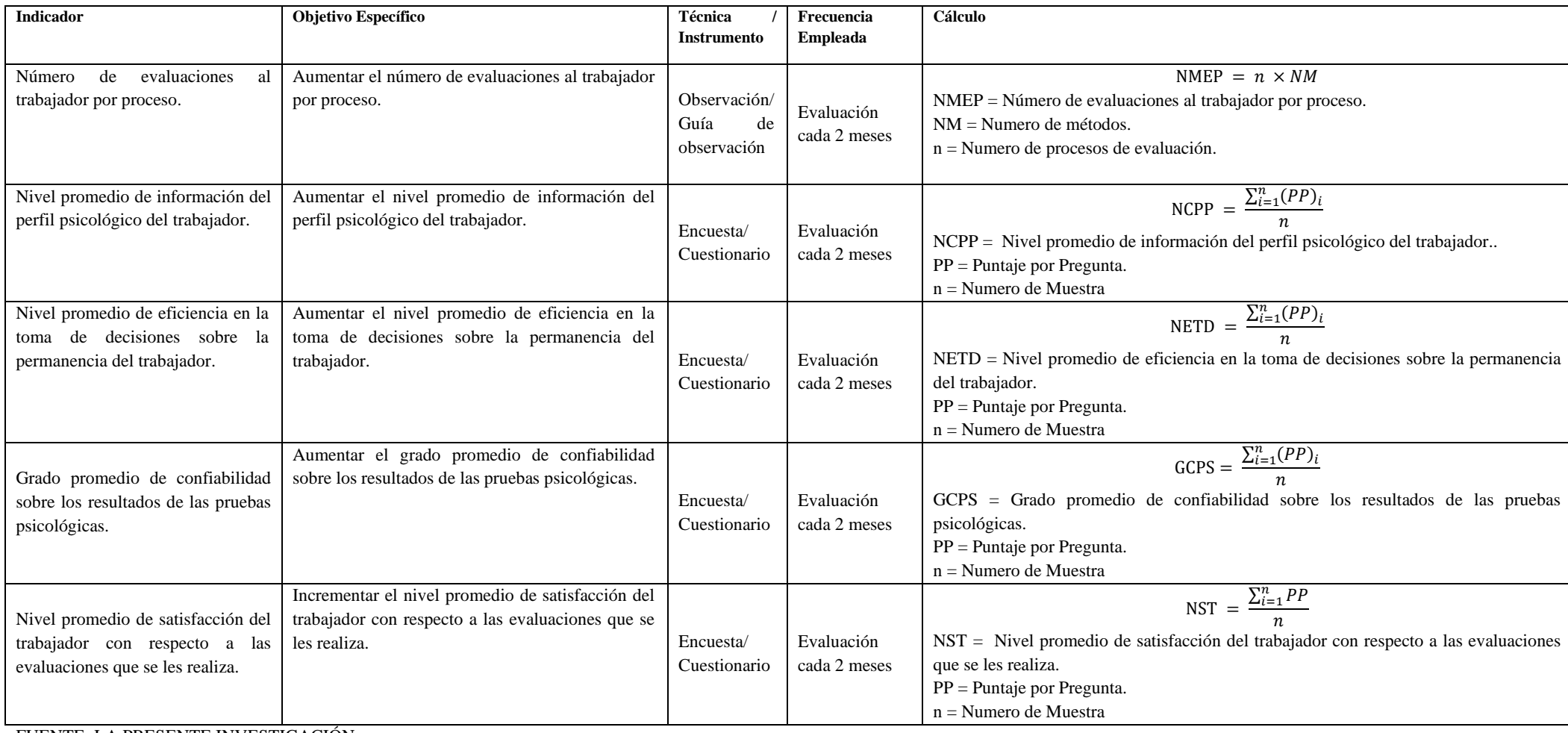

<span id="page-19-0"></span>FUENTE: LA PRESENTE INVESTIGACIÓN

<span id="page-20-0"></span>3.3 Población, muestra y muestreo

i. Población:

La población está conformada por los trabajadores del Área de Tramites documentarios de la Municipalidad Provincial de Trujillo.

ii. Muestra:

Siendo la población de un número bajo para el estudio de la investigación, la muestra será la misma cantidad el cual no implica el cálculo o uso de fórmula para una muestra.

Indicador 1: Número de evaluaciones al trabajador por proceso.

Cantidad de métodos utilizados por proceso durante las fechas de evaluación.

Indicador 2: Nivel promedio de información del perfil psicológico del trabajador.

Durante el proceso de evaluación el manejo de la información del perfil psicológico del personal lo realizan 6 personas.

Indicador 3: Nivel promedio de eficiencia en la toma de decisiones sobre la permanencia del trabajador.

Durante el proceso de evaluación la toma de decisión lo realizan 2 personas.

Indicador 4: Grado promedio de confiabilidad sobre los resultados de las pruebas psicológicas.

Durante el proceso de evaluación el manejo de información hasta quien determina la situación laboral del trabajador lo realizan 6 personas.

Indicador 5: Nivel promedio de satisfacción del trabajador con respecto a las evaluaciones que se les realiza.

Durante el proceso de evaluación se interviene a 10 trabajadores cada 2 meses.

iii. Criterios de Inclusión:

Personal de cargo superior, jefes de área, secretarias y asistentes que participan en el proceso de evaluación a su vez los trabajadores evaluados.

iv. Criterios en Exclusión:

Personal que se no está involucrado en el proceso de evaluación del personal y de otras Áreas.

3.4 Técnicas e instrumentos de recolección de datos

3.4.1 Técnicas e instrumentos

<span id="page-21-0"></span>Las técnicas que se implementaron para el desarrollo de la variable dependiente son la encuesta ayudada del instrumento de recolección de datos denominado Cuestionario y la guía de observación, el cual se pueden apreciar en los Anexos.

3.4.2 Validez del instrumento.

Se realizó la validación del instrumento de recolección de datos con la ayuda del formato de validación indicado en los Anexos, el cual estará dirigida a 3 expertos siendo estos profesionales.

3.4.3 Confiabilidad del Instrumento.

Se utilizó el software SPSS versión 25 para que a partir de una muestra piloto se halle el coeficiente de Alpha de Cronbach.

<span id="page-21-1"></span>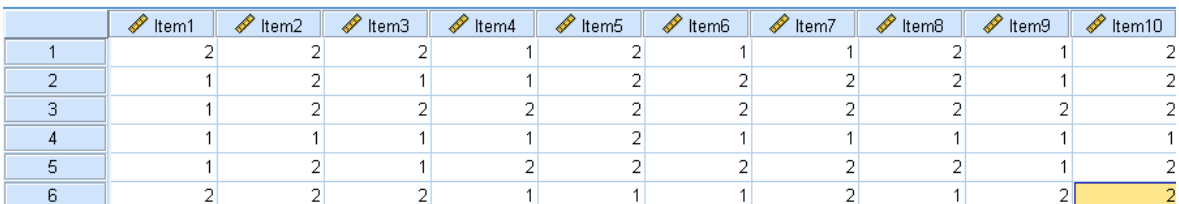

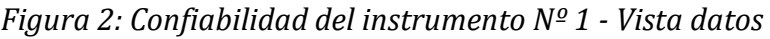

# *Figura 3: Alfa de Cronbach*

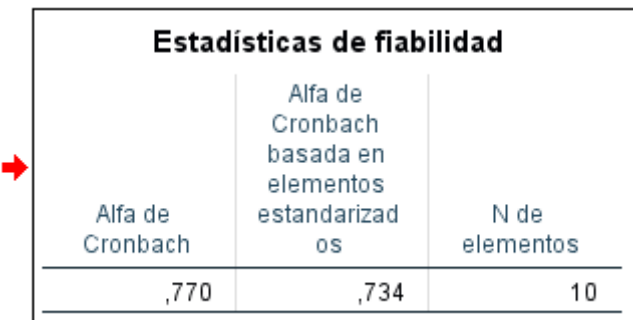

# *Figura 4: Confiabilidad del instrumento Nº 2 - Vista datos*

<span id="page-22-1"></span><span id="page-22-0"></span>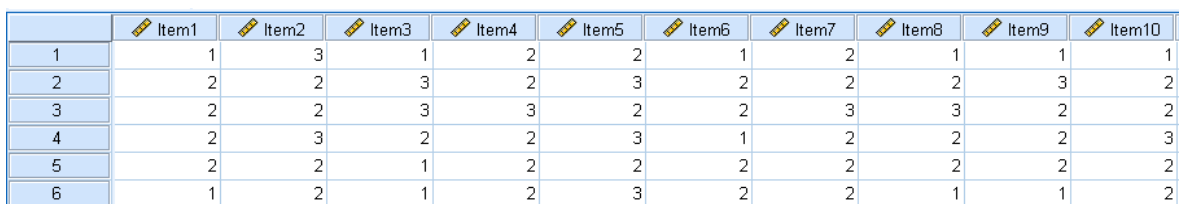

# *Figura 5: Alfa de Cronbach*

<span id="page-22-2"></span>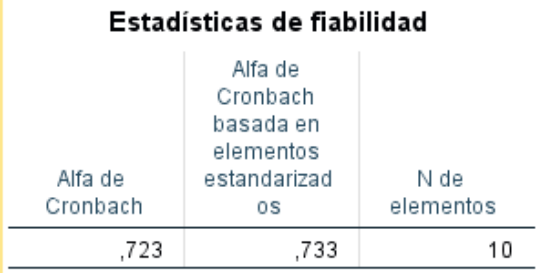

# *Figura 6: Confiabilidad del instrumento Nº 3 - Vista datos*

<span id="page-22-3"></span>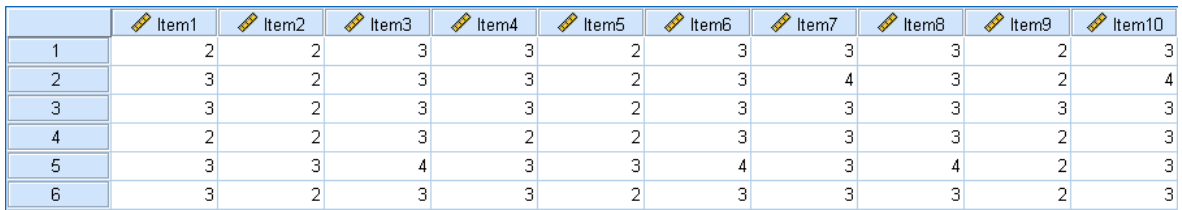

# *Figura 7: Alfa de Cronbach*

<span id="page-22-4"></span>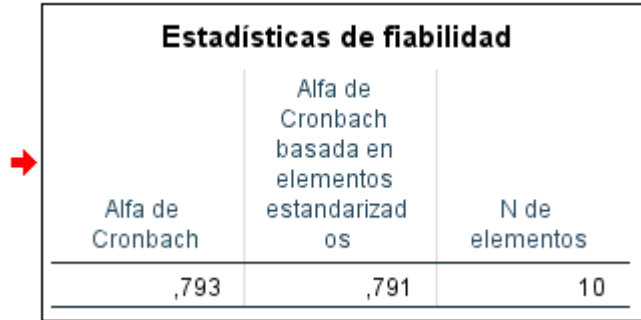

<span id="page-23-1"></span>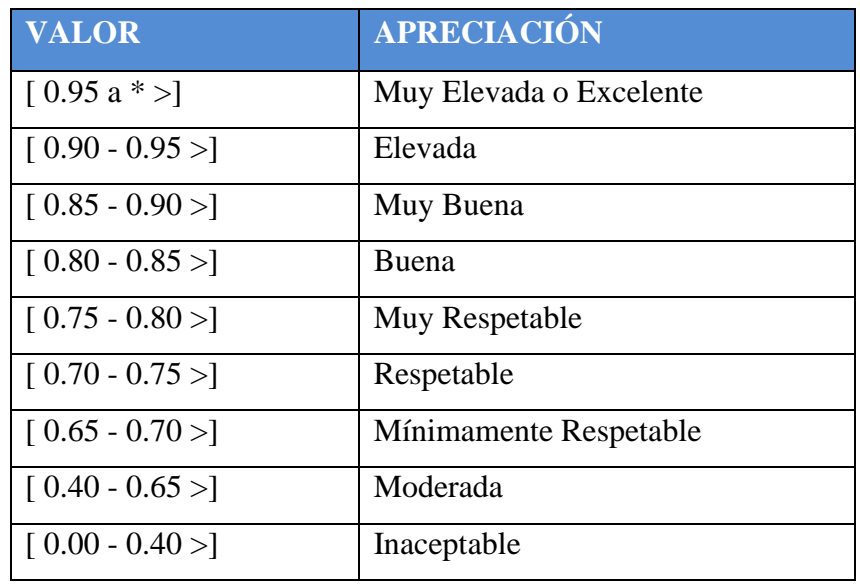

## *Tabla 3: Cuadro de Valor y de Apreciación*

## 3.5 Procedimientos

<span id="page-23-0"></span>Se empezó con la obtención de la información pertinente acerca del proceso de evaluación de personal a través de una entrevista a Karina Cuba Cervantes, Gerente de Recursos Humanos de la Municipalidad Provincial de Trujillo; quien proporciono la información necesaria y de buena fuente de quienes son los participantes o encargados del realizar dicho proceso, a su vez los métodos, tipos de evaluaciones que se realizan para calificar a los postulantes, etc. Así mismo se plasmó el conocimiento teórico de lo aplicado y también la población de estudio, de tal manera que obteniendo una muestra se procedía a la aplicación del instrumento, seguido del análisis de la información el cual serán utilizados para su presentación y sustento, seguido del método de análisis mencionado en el punto 2.6.

## <span id="page-24-0"></span>3.6 Método de Análisis de datos

Se realizó el procesamiento de la información y análisis mediante la prueba de Normalidad para determinar si los datos provienen de una distribución normal o no, cuyo resultado utilizamos para la elección de la prueba de hipótesis entre la T-Student y Wilcoxon para cada indicador.

# <span id="page-24-1"></span>3.7 Aspectos Éticos

De acuerdo a los datos obtenidos se tiene en cuenta en todo momento la veracidad, a su vez la privacidad de los implicados o participantes del instrumento de recolección de datos, además de la autorización de la autoridad correspondiente donde se realiza la investigación.

## <span id="page-24-3"></span><span id="page-24-2"></span>IV. RESULTADOS

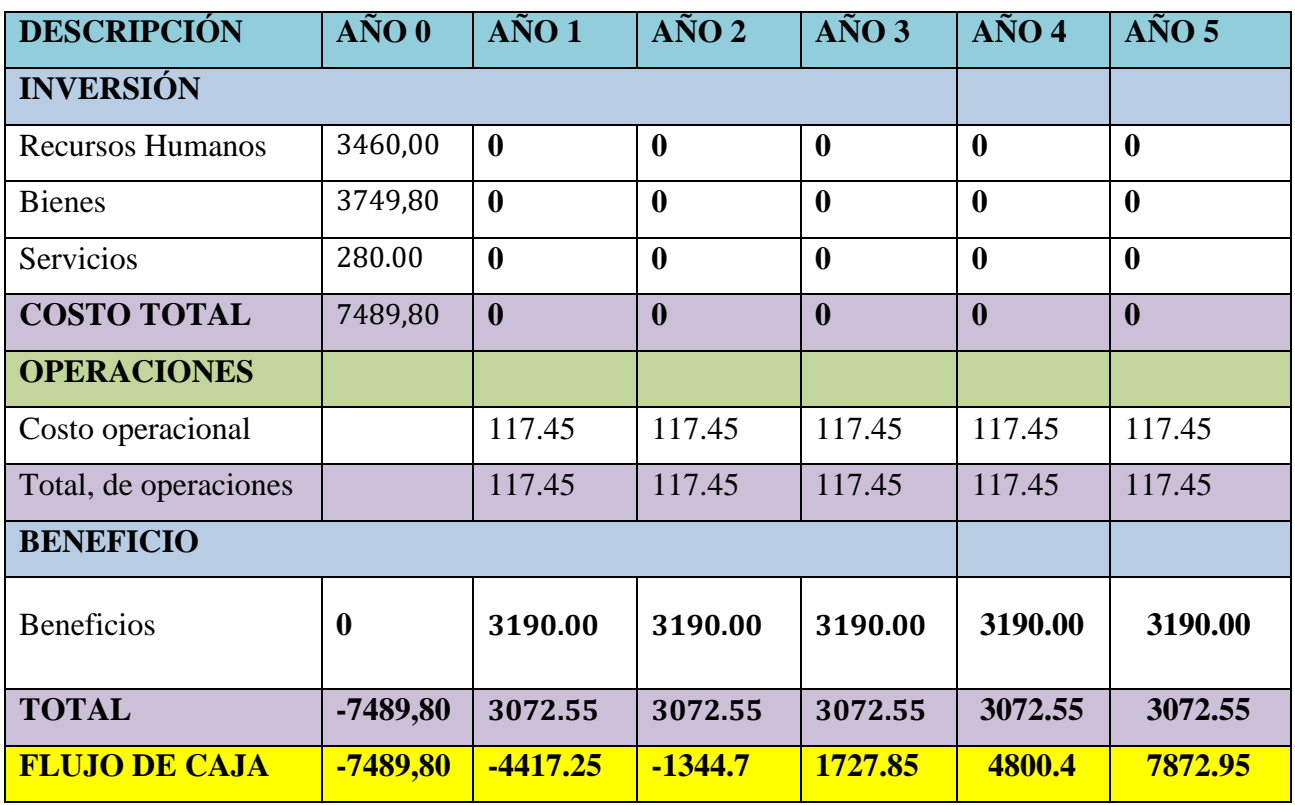

## *Tabla 4: Flujo de Caja*

#### **Análisis de Rentabilidad**

#### o **VAN (Valor Actual Neto)**

Criterios de Estimación:

VAN <  $0 \square$  No sería conveniente ejecutar este proyecto. La inversión actual supera a los beneficios, por lo tanto, el dinero invertido no compensa los beneficios suficientes para respaldar sus costos financieros.

 $VAN > 0$   $\Box$  Se debe ejecutar el proyecto.

 $VAN = 0$   $\Box$  No asegura realizar una inversión.

La Tasa mínima aprobada para la rentabilidad:

o Tasa (TM) = 15%, Fuente: Banco de Crédito del Perú (BCP).

Formula:

$$
VAN = -I_0 + \frac{(B-C)}{(1+i)} + \frac{(B-C)}{(1+i)^2} + \frac{(B-C)}{(1+i)^3}...
$$

Dónde:

- $\bullet$   $I_0$ : Inversión inicial.
- B=Total de beneficios tangibles
- C=Total de costos operaciones
- n=Número de años (periodo)

B. Relación Beneficio/Costo (BC)

Fórmula:

$$
\frac{B}{C} = \frac{VAB}{VAC}
$$

**Dónde:**

VAB: Valor Actual de Beneficios.

$$
VAB = \frac{(3190)}{(1+0.15)} + \frac{(3190)}{(1+0.15)^2} + \frac{(3190)}{(1+0.15)^3} + \frac{(3190)}{(1+0.15)^4} + \frac{(3190)}{(1+0.15)}
$$

$$
VAB = 10693.37
$$

VAC: Valor Actual de Costos.

$$
VAC = 7489,80 + \frac{(117.45)}{(1+0.15)} + \frac{(117.45)}{(1+0.15)^2} + \frac{(117.45)}{(1+0.15)^3} + \frac{(117.45)}{(1+0.15)^5}
$$

$$
VAC = 7883.511
$$

Reemplazamos los valores del VAB y VAC en la siguiente fórmula

$$
\frac{B}{C} = \frac{10693.37}{7883.511}
$$

 $\boldsymbol{B}$ C

**Interpretación de resultados:** De cada moneda que es destinada, se obtiene una ganancia de

 $= 1.35$ 

S/ 1.35

4

$$
VAN = -I_0 + \frac{B - C}{(1 + 0.15)} + \frac{B - C}{(1 + 0.15)^2} + \frac{B - C}{(1 + 0.15)^3} + \frac{B - C}{(1 + 0.15)^4} + \frac{B - C}{(1 + 0.15)}
$$
  
\n
$$
VAN = -I_0 + \frac{10693.37 - 7883.511}{(1 + 0.15)} + \frac{10693.37 - 7883.511}{(1 + 0.15)^2} + \frac{10693.37 - 7883.511}{(1 + 0.15)^3} + \frac{10693.37 - 7883.511}{(1 + 0.15)^4} + \frac{10693.37 - 7883.511}{(1 + 0.15)^5} + \frac{10693.37 - 7883.511}{(1 + 0.15)^5}
$$

 $VAN = 1929.28$ 

## <span id="page-27-0"></span>C. TIR (Tasa interna de retorno)

### *Tabla 5: Flujo de Caja – Totales*

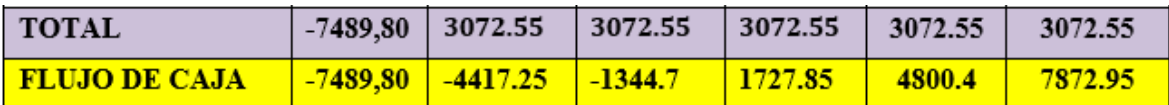

Elaboración Propia

**TIR =**  $30\%$ 

**Interpretación de result11ados:** El TIR conseguido es mayor al TM (15%), por lo que el presente proyecto es más rentable que invertir dinero en el banco.

D. Tiempo de Recuperación de Capital

$$
TR = \frac{I_0}{(U - T)}
$$

$$
TR = \frac{7489.80}{(3190 - 117.45)}
$$

## **TR = 2.4**

# CONCLUSIÓN DE LA EVALUACIÓN ECONÓMICA:

$$
VAN = 1929.28 > 0
$$
  
B/C = 1.35 > 1  
TIR = 30%

INDICADOR 1: Número de evaluaciones al trabajador por proceso.

Definición de Variables:

NMEP<sup>A</sup> = Número de evaluaciones al trabajador por proceso sin el sistema.

NMEP<sup>D</sup> = Número de evaluaciones al trabajador por proceso con el sistema.

Hipótesis Estadística:

H<sup>o</sup> = Número de evaluaciones al trabajador por proceso sin el sistema es mayor o igual que el número de evaluaciones al trabajador por proceso con el sistema.

$$
H_0 = \text{NMEP}_A - \text{NMEP}_D \geq 0
$$

H<sup>A</sup> = Número de evaluaciones al trabajador por proceso sin el sistema es menor que el número de evaluaciones al trabajador por proceso con sistema.

$$
H_0 = NMEP_A - NMEP_D < 0
$$

Nivel de Significancia:

<span id="page-28-0"></span>Se utilizo un nivel de significancia (α)de 5% para la prueba de hipótesis, con un nivel de confianza de  $(1 - \alpha = 0.95)$  que corresponde un 95%.

*Figura 8: Indicador 1 - Pretest*

|                  | Entrevistas - |              |
|------------------|---------------|--------------|
| <b>EVALUADOS</b> | Numero de     | <b>TOTAL</b> |
|                  | Evaluaciones  |              |
| 1                | 1             | 1            |
| 2                | 0             | ٥            |
| 3                | 0             | 0            |
| 4                | ٥             | 0            |
| 5                | Ο             | 0            |
| 6                | 1             |              |
| 7                | 0             | Ο            |
| 8                | 0             | Ω            |
| 9                | Ο             | Ω            |
| 10               |               |              |

<span id="page-29-1"></span>*Figura 9: Indicador 1 - Postest*

| <b>EVALUADOS</b> | <b>EVALUACIONES</b><br><b>DADAS</b> |
|------------------|-------------------------------------|
| 1                | 2                                   |
| $\overline{a}$   | 3                                   |
| 3                | 3                                   |
| 4                | $\overline{c}$                      |
| 5                | 3                                   |
| 6                | $\overline{c}$                      |
| 7                | $\overline{a}$                      |
| 8                | $\overline{a}$                      |
| 9                | $\overline{a}$                      |
| 10               | $\overline{a}$                      |

*Tabla 6: Indicador 1 - Diferencia*

<span id="page-29-0"></span>

| 000TCTT<br>'KE<br>. | -- | <b>JMENTO</b><br>Αl |
|---------------------|----|---------------------|
|                     | ᅩ  | -                   |

*Figura 10: Indicador 1-Pretest – Postest*

<span id="page-29-2"></span>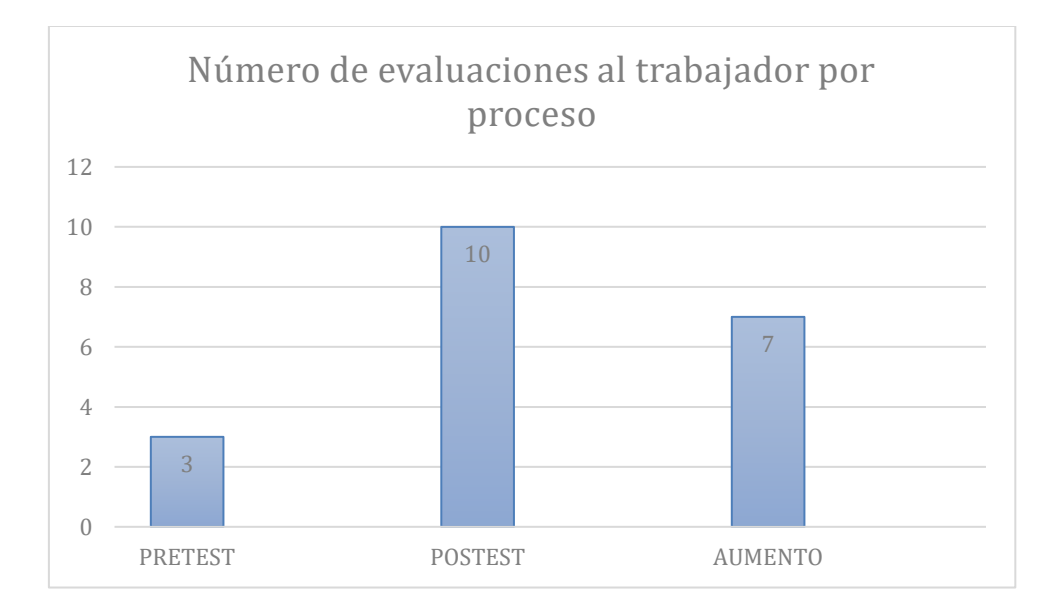

<span id="page-29-3"></span>*Figura 11: Indicador 1 – Pruebas de Normalidad*

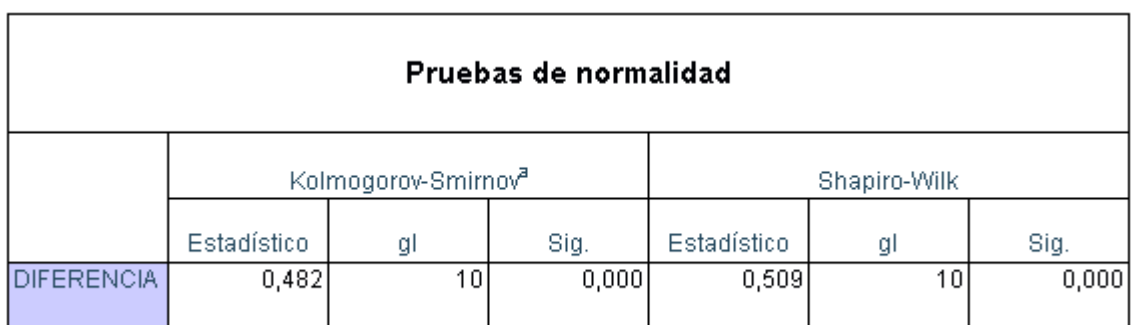

a. Corrección de significación de Lilliefors

Teniendo en cuenta que los datos no provienen de una distribución normal, se empleó la comprobación no paramétrica utilizando la prueba de Wilcoxon.

*Figura 12: Indicador 1 – Prueba de WILCOXON*

<span id="page-30-0"></span>

| PRE | POS | <b>DIFERENCIA</b> | <b>VALOR</b>    | RANGO DE | VALOR    |                   |
|-----|-----|-------------------|-----------------|----------|----------|-------------------|
|     |     |                   | <b>ABSOLUTO</b> | ORDEN    | ORDENADO |                   |
|     |     | n                 | О               |          | Ω        | 0                 |
| 0   |     | $-1$              |                 | 4,5      | Ω        | 0                 |
| 0   |     | $-1$              |                 | 4,5      |          |                   |
| 0   |     | $-1$              |                 | 4,5      |          | 2                 |
| 0   |     | $-1$              |                 | 4,5      |          | 3                 |
|     |     | n                 | 0               |          |          | 4                 |
| 0   |     | $-1$              |                 | 4,5      |          | $\mathsf{S}$      |
| 0   |     | $-1$              |                 | 4,5      |          | $6 \mid$          |
| 0   |     | $-1$              |                 | 4,5      |          | 7                 |
|     |     | $-1$              |                 | 4,5      |          | $\lvert 8 \rvert$ |

*Figura 13: Indicador 1 – Rangos*

<span id="page-31-0"></span>

| Rangos                     |                     |                  |          |         |  |  |  |  |
|----------------------------|---------------------|------------------|----------|---------|--|--|--|--|
|                            |                     |                  | Rango    | Suma de |  |  |  |  |
|                            |                     | N                | promedio | rangos  |  |  |  |  |
| <b>PRETEST-</b><br>POSTEST | Rangos<br>negativos | $8^a$            | 4,50     | 36,00   |  |  |  |  |
|                            |                     | $0^{\mathsf{b}}$ | 0,00     | 0,00    |  |  |  |  |
|                            | Rangos<br>positivos |                  |          |         |  |  |  |  |
|                            | Empates             | $2^{\circ}$      |          |         |  |  |  |  |
|                            | Total               | 10               |          |         |  |  |  |  |
| a. PRETEST < POSTEST       |                     |                  |          |         |  |  |  |  |
| b. PRETEST > POSTEST       |                     |                  |          |         |  |  |  |  |
| c. PRETEST = POSTEST       |                     |                  |          |         |  |  |  |  |

<span id="page-31-1"></span>*Figura 14: Indicador 1 – Estadísticos de Prueba*

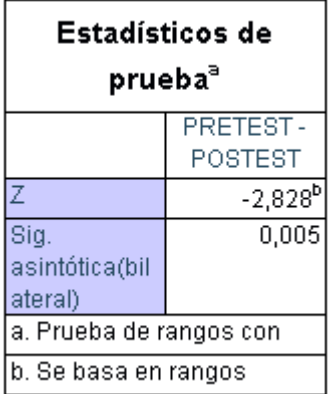

<span id="page-32-0"></span>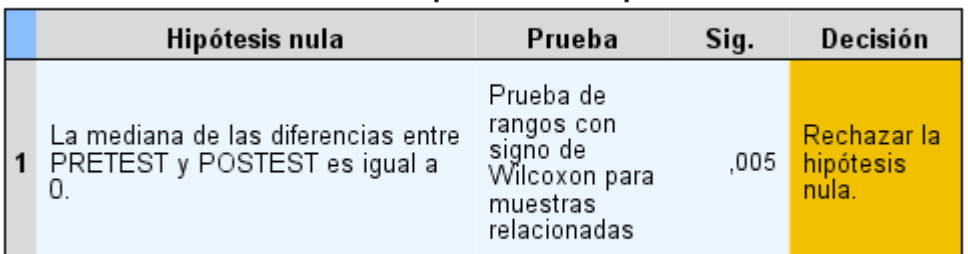

#### Resumen de prueba de hipótesis

Se muestran significaciones asintóticas. El nivel de significación es de ,05.

Como se muestra en la tabla de Estadísticos de Prueba de Wilcoxon el valor de la significancia es menor a 0.05 además de la tabla Resumen de prueba de hipótesis que señala que se rechaza la hipótesis nula por lo que se acepta la hipótesis alternativa.

**INDICADOR 2:** Nivel promedio de información del perfil psicológico del trabajador.

# **Definición de Variables:**

**NCPP<sup>A</sup> =** Nivel promedio de información del perfil psicológico del trabajador sin el sistema.

**NCPP<sup>D</sup> =** Nivel promedio de información del perfil psicológico del trabajador con el sistema.

# **Hipótesis Estadística:**

**H<sup>o</sup> =** Nivel promedio de información del perfil psicológico del trabajador sin el sistema es mayor o igual que el nivel promedio de información del perfil psicológico del trabajador con sistema.

$$
H_o = NCPP_D - NCPP_D \ge 0
$$

**H<sup>A</sup> =** Nivel promedio de información del perfil psicológico del trabajador sin el sistema es menor que el nivel promedio de información del perfil psicológico del trabajador con sistema.

$$
H_o = NCPP_D - NCPP_D < 0
$$

## **Nivel de Significancia:**

Se utilizo un nivel de significancia (α)de 5% para la prueba de hipótesis, con un nivel de confianza de  $(1 - α = 0.95)$  que corresponde un 95%.

#### **Pretest:**

En la siguiente tabla se realiza los cálculos con los valores obtenidos en la encuesta.

<span id="page-34-0"></span>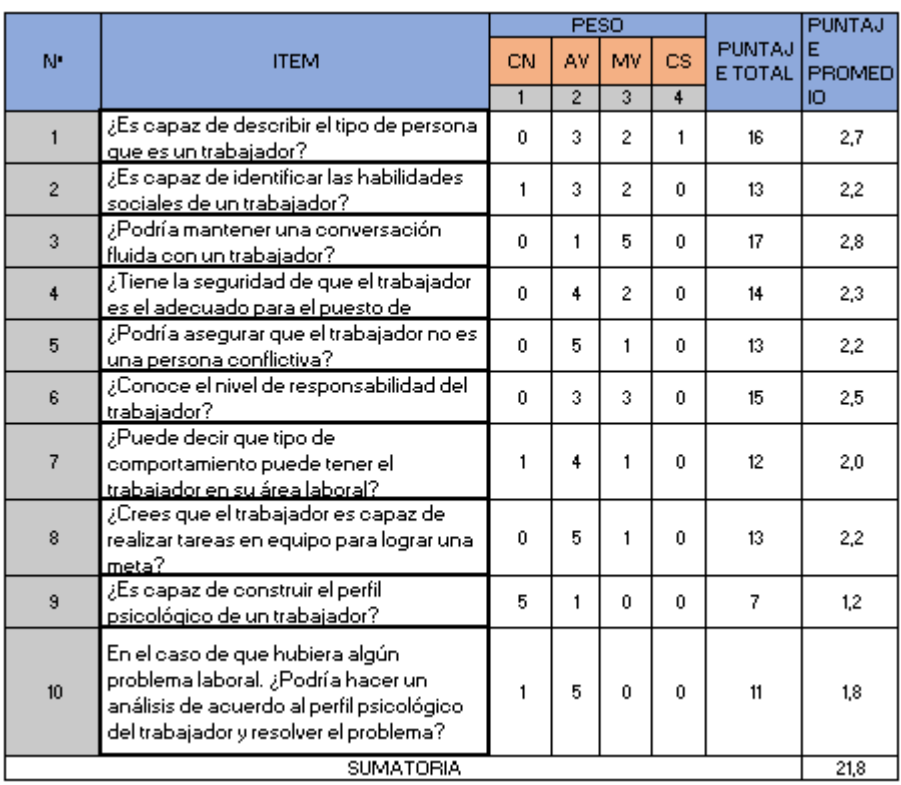

# *Figura 16: Indicador 2 - Pretest*

## **Postest:**

En la siguiente tabla se realiza los cálculos con los valores obtenidos en la encuesta después de la aplicación del sistema.

<span id="page-35-1"></span>

|                      | <b>ITEM</b>                                                                                                    | <b>PESO</b> |                |                |                |                          | PUNTAJ             |
|----------------------|----------------------------------------------------------------------------------------------------|-------------|----------------|----------------|----------------|--------------------------|--------------------|
| N.                   |                                                                                                    | CN          | AV             | MV             | CS.            | <b>PUNTAJ</b><br>E TOTAL | Ε<br><b>PROMED</b> |
|                      |                                                                                                    |             | $\overline{2}$ | $\overline{3}$ | $\ddot{4}$     |                          | ю                  |
| 1                    | ¿Es dapaz de describir el tipo de persona-<br>que es un trabajador?                                                                                           | 0           | 0.             | 4              | $\mathbf{2}$   | 20                       | 3,3                |
| $\overline{2}$       | ¿Es dapaz de identificar las habilidades.<br>sociales de un trabajador?                                                                                       | 0           | 1              | 1              | 4              | 21                       | 3,5                |
| 3                    | ¿Podrí a mantener una conversación.<br>fluida con un trabajador?                                                                                              | 0.          | 1              | 5.             | 0              | 17                       | 2.8                |
| $\ddot{\phantom{1}}$ | ¿Tiene la seguridad de que el trabajador<br><u>es el adecuado para el puesto de </u>                                                                          | 0.          | 1              | 4              | 1              | 18                       | 3.0 <sub>1</sub>   |
| 5                    | ¿Podrí a asegurar que el trabajador no es<br>una persona conflictiva?                                                                                         | 0.          | 0.             | 5.             | 1              | 19                       | $3.2^{\circ}$      |
| 6                    | ¿Conoce el nivel de responsabilidad del<br>trabajador?                                                                                                    | 0           | 0.             | 4              | $\overline{c}$ | 20                       | 3,3                |
| 7                    | ¿Puede decir que tipo de<br>comportamiento puede tener el<br>trabajador en su área laboral?                                                                   | 0.          | 1              | 5.             | 0              | 17                       | 2,8                |
| 8                    | ¿Crees que el trabajador es capaz de<br>realizar tareas en equipo para lograr una<br>meta?                                                                    | 0.          | $\mathfrak{p}$ | 4              | Ũ.             | 16                       | 2.7                |
| 9                    | ¿Es dapaz de construir el perfil<br>psicológico de un trabajador?                                                                                             | 0.          | 0.             | n.             | 6              | 24                       | 4.0                |
| 10                   | En el caso de que hubiera algún<br>problema laboral. ¿Podrí a hacer un<br>análisis de acuerdo al perfil psicológico<br>del trabajador y resolver el problema? | Ŭ.          | 1              | 5.             | 0              | 17                       | 2.8                |
| <b>SUMATORIA</b>     |                                                                                                    |             |                |                |                | 31.5                     |                    |

*Figura 17: Indicador 2 - Postest*

*Tabla 7: Indicador 2 - Diferencia*

<span id="page-35-0"></span>

| <b>PRETEST</b>  |                     | <b>POSTEST</b>                 |       | <b>AUMENTO</b> |              |
|-----------------|---------------------|--------------------------------|-------|----------------|--------------|
| <b>PROMEDIO</b> | <b>I PORCENTAJE</b> | PORCENTAJE<br><b>LPROMEDIO</b> |       | l promedio     | I PORCENTAJE |
| 21.8            | 54.5%               | 31.5                           | 78.8% | 9.7            | 24.3%        |
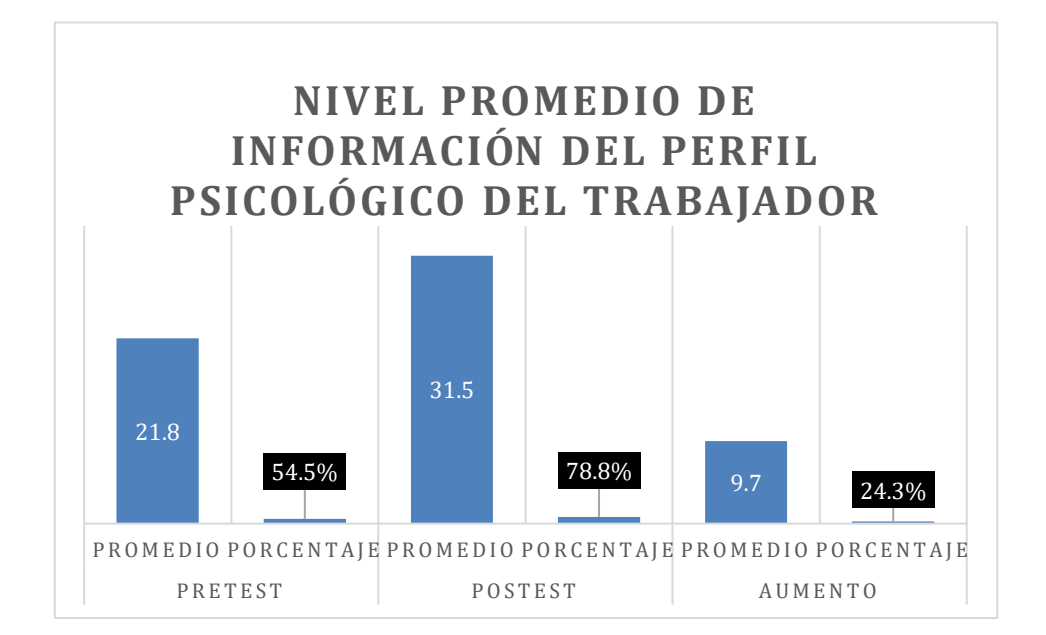

#### **Prueba Estadística de Normalidad:**

Se empleo el programa IBM SPSS v25 con un n = 6 según la aplicación del indicador.

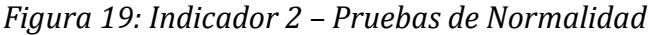

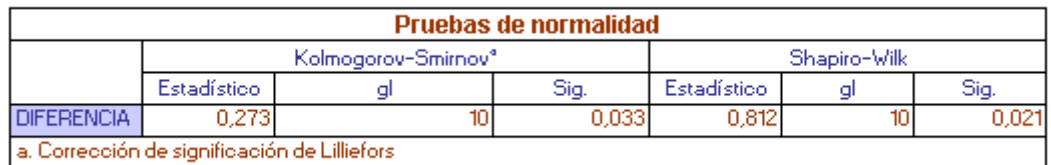

Teniendo en cuenta que los datos no provienen de una distribución normal, se empleó la comprobación no paramétrica utilizando la prueba de Wilcoxon.

| PRETEST<br>POSTEST |     | DIFERENCIA  | VALOR    | RANGO DE | <b>VALOR</b> |                |
|--------------------|-----|-------------|----------|----------|--------------|----------------|
|                    |     |             | ABSOLUTO | ORDEN    | ORDENADO     |                |
| 2,7                | 3,3 | $-0,6$      | 0,6      | 2        | 0            |                |
| 2,2                | 3,5 | $-1,3$      | 1,3      | 8        | 0,5          | 1              |
| 2,8                | 2,8 | 0           | 0        |          | 0,6          | 2              |
| 2,3                | З   | $-0,7$      | 0,7      | 3        | 0,7          | 3              |
| 2,2                | 3,2 | $^{\rm -1}$ | 1        | 6,5      | 0,8          | 4              |
| 2,5                | 3,3 | $-0,8$      | $_{0,8}$ | 4,5      | $_{0,8}$     | 5              |
| $\overline{2}$     | 2,8 | $-0,8$      | $_{0,8}$ | 4,5      | 1            | 6              |
|                    |     |             |          |          |              |                |
| 2,2                | 2,7 | $-0,5$      | 0,5      | 1        | 1            | 7              |
|                    |     |             |          |          |              |                |
| 1,2                | 4   | $-2,8$      | 2,8      | 9        | 1,3          | 8              |
| 1,8                | 2,8 | $-1$        | 1        | 6,5      | 2,8          | $\overline{9}$ |

*Figura 20: Indicador 2 – Prueba de Wiconxon*

*Figura 21: Indicador 2 – Rangos*

|                                     |                       | Rangos |                   |                   |  |  |
|-------------------------------------|-----------------------|--------|-------------------|-------------------|--|--|
|                                     |                       | Ν      | Rango<br>promedio | Suma de<br>rangos |  |  |
| PRESTEST - Rangos<br><b>POSTEST</b> | negativos             | 9°     | 5,00              | 45,00             |  |  |
|                                     | Rangos<br>positivos   | 0b     | 0,00              | 0,00              |  |  |
|                                     | <b>Empates</b>        | ۴f     |                   |                   |  |  |
|                                     | Total                 | 10     |                   |                   |  |  |
|                                     | a. PRESTEST < POSTEST |        |                   |                   |  |  |
| <b>b. PRESTEST &gt; POSTEST</b>     |                       |        |                   |                   |  |  |
| c. PRESTEST = POSTEST               |                       |        |                   |                   |  |  |

Rangos positivos (+): Suma de los valores de rango de orden pertenecientes a las diferencias positivas.

Rangos negativos (-): Suma de los valores de rango de orden pertenecientes a las diferencias negativas

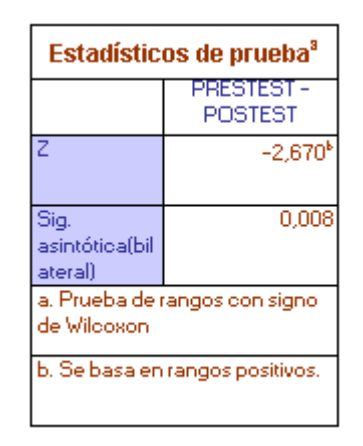

*Figura 22: Indicador 2 – Estadísticos de Prueba*

*Figura 23: Indicador 2 – Resumen de prueba de Hipótesis*

| Resumen de prueba de hipótesis                                       |                                                                                  |      |                                   |  |  |  |
|----------------------------------------------------------------------|----------------------------------------------------------------------------------|------|-----------------------------------|--|--|--|
| Hipótesis nula                                                       | Prueba                                                                           | Sig. | Decisión                          |  |  |  |
| La mediana de las diferencias entre<br>PRESTEST y POSTEST es igual a | Prueba de<br>rangos con<br>signo de<br>Wilcoxon para<br>muestras<br>relacionadas | ,008 | Rechazar la<br>hipótesis<br>nula. |  |  |  |

Se muestran significaciones asintóticas. El nivel de significación es de ,05.

#### Conclusión:

Como se muestra en la tabla de Estadísticos de Prueba de Wilcoxon el valor de la significancia es menor a 0.05 además de la tabla Resumen de prueba de hipótesis que señala que se rechaza la hipótesis nula por lo que se acepta la hipótesis alternativa.

**INDICADOR 3:** Nivel promedio de eficiencia en la toma de decisiones sobre la permanencia del trabajador.

#### **Definición de Variables:**

**NFTD<sup>A</sup> =** Nivel promedio de eficiencia en la toma de decisiones sobre la permanencia del trabajador sin el sistema.

**NFTD<sup>D</sup> =** Nivel promedio de eficiencia en la toma de decisiones sobre la permanencia del trabajador con del sistema.

#### **Hipótesis Estadística:**

**H<sup>o</sup> =** Nivel promedio de eficiencia en la toma de decisiones sobre la permanencia del trabajador sin el sistema es mayor o igual que el nivel promedio de eficiencia en la toma de decisiones sobre la permanencia del trabajador con del sistema.

#### $H_o = NFTD_A - NFTD_D \geq 0$

**H<sup>A</sup> =** Nivel promedio de eficiencia en la toma de decisiones sobre la permanencia del trabajador sin el sistema es menor que el nivel promedio de eficiencia en la toma de decisiones sobre la permanencia del trabajador con del sistema.

#### $H_0 = \text{NFTD}_A - \text{NFTD}_D < 0$

#### **Nivel de Significancia:**

Se utilizo un nivel de significancia (α)de 5% para la prueba de hipótesis, con un nivel de confianza de  $(1 - α = 0.95)$  que corresponde un 95%.

#### **Pretest:**

En la siguiente tabla se realiza los cálculos con los valores obtenidos en la encuesta.

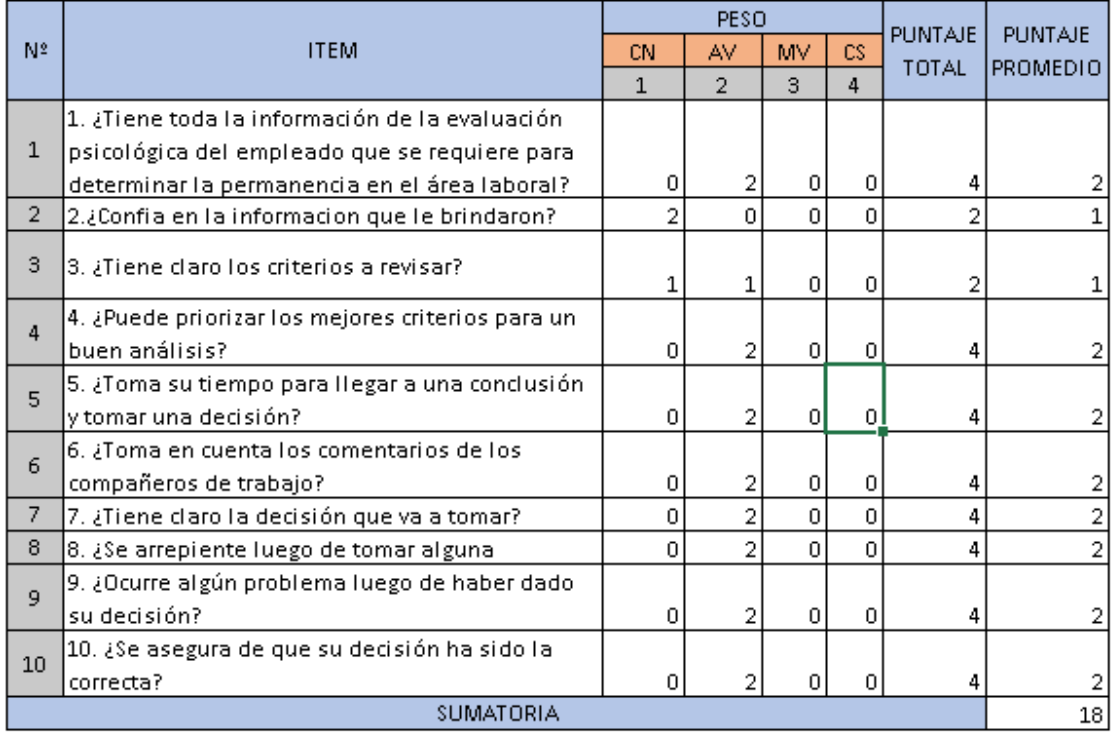

# *Figura 24: Indicador 3 – Pretest*

#### **Postest:**

En la siguiente tabla se realiza los cálculos con los valores obtenidos en la encuesta despues de la aplicación del sistema.

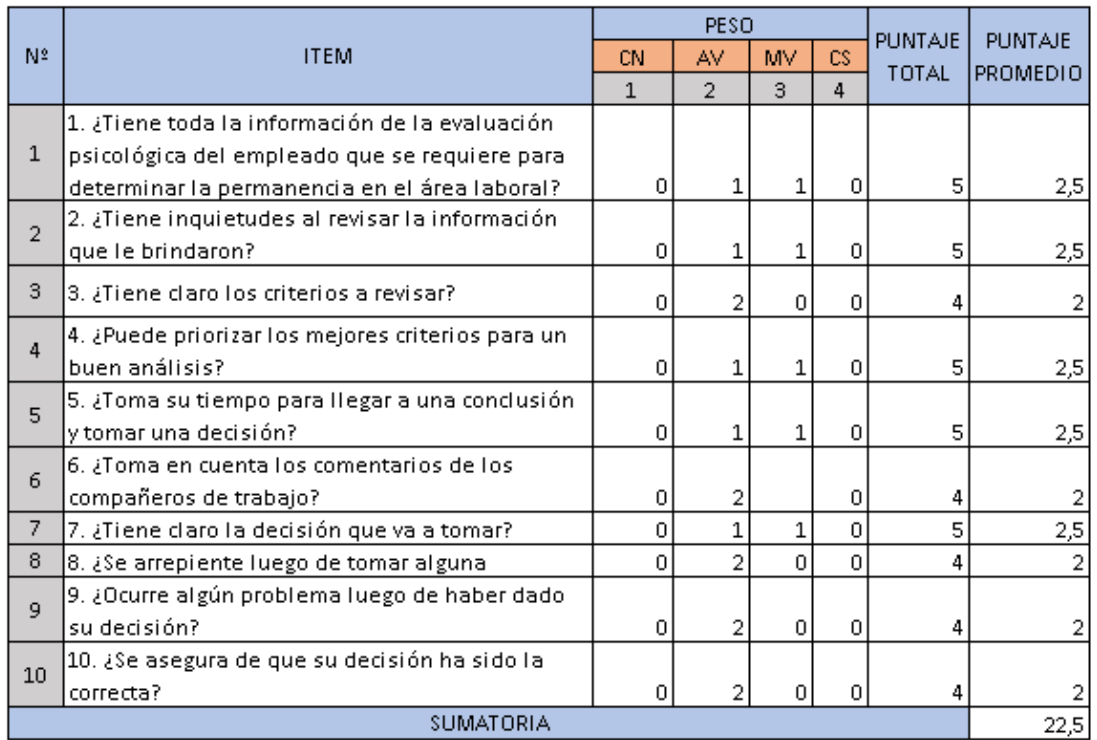

# *Figura 25: Indicador 3 – Postest*

*Tabla 8: Indicador 3 - Diferencia*

| <b>PRETEST</b>  |                                                    |      | <b>POSTEST</b>  | <b>AUMENTO</b>    |       |  |
|-----------------|----------------------------------------------------|------|-----------------|-------------------|-------|--|
| <b>PROMEDIO</b> | <b>PROMEDIO</b><br>PORCENTAJE<br><b>PORCENTAJE</b> |      | <b>PROMEDIO</b> | <b>PORCENTAJE</b> |       |  |
| 18              | 45.0%                                              | 22.5 | 56.3%           | 4.5               | 11.3% |  |

# *Figura 26: Indicador 3 – Pretest - Postest*

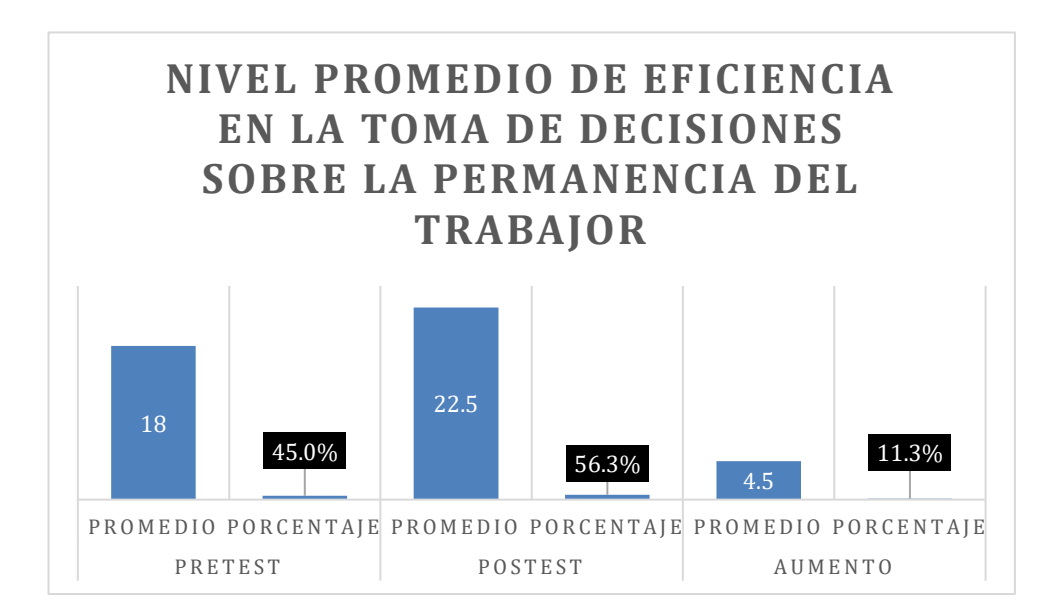

# **Prueba Estadística de Normalidad:**

Se empleo el programa IBM SPSS v25 con un n = 2 según la aplicación del indicador.

*Figura 27: Indicador 3 – Pruebas de Normalidad*

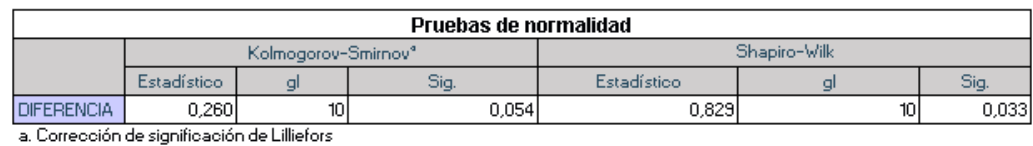

Teniendo en cuenta que los datos no provienen de una distribución normal, se empleó la comprobación no paramétrica utilizando la prueba de Wilcoxon.

# **PRUEBA DE WILCOXON:**

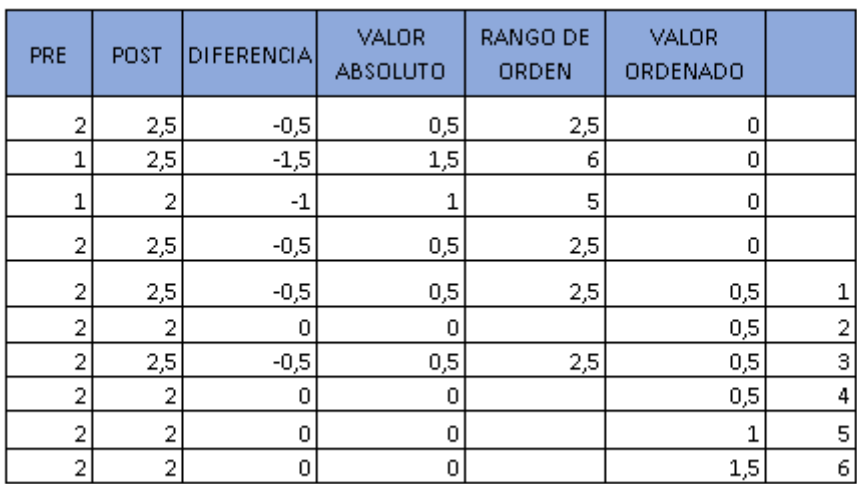

*Figura 28: Indicador 3 – Prueba de Wilcoxon*

# **Prueba de rangos con signo de Wilcoxon:**

| Rangos                         |                     |                  |                   |                   |  |  |
|--------------------------------|---------------------|------------------|-------------------|-------------------|--|--|
|                                |                     | Ν                | Rango<br>promedio | Suma de<br>rangos |  |  |
|                                | Rangos<br>negativos | 61               | 3,50              | 21,00             |  |  |
| PRETEST-POSTEST                | Rangos<br>positivos | Ūp.              | 0,00              | 0,00              |  |  |
|                                | <b>Empates</b>      | 4 <sup>°</sup>   |                   |                   |  |  |
|                                | Total               | 10 <sub>10</sub> |                   |                   |  |  |
| a. PRETEST < POSTEST           |                     |                  |                   |                   |  |  |
| <b>b. PRETEST &gt; POSTEST</b> |                     |                  |                   |                   |  |  |
| c. PRETEST = POSTEST           |                     |                  |                   |                   |  |  |

*Figura 29: Indicador 3 – Rangos*

Rangos positivos (+): Suma de los valores de rango de orden pertenecientes a las diferencias positivas.

Rangos negativos (-): Suma de los valores de rango de orden pertenecientes a las diferencias negativas**.**

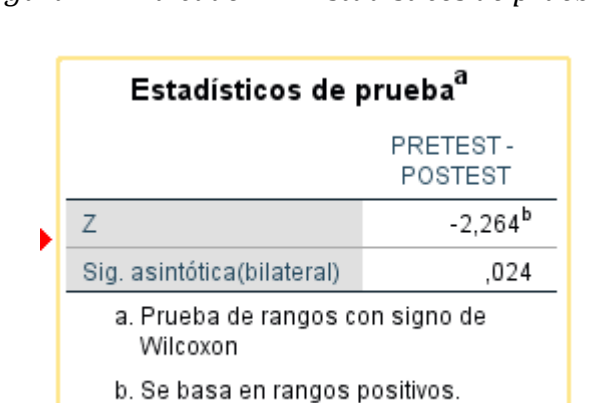

*Figura 30: Indicador 3 – Estadísticos de prueba*

Como se muestra en la tabla de Estadísticos de Prueba de Wilcoxon el valor de la significancia es menor a 0.05 además de la tabla Resumen de prueba de hipótesis que señala que se rechaza la hipótesis nula por lo que se acepta la hipótesis alternativa.

*Figura 31: Indicador 3 – Resumen de prueba de Hipótesis*

| Hipótesis nula                                                            | Prueba                                                                           | Sig. | Decisión                          |
|---------------------------------------------------------------------------|----------------------------------------------------------------------------------|------|-----------------------------------|
| La mediana de las diferencias entre<br>PRETEST y POSTEST es igual a<br>0. | Prueba de<br>rangos con<br>signo de<br>Wilcoxon para<br>muestras<br>relacionadas | .024 | Rechazar la<br>hipótesis<br>nula. |

Resumen de prueba de hipótesis

Se muestran significaciones asintóticas. El nivel de significación es de ,05.

**INDICADOR 4:** Grado promedio de confiabilidad sobre los resultados de las pruebas psicológicas.

#### **Definición de Variables:**

**GCPS =** Grado promedio de confiabilidad sobre los resultados de las pruebas psicológicas sin el sistema.

**GCPS <sup>D</sup> =** Grado promedio de confiabilidad sobre los resultados de las pruebas psicológicas con el sistema.

#### **Hipótesis Estadística:**

**H<sup>o</sup> =** Grado promedio de confiabilidad sobre los resultados de las pruebas psicológicas sin el sistema es mayor o igual que el grado promedio de confiabilidad sobre los resultados de las pruebas psicológicas el sistema.

#### $H_o = GCPS_A - GCPS_D \geq 0$

**H<sup>A</sup> =** Grado promedio de confiabilidad sobre los resultados de las pruebas psicológicas sin el sistema es menor que el grado promedio de confiabilidad sobre los resultados de las pruebas psicológicas con el sistema.

#### $H_o = GCPS_A - GCPS_D < 0$

#### **Nivel de Significancia:**

Se utilizo un nivel de significancia (α) de 5% para la prueba de hipótesis, con un nivel de confianza de  $(1 - α = 0.95)$  que corresponde un 95%.

#### **Pretest:**

En la siguiente tabla se realiza los cálculos con los valores obtenidos en la encuesta.

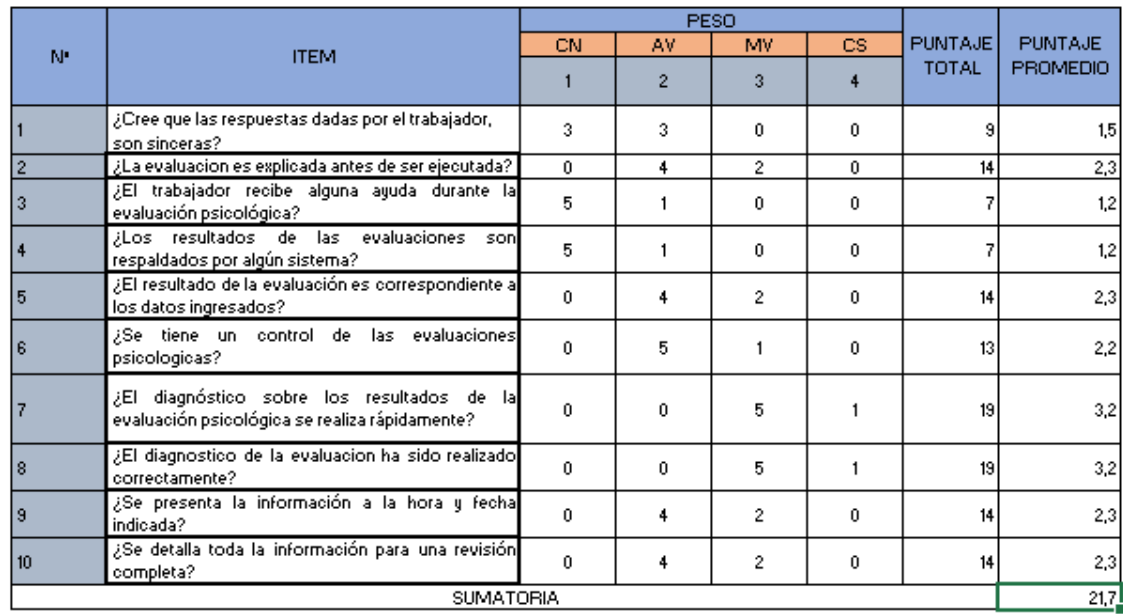

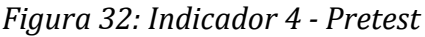

#### **Postest:**

En la siguiente tabla se realiza los cálculos con los valores obtenidos en la encuesta después de la aplicación del sistema.

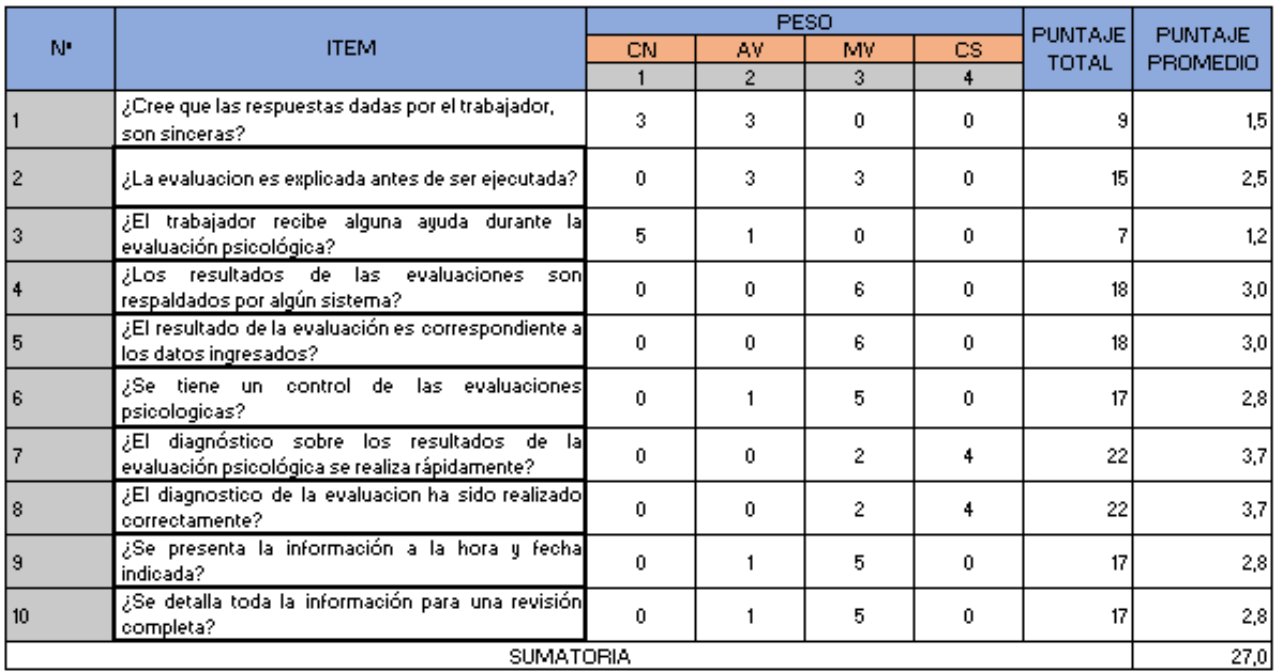

#### *Figura 33: Indicador 4 - Postest*

*Tabla 9: Indicador 4 - Diferencia*

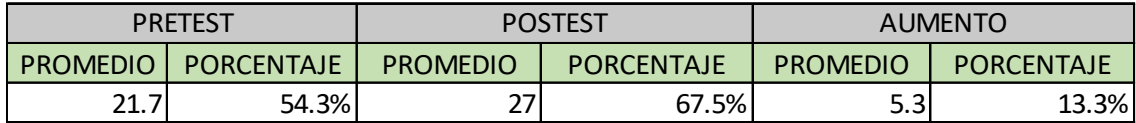

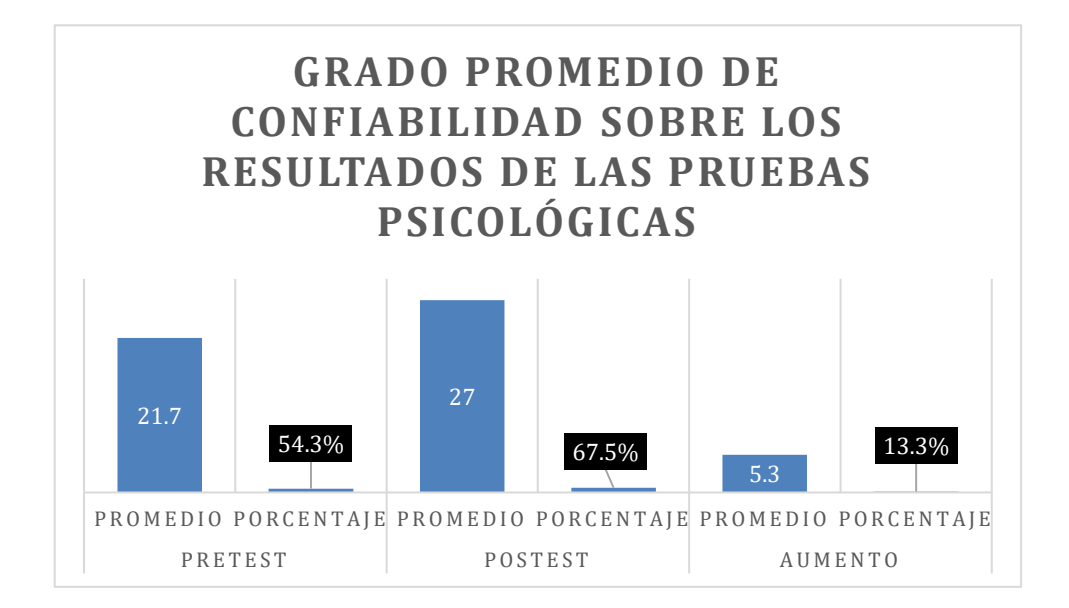

#### **Prueba Estadística de Normalidad:**

Se empleo el programa IBM SPSS v25 con un n = 6 según la aplicación del indicador.

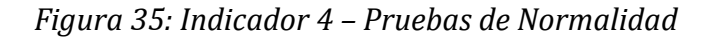

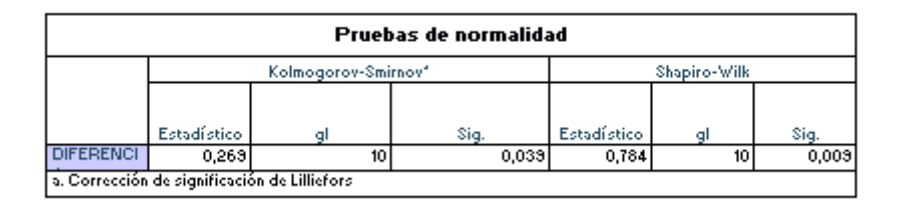

Teniendo en cuenta que los datos no provienen de una distribución normal, se empleó la comprobación no paramétrica utilizando la prueba de Wilcoxon.

# **PRUEBA DE WILCOXON:**

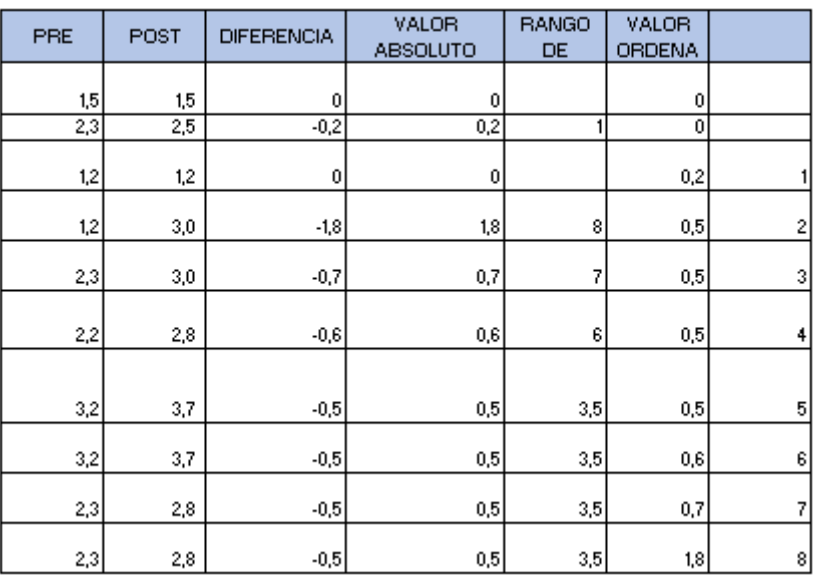

*Figura 36: Indicador 4 – Prueba de Wilcoxon*

# **Prueba de rangos con signo de Wilcoxon:**

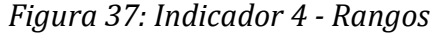

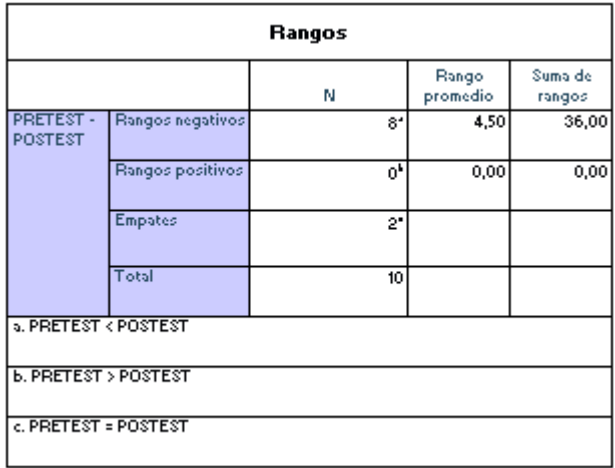

Rangos positivos (+): Suma de los valores de rango de orden pertenecientes a las diferencias positivas.

Rangos negativos (-): Suma de los valores de rango de orden pertenecientes a las diferencias negativas

| Estadísticos de prueba*                      |                   |  |  |  |  |
|----------------------------------------------|-------------------|--|--|--|--|
|                                              | PRETEST - POSTEST |  |  |  |  |
|                                              | $-2,552$          |  |  |  |  |
| Sig.<br>asintótica(bi<br>lateral)            | 0.01              |  |  |  |  |
| a. Prueba de rangos con signo de<br>Wilcoxon |                   |  |  |  |  |
| b. Se basa en rangos positivos.              |                   |  |  |  |  |

*Figura 38: Indicador 4 – Estadísticos de Prueba*

*Figura 39: Indicador 4 – Resumen de prueba de Hipótesis*

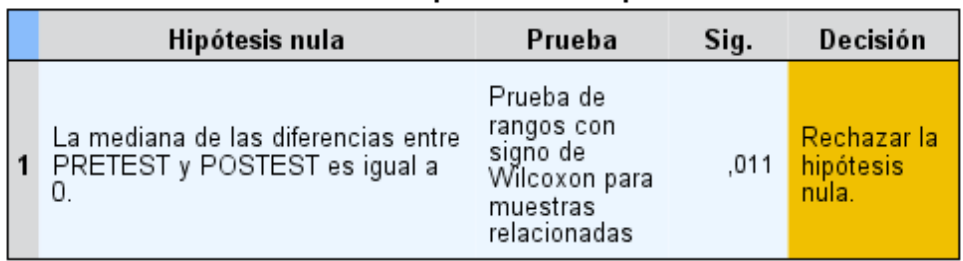

# Resumen de prueba de hipótesis

Se muestran significaciones asintóticas. El nivel de significación es de ,05.

# Conclusión:

Como se muestra en la tabla de Estadísticos de Prueba de Wilcoxon el valor de la significancia es menor a 0.05 además de la tabla Resumen de prueba de hipótesis que señala que se rechaza la hipótesis nula por lo que se acepta la hipótesis alternativa.

**INDICADOR 5**: Nivel promedio de satisfacción del trabajador con respecto a las evaluaciones que se les realiza.

#### **Definición de Variables:**

**NST<sup>A</sup> =** Nivel promedio de satisfacción del trabajador con respecto a las evaluaciones que se les realiza sin el sistema.

**NST<sup>D</sup> =** Nivel promedio de satisfacción del trabajador con respecto a las evaluaciones que se les realiza con el sistema.

#### **Hipótesis Estadística:**

**H<sup>o</sup> =** Nivel promedio de satisfacción del trabajador con respecto a las evaluaciones que se les realiza sin el sistema es mayor o igual que el nivel promedio de satisfacción del trabajador con respecto a las evaluaciones que se les realiza con el sistema.

#### $H_0 = \text{NST}_A - \text{NST}_D \geq 0$

**H<sup>A</sup> =** Nivel promedio de satisfacción del trabajador con respecto a las evaluaciones que se les realiza sin el sistema es menor que el nivel promedio de satisfacción del trabajador con respecto a las evaluaciones que se les realiza con el sistema.

#### $H_0 = \text{NST}_A - \text{NST}_D < 0$

#### **Nivel de Significancia:**

Se utilizó un nivel de significancia (α) de 5% para la prueba de hipótesis, con un nivel de confianza de  $(1 - α = 0.95)$  que corresponde un 95%.

#### **Pretest:**

En la siguiente tabla se realiza los cálculos con los valores obtenidos en la encuesta.

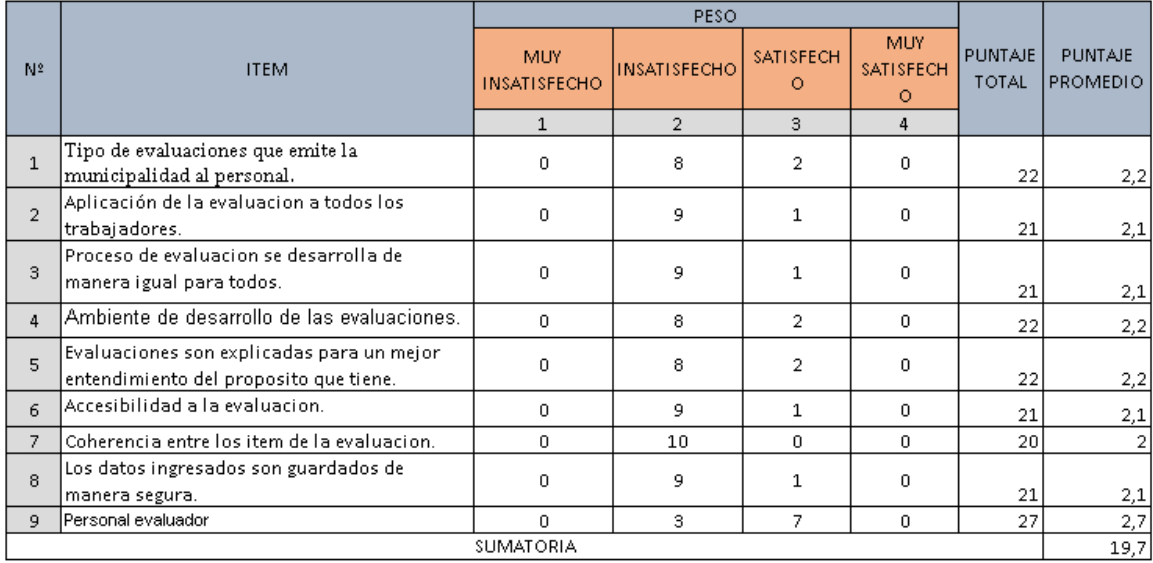

#### *Figura 40: Indicador 5 - Pretest*

#### **Postest:**

En la siguiente tabla se realiza los cálculos con los valores obtenidos en la encuesta después de la aplicación del sistema.

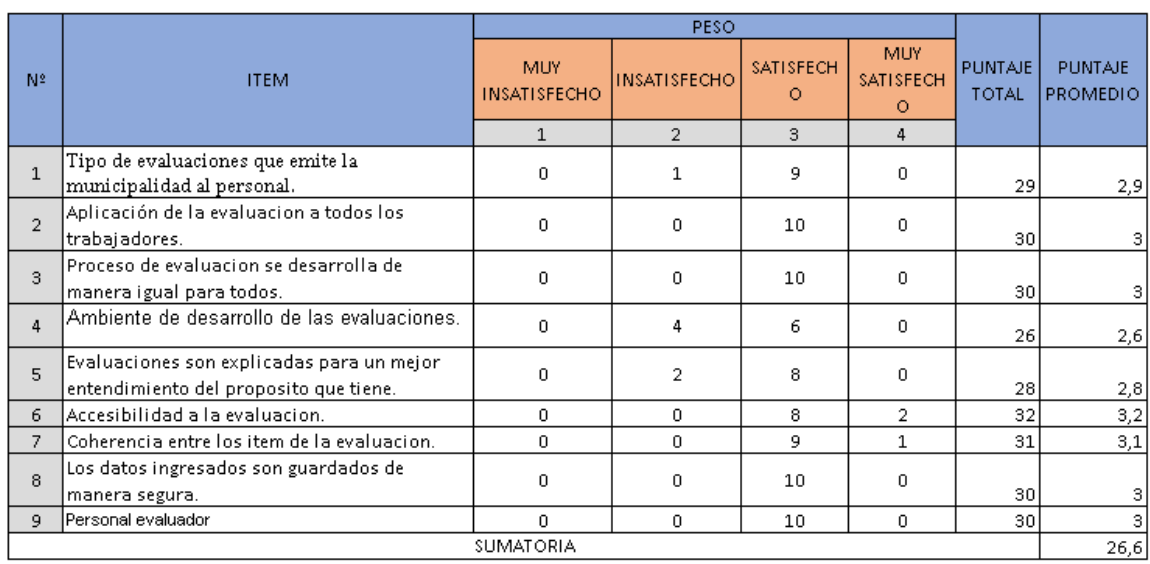

# *Figura 41: Indicador 5 - Postest*

# *Tabla 10: Indicador 5 - Diferencia*

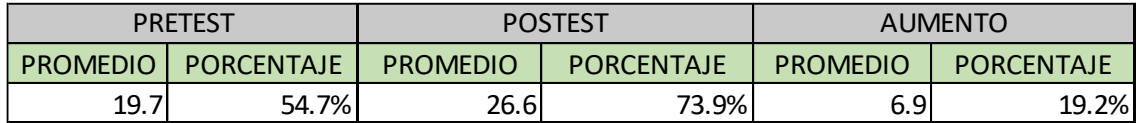

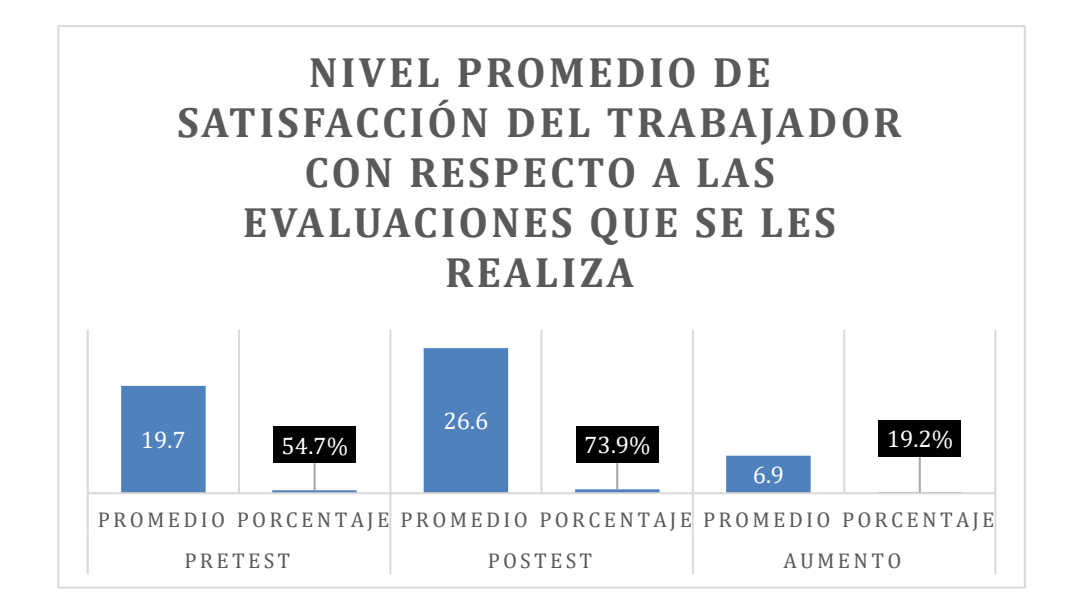

Prueba Estadística de Normalidad:

Se empleo el programa IBM SPSS v25 con un n = 10 según la aplicación del indicador.

| Pruebas de normalidad                        |                     |                     |       |              |   |       |  |  |  |
|----------------------------------------------|---------------------|---------------------|-------|--------------|---|-------|--|--|--|
|                                              |                     | Kolmogorov-Smirnov® |       | Shapiro-Wilk |   |       |  |  |  |
|                                              | Estadístico<br>Sig. |                     |       |              | д | Sig.  |  |  |  |
| <b>DIFERENCIA</b>                            | 0.232               | ۰                   | 0.178 | 0.948        |   | 0,667 |  |  |  |
|                                              |                     |                     |       |              |   |       |  |  |  |
|                                              |                     |                     |       |              |   |       |  |  |  |
|                                              |                     |                     |       |              |   |       |  |  |  |
| a. Corrección de significación de Lilliefors |                     |                     |       |              |   |       |  |  |  |

*Figura 43: Indicador 5 – Pruebas de Normalidad*

*Figura 44: Indicador 5 – Estadísticos de muestras emparejadas*

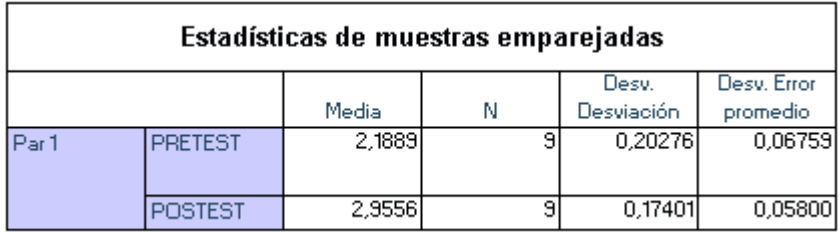

*Figura 45: Indicador 5 – Correlaciones de muestras emparejadas*

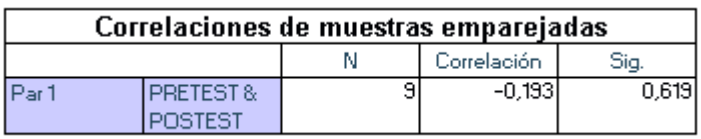

#### *Figura 46: Indicador 5 – Prueba de muestras emparejadas*

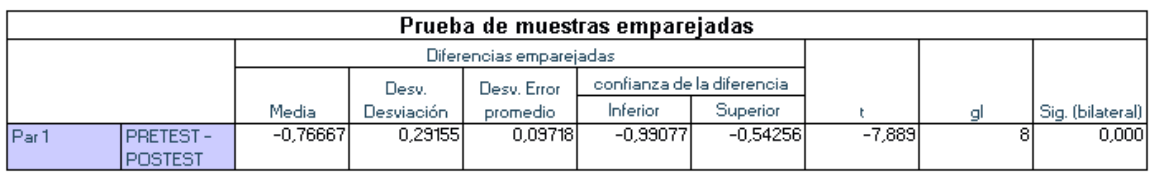

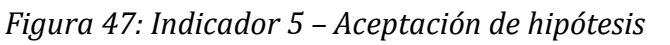

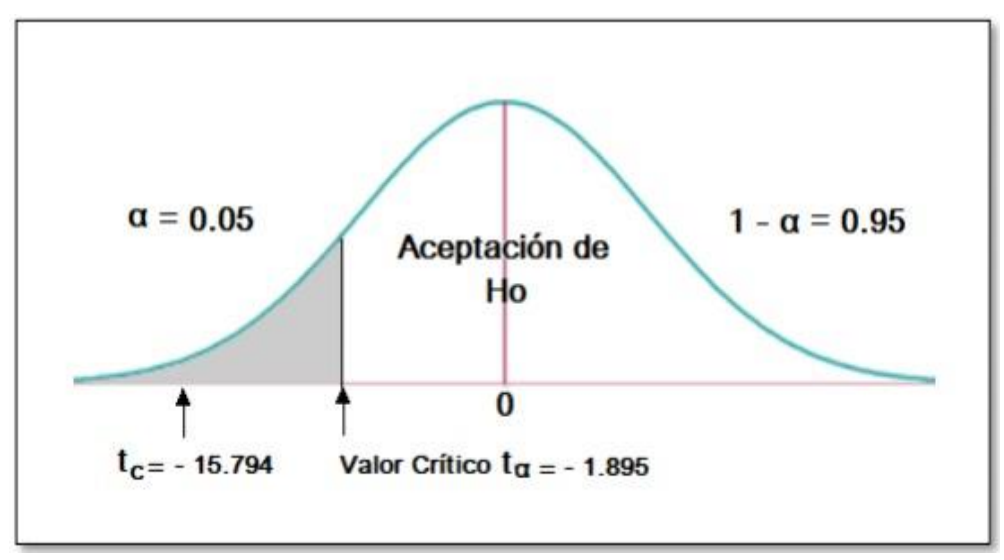

# **Conclusión:**

Dado el valor de T = -7.889 y del valor critico en la tabla de distribución de t-Student (-1.83) conforme al número de muestra se rechaza la Hipótesis nula y se acepta la Hipótesis.

#### V. DISCUSIÓN

Esta investigación pudo llegar a su objetivo de Mejorar el proceso de evaluación del personal aplicando evaluaciones psicológicas mediante la implementación de un sistema experto, pero, sobre todo pudo analizar los indicadores que influyen en la evaluación del personal. A continuación, se discutirá los principales hallazgos de estudios.

Analizando los resultados obtenidos del indicador número de evaluaciones al trabajador por proceso.se demostró que en el pretest se obtuvo la cantidad de 3 evaluaciones identificando un bajo número de dicha dimensión y en lo que concierne a el postest se encontró una cantidad de 10 del cual denoto un ligero incremento de las evaluaciones entonces consideramos de manera objetiva el cumplimiento ayudando a mejorar la evaluación al personal, así como afirma Chen Cheng en su investigación realizada el año 2005 refiere que al incorporar un método de clasificación para la selección de personal , utilizando una lógica difusa el cual utiliza la distancia métrica para clasificar a los postulantes llego a obtener una mejora en su proceso de selección del personal así mismo esta investigación al evaluar al personal.

Por otro al analizar los resultados obtenidos del indicador nivel promedio de información del perfil psicológico del trabajador. encontramos un 54.5% en el pretest denotando un bajo nivel en dicho indicador. De igual manera encontramos un 78.8 % denotando un aumento en dicho indicador con un 24.3% permitiéndonos concluir que el jefe inmediato ya tenía un diagnóstico de sus trabajadores por lo tanto su conocimiento del perfil psicológico de estos incremento según Raúl y Edna en el año 2014 en su investigación aplicaron un sistema para la preeclampsia una enfermedad que se desarrolla en mujeres en estado de embarazo, permitió obtener el conocimiento de los índices de riesgo a sufrir esta enfermedad, además permite brindar un diagnóstico y control a la mujer en embarazo. Con ello, observamos que en las dos partes de investigación se llegó a obtener los mismos resultados deseados.

Analizando los resultados obtenidos del indicador nivel promedio de eficiencia en la toma de decisiones sobre la permanencia del trabajador, notamos que en el pretest el equivalente es un 45% el cual se ubicó en el nivel bajo, sin embargo en el postest estos resultados aumentaron hasta un 56.3%, indicando la mejora con un 11.3% por la cual fue altamente favorable en la toma de decisiones de los jefes inmediatos dado los resultados de las evaluaciones pueden determinar con exactitud mayor parte de sus decisiones del cual refiere Zhang y Liu en el año 2011 en su investigación desarrollaron una metodología para resolver procesos de tomar decisiones frente a una selección de personal desarrollando de esta manera el método intuicionista difuso de criterios múltiples para la toma de decisiones que podemos definir que en las dos partes se obtuvieron resultados positivos.

Al analizar los resultados del indicador grado promedio de confiabilidad sobre los resultados de las pruebas psicológicas, notamos que en el pretest el equivalente a un 54.3% se ubicó en un nivel bajo, sin embargo en el postest se aumentó a un 67.5%, ubicándose en un nivel alto ello indica un 13.3% de aumento permitiéndonos concluir que el porcentaje del grado de confiabilidad sobre los resultados de las evaluaciones que se realizó en la investigación, con lo cual no se encontró algún antecedente que justifique dicha investigación.

Al analizar los resultados del nivel promedio de satisfacción del trabajador con respecto a las evaluaciones que se les realiza, se encontró un 54.7% el cual se ubica en un nivel bajo, sin embargo, en el postest estos resultados aumentaron a un 73.9%, indicador de la mejora en un 19.2% denotando la cifra de satisfacción de las evaluaciones, entonces consideramos de manera objetiva el cumplimiento de dicha encuesta del cual no se pudo hallar algún antecedente que afirme dicha investigación.

#### VI. CONCLUSIONES:

Llegamos a la conclusión de que se mejoró el proceso de evaluación al personal de trámite documentario aplicando una evaluación psicológica a los empleados con los siguientes puntos:

Se determinó que, al aumentar el número promedio de evaluaciones al trabajador por proceso., se mejoró el proceso de evaluación al personal.

Se logró aumentar el nivel promedio de información del perfil psicológico del trabajador.

Se logró incrementar el nivel promedio de eficiencia en la toma de decisiones sobre la permanencia del trabajador.

Se logró incrementar el grado promedio de confiabilidad sobre los resultados de las pruebas psicológicas.

Se logró incrementar el nivel promedio de satisfacción del trabajador con respecto a las evaluaciones que se les realiza.

#### VII. RECOMENDACIONES

- se recomienda a los jefes inmediatos, controlar a la hora evaluar al personal esta sea de forma personal para que otras personas no interfieran en la evaluación.
- Se recomienda fijar una hora fija de evaluación a cada trabajador.
- Se recomienda extender el tamaño de la muestra para así aumentar mejor el proceso de evaluación.
- Se sugiere utilizar tecnologías para poder mejorar los procesos que ayuden a la mejora continua.
- Se recomienda a los encargados de evaluar, utilizar sistemas expertos para mejorar los procesos.

# Referencias

*A GRA-based intuitionistic fuzzy multi-criteria group decision making method for personnel selection.* **Shi-fang, Zhang y San-Yang, Liu. 2011.** 9, China : Science Direct, 2011, sciencedirect, Vol. 38.

**Amador Hidalgo, Luis.** *Inteligencia Artificial y Sistemas Expertos.* Cordoba : NANUK, S.L. 84-7801- 346-6.

*Aplicación de metodología Buchanan para la construcción de un sistema experto con redes bayesianas para apoyo al diagnóstico de la Tetralogía de Fallot en el Perú.* **Delgado Montenegro, Linda, Cortez Vásquez, Agustin y Ibáñez Prentice, Esteban. 2010.** [ed.] UNMSM. N.º 1 Enero - Julio 2010, Lima, Perú : Redalyc, 2010, Industrial Data, revista de investigacion, Vol. Vol. 13. ISSN 1560-9146.

**Archila, DianiTa.** SCRIBD. *SCRIBD.* [En línea] https://es.scribd.com/doc/177393023/Unidad-3- Metodologia-Sistemas-Expertos.

**Badaro, Sebastian, Ibañez, Leonardo Javier y Aguero, Martin Jorge. 2013.** palermo.edu. *palermo.edu.* [En línea] 2013. [Citado el: 2 de 05 de 2019.] https://www.palermo.edu/ingenieria/pdf2014/13/CyT\_13\_24.pdf. 1850-0870.

**Cancinos Kestler, Andrea Maria. 2015.** http://www.url.edu.gt. *http://www.url.edu.gt.* [En línea] 2015. http://recursosbiblio.url.edu.gt/tesiseortiz/2015/05/43/Cancinos-Andrea.pdf.

**Castillo, Enrique, Gutierrez, Jose Manuel y Hadi, Ali S. 1997.** *Sistemas Expertos y Modelos de Redes Probabil´ısticas.* España : s.n., 1997.

*Desarrollo de un sistema experto para el diagnostico de fallas automotrices.* **Fuentes Covarrubias, Ricardo y Fuentes Covarrubias, Andrés Gerardo. 2013.** Mexico : s.n., 2013. ISSN | 1850-9959.

*DIAG, un sistema experto para el diagnóstico de anomalías craneofaciale.* **GUEVARA LOPEZ, MIGUEL, RODRIGUEZ RODRIGUEZ, Mario y GONZALEZ PESTANO, Norma. 1997.** 2, Cuba : Rev Cubana Invest Bioméd, 1997, Vol. 16. ISSN 0864-0300.

*Diseño y programa de un prototipo de sistemas experto basado en Prolog en el área de recursos humanos para la selección de personal de la empresa Etafa.* **Escobar Moreira, León Antonio. 2004.** 2004, Repositorio Institucional de la Universidad Politécnica Salesiana.

**Escolano Ruiz, Francisco, y otros. 2003.** *Inteligencia Artificial Modelos.* España : Thomson, 2003. 84-9732-183-9.

**Grados Espinoza, Jaime A. 2013.** *Reclutamiento, selección, contratación e inducción del personal.*  Mexico : El Manael Moderno de S.A de C.V., 2013. 978-607-448-342-0.

*HAYS Recomienda los Talentos mas buscados por las empresas.* **Hays. 2016.** 2016, Hays.

*IA: Inteligencia Artificial.* **Hardy, Tomas. 2001.** 2001, POLIS REVISTA DE LA UNIVERSIDAD BOLLIVARIANA, pág. 23.

**INEI. 2018.** INEI. *INEI.* [En línea] 9 de 2018. [Citado el: 12 de 5 de 2019.] https://www.inei.gob.pe/media/MenuRecursivo/publicaciones\_digitales/Est/Lib1537/libro.pdf. **Instituto Nacional de Estadística e Informática-Encuesta Nacional de Hogares. 2018.** INEI. [En línea] 2018. [Citado el: 12 de 5 de 2019.] https://www.inei.gob.pe/estadisticas/indicetematico/economically-active-population/.

**Levy Leboyer, Claude. 1992.** *Evaluacion de Personal Los metodos a eligir.* España : Diaz De Santos, S.A, 1992. 84-87189-95-4.

**Martinez Valladares, Andrea Nathaly. 2013.** *Diseño de un Sistema de Seleccion de Personal por Competencias para una empresa del Sector Automotriz.* Pontificia Universidad Católica del Ecuador. Quito : s.n., 2013. Tesis.

**Mendoza, Salomón y Cáceres, Jorge. 2016.** Sistema experto para la selección de postulantes. *Universidad Nacional Mayor de San Marcos.* [En línea] 2016. http://cybertesis.unmsm.edu.pe/bitstream/handle/cybertesis/5248/Mendoza\_cs.pdf?sequence= 1&isAllowed=y.

**Mileydi. 2008.** sistemasexpertos2008. [En línea] 29 de 11 de 2008. http://sistemasexpertos2008.blogspot.com/.

*Modelo de Sistema Experto para la elección de personal docente.* **Tabares Ospina, Héctor, Monsalve Llano, Duvan y Diez Gomez, Daniel. 2013.** Colombia : s.n., 30 de 6 de 2013, Tecnologicas. 0123-7799.

**Mondy R, Wayne. 2010.** *Administracion de recursos humanos.* Mexico : PEARSON EDUCACION, 2010. 978-607-32-0203-9.

**Pariona, Katherinne Coz.** SCRIBD. *SCRIBD.* [En línea] https://es.scribd.com/document/237803725/Metodologias-Para-El-Desarrollo-de-Los-Sistemas-Expertos.

**Peña T., Gustavo, Cañoto R., Yolanda y Santalla de Banderali, Zuleyma. 2006.** *Una Introduccion a la Psicologia.* 2006. 980-244-461-8.

*Personnel selection using analytic network process and fuzzy data envelopment analysis approaches.* **Hung-tso, Lin. 2010.** 4, Taiwan : ScienceDirect, 2010, sciencedirect, Vol. 59.

**Pino Díez, Raul, Gómez Gómez, Alberto y Martínez, Nicolás de Abajo. 2001.** *Introducción a la inteligencia artificial: sistemas expertos, redes neuronales artificiales y computación evolutiva.*  España : Servicios de Publicaciones Universidad de Oviedo, 2001. 84-8317-249-6.

*Reclutamiento y Seleccion en Mexico.* **Kanahuati, Gerardo. 2016.** Mexico : s.n., 2016, Hays.

**Sabino, Carlos. 2014.** *El Proceso de Investigacion.* Guatemala : Episteme, 2014. 978-9929677074.

*Selección de personal en la empresa y las AAPP: de la visión tradicional a la visión estratégica.*  **Salgado, Jesús F., Moscoso, Silvia. 2008.** 29 de 4 de 2008, Papeles del Psicólogo, Vol. 29. 0214- 7823.

*Selecting IS personnel use fuzzy GDSS based on metric distance method.* **Ling Show, Chen y Ching Hsue, Cheng. 2005.** 803-820, s.l. : European Journal of Operational Research, 2005.

**Shiguihara Juárez, Pedro y Valverde Rebaza, Jorge. 2008.** researchgate. [En línea] 2008. https://www.researchgate.net/profile/Jorge\_Valverde-Rebaza/publication/268262604 SEDFE Un Sistema Experto para el Diagnostico Fitosanitario del Esparrago usando Redes Bayesianas/links/556e4f2b08aeab777226a39c/SEDFE-Un-Sistema-Experto-para-el-Diagnostico-F.

*Sistema experto basado en lógica difusa tipo 1 para determinar el grado de riesgo de preeclampsia.* **Núñez Flórez, Edna Rocio y Vergara Ortiz, Raul. 2014.** 1, Colombia : INGE CUC, 2014, Vol. 10. 0122-6517 (Electronico).

*Sistema Experto difuso para determinar perfiles criminologicos basado en el Test Lüscher y Variables Socio-Criminologicas.* **CARDONA, CHRISTIAN, RESTREPO, DIANA y OVALLE, DEMETRIO . 2007.** 2, Colombia : Revista Avances en Sistemas e Informática, 2007, Vol. 4. ISSN electrónico 1909-0056 (Electronico).

*Sistema Experto para la Selección de Personal Desarrollador de Software.* **Rey, Hilda Carolina, Ballesteros Ricaurte, Javier Antonio y Guevara Perz, Alonso. 2013.** 2013, Ingenio Magno, Vol. 4, págs. 75-81.

*sistemas expertos que recomiendan estrategias de instrucción. un modelo para su desarrollo.*  **Sierra, Enrrique, Hossian, Alejandro y Garcia, Ramon. 2007.** 1, Argentina : s.n., 2007, RELATEC, Vol. 1. 1695-288X.

**treviño, Rosamaria Giacomelli. 2009.** http://www.spentamexico.org. *http://www.spentamexico.org.* [En línea] septiembre de 2009. [Citado el: 15 de abril de 2019.] http://www.spentamexico.org/v4-n2/4%282%29%2053-96.pdf. 1870-557X.

*Using practice employment tests to improve recruitment and personnel selection outcomes for organizations and job seekers.* **Campion, MC y Campion, ED y Campion, MA. 2019.** s.l. : Journal of Applied Psychology, 2019, APA.

**Weiss, S. M. and Kulikowski, C. A. 1984.** *A Practical Guide to Designing Expert.* Totowa : N.J, 1984.

**Yupanqui Hermenegildo, Marcos Antonio. 2015.** http://dspace.unitru.edu.pe/. [En línea] 2015. http://dspace.unitru.edu.pe/bitstream/handle/UNITRU/8119/yupanqui%20hermenegildo\_marco s.pdf?sequence=1&isAllowed=y.

**Zambrano, Ana María. 2015.** PUCP. *PUCP.* [En línea] 2015. [Citado el: 9 de 5 de 2019.] https://btpucp.pucp.edu.pe/archivo-reportajes/procesos-de-reclutamiento-y-seleccion-depersonal-en-el-peru/.

**Anexos**

# ASPECTOS ADMINISTRATIVOS

Recursos y presupuesto.

# Recursos

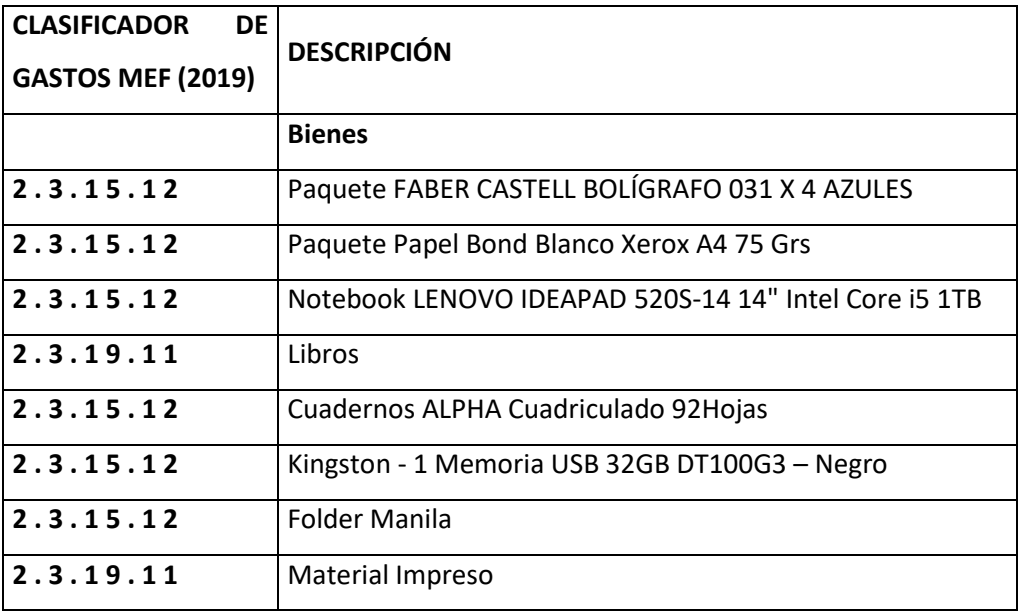

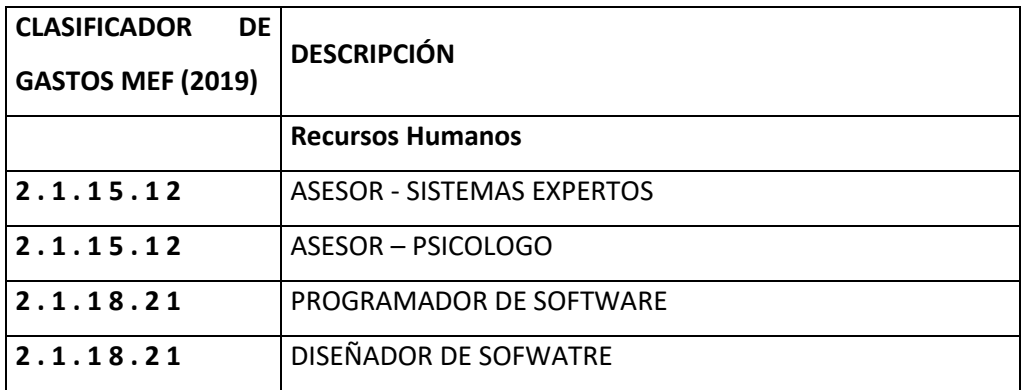

# **Servicios:**

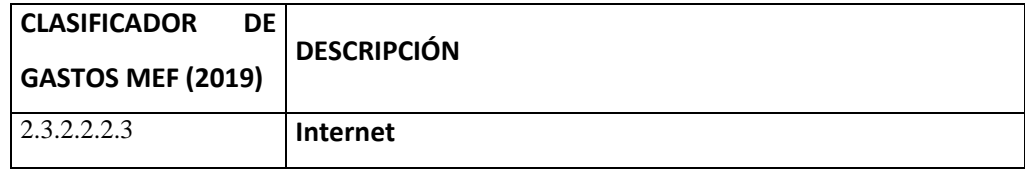

# **Presupuesto:**

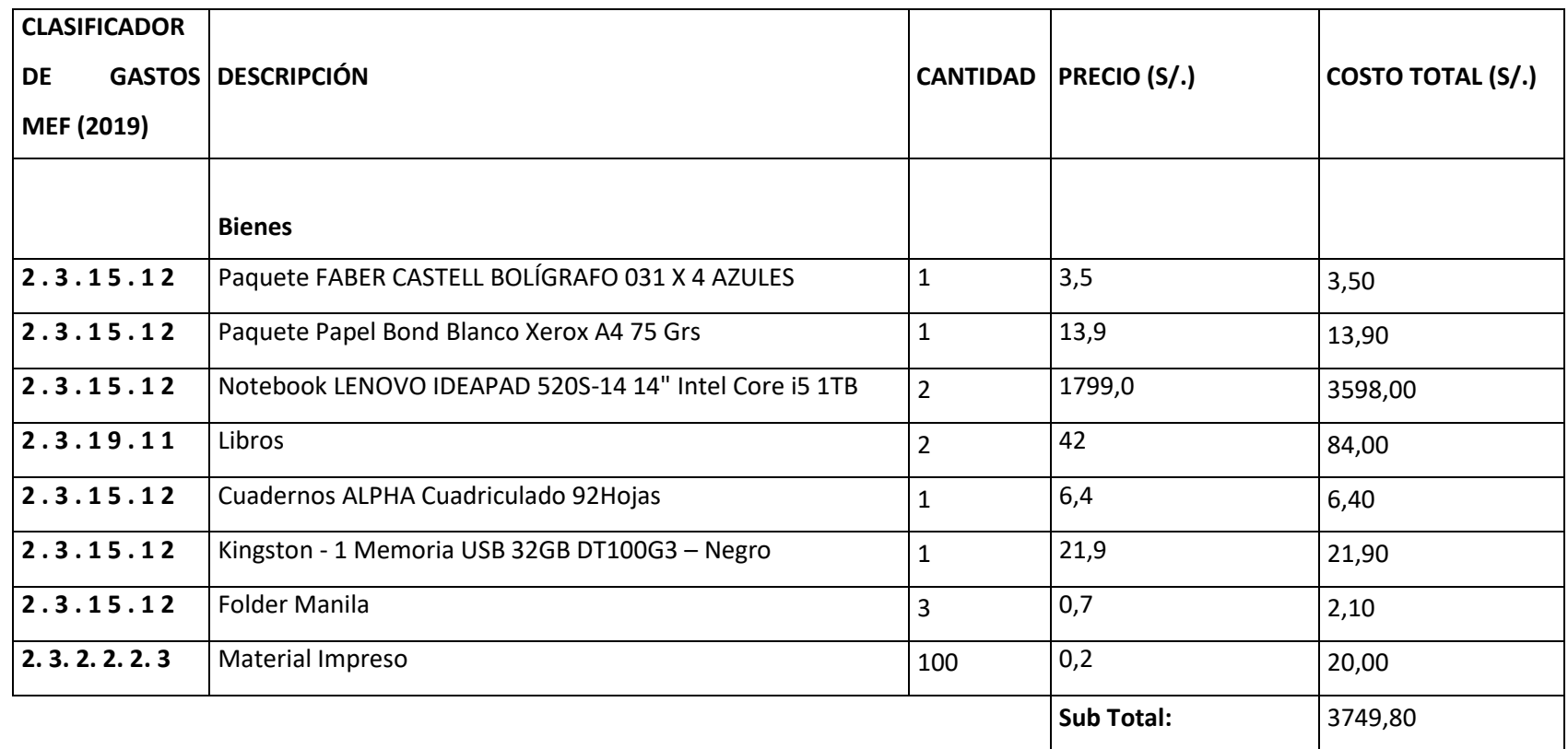

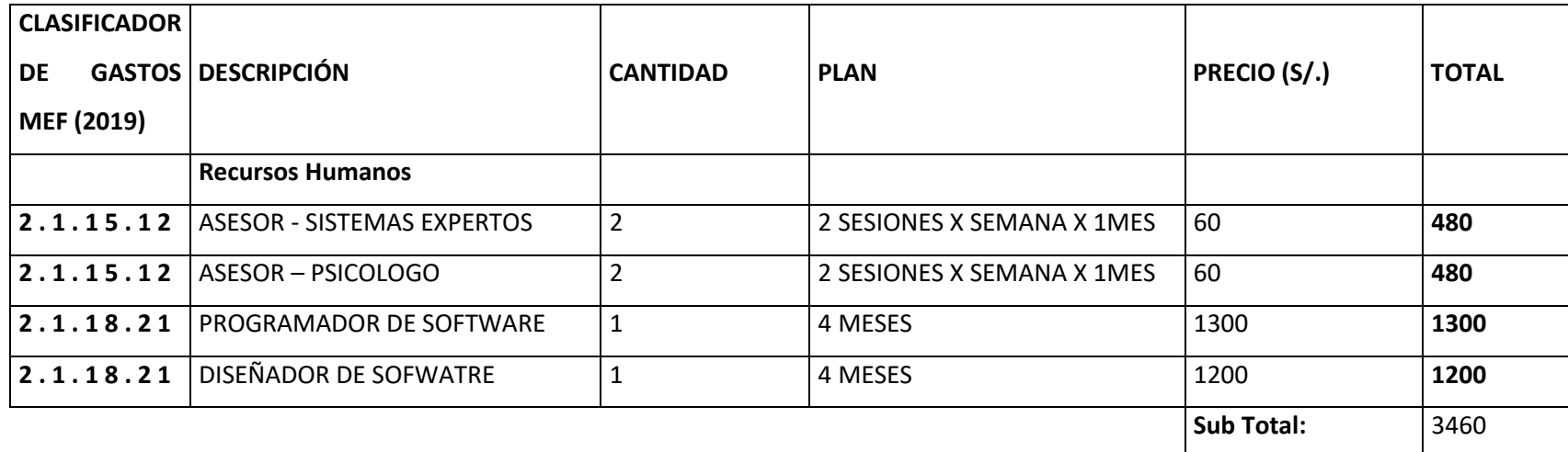

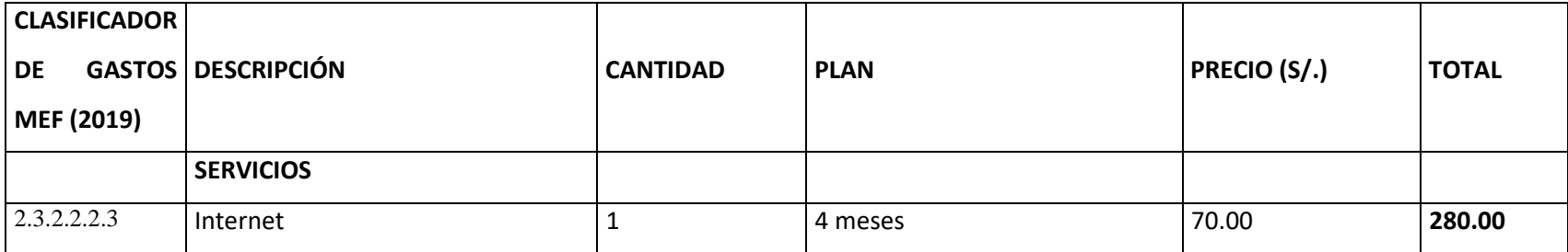

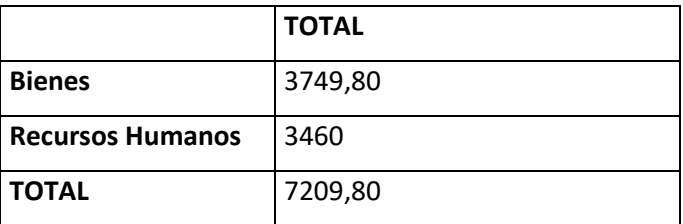

# BENEFICIO

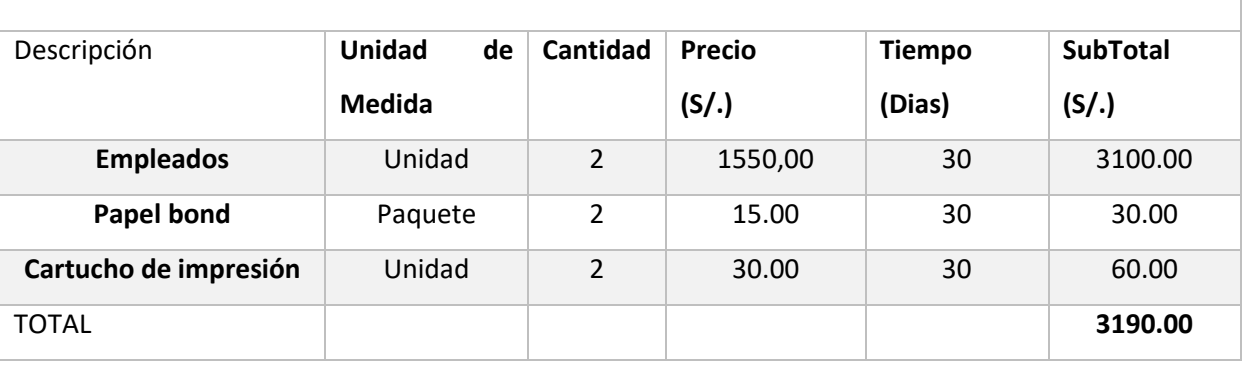

# Costo de operación

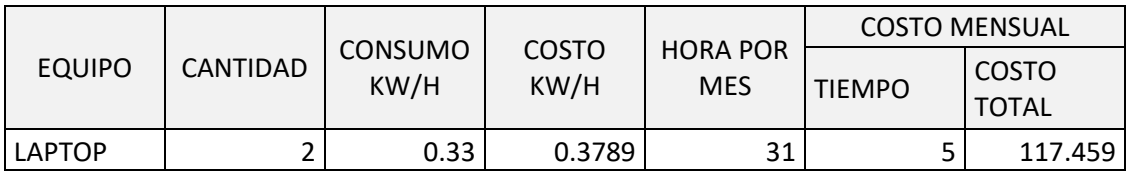

Financiamiento.

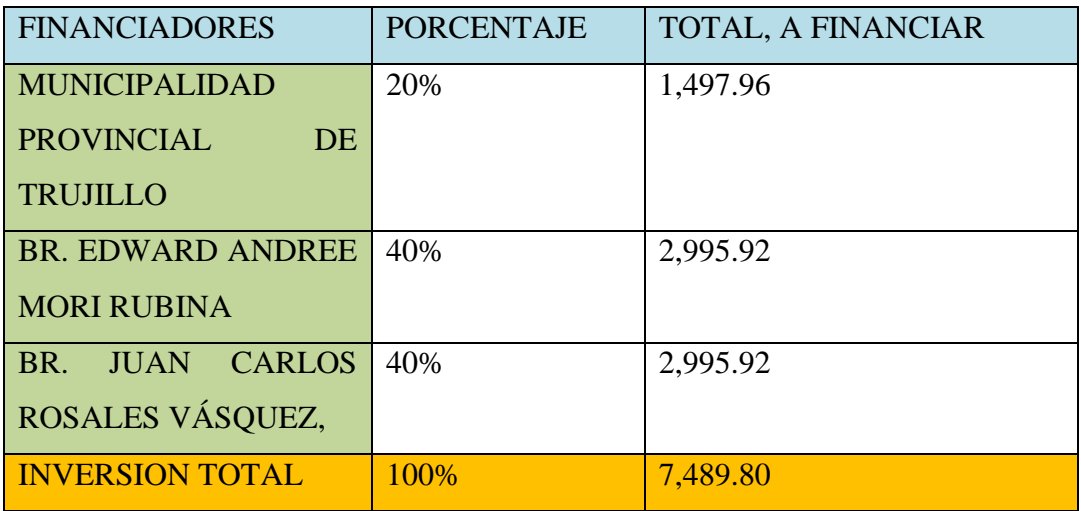

# Cronograma de Ejecución.

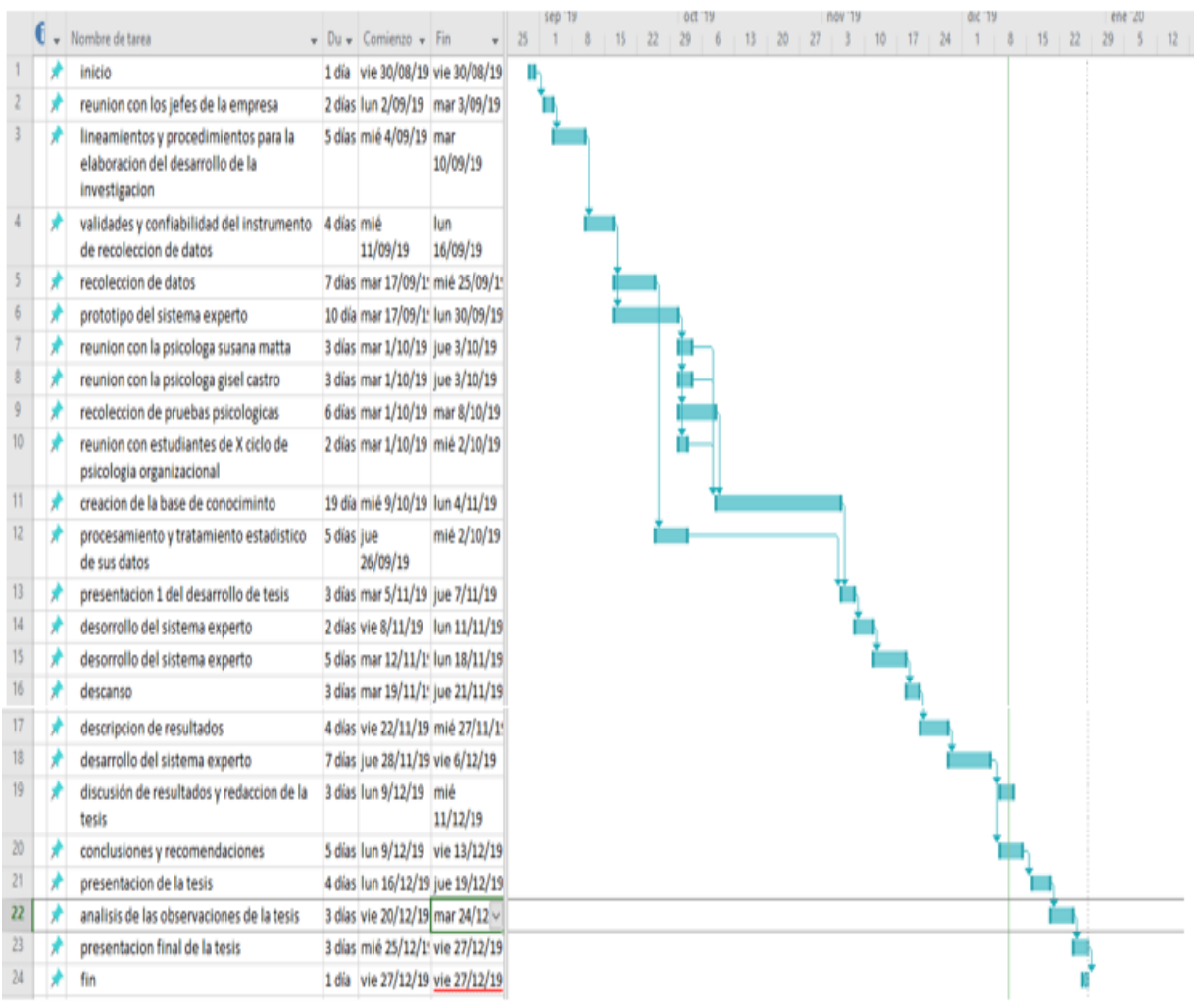

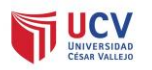

# **UNIVERSIDAD CÉSAR VALLEJO**

#### **ESCUELA PROFESIONAL DE INGENIERÍA DE SISTEMAS**

# **"Sistema Experto para mejorar significativamente la Selección de Personal aplicando Técnicas de Psicología Organizacional en la MPT en el 2019"**

**OBJETIVO GENERAL DE ESTUDIO:** Mejorar la evaluación del personal aplicando evaluaciones psicológicas organizacionales mediante la implementación de un sistema experto

#### **GUÍA DE OBSERVACIÓN**

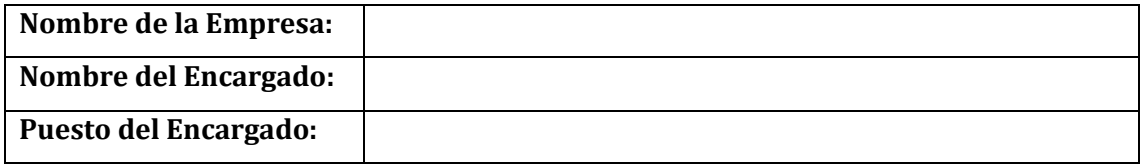

#### **Objetivo: Número de evaluaciones al trabajador por proceso** .

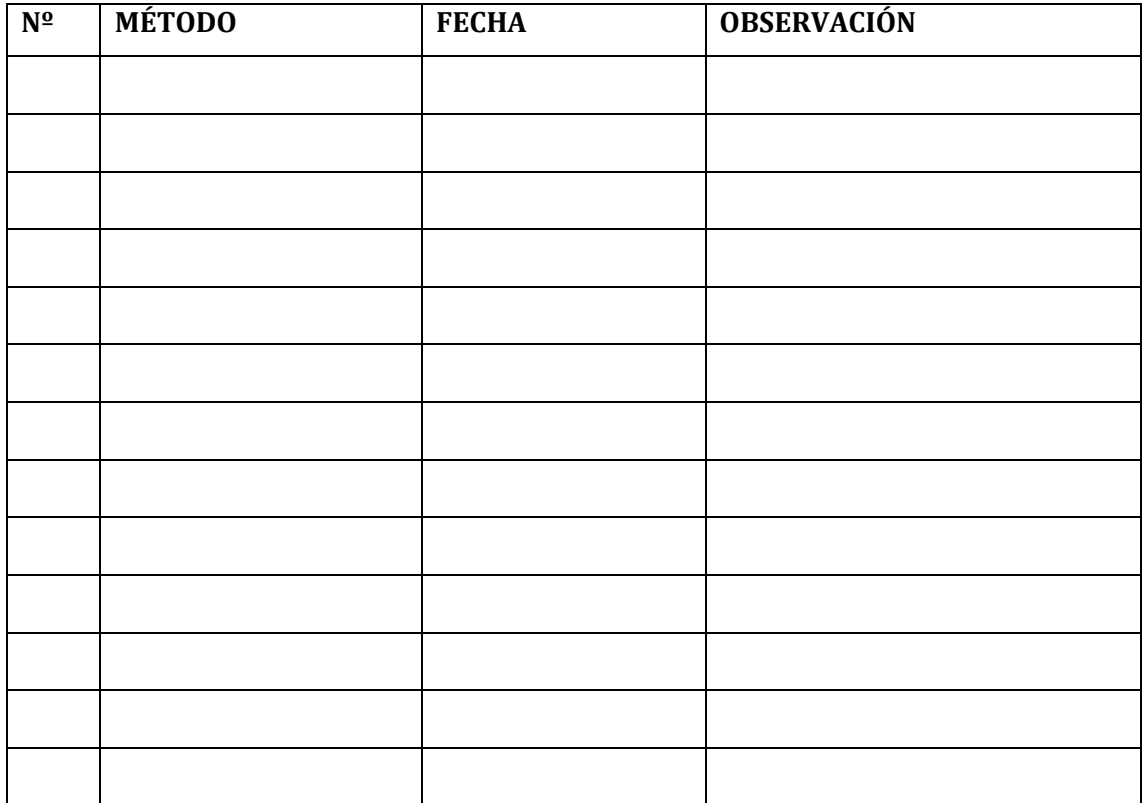

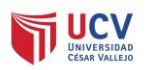

#### **UNIVERSIDAD CÉSAR VALLEJO**

#### **ESCUELA PROFESIONAL DE INGENIERÍA DE SISTEMAS**

# **"Sistema Experto para mejorar significativamente la Selección de Personal aplicando Técnicas de Psicología Organizacional en la MPT en el 2019"**

**OBJETIVO GENERAL DE ESTUDIO:** Mejorar la evaluación del personal aplicando evaluaciones psicológicas organizacionales mediante la implementación de un sistema experto

**NOTA:** La presente encuesta está dirigida al personal administrativo del área de tramites.

**INSTRUCCIONES:** Marque con una "X" la respuesta que usted cree conveniente con toda la sinceridad del caso.

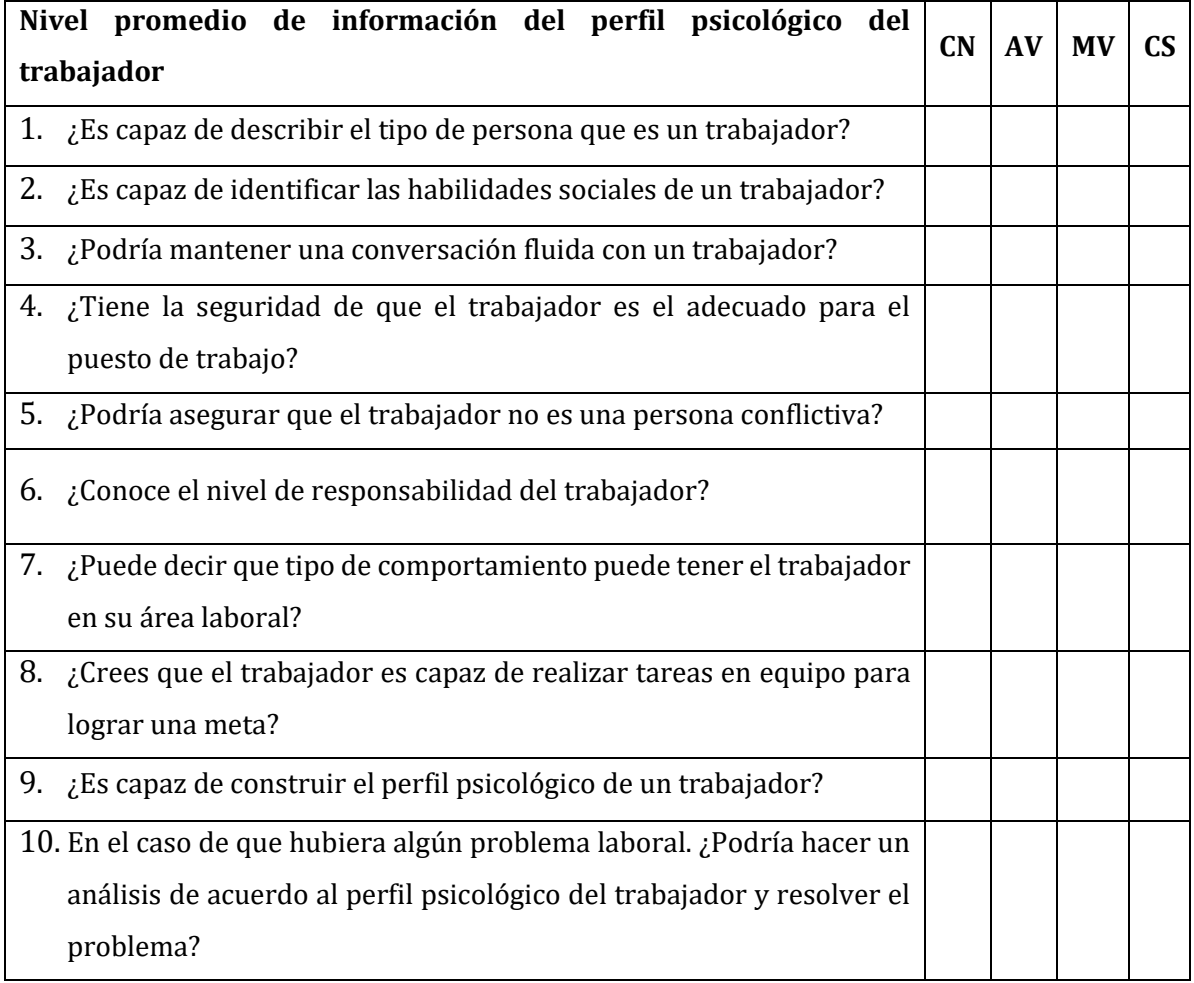

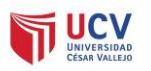

#### **UNIVERSIDAD CÉSAR VALLEJO**

#### **ESCUELA PROFESIONAL DE INGENIERÍA DE SISTEMAS**

# **"Sistema Experto para mejorar significativamente la Selección de Personal aplicando Técnicas de Psicología Organizacional en la MPT en el 2019"**

**OBJETIVO GENERAL DE ESTUDIO:** Mejorar la evaluación del personal aplicando evaluaciones psicológicas organizacionales mediante la implementación de un sistema experto

**NOTA:** La presente encuesta está dirigida al encargado del área de tramites, y al encargado del área de recursos humanos.

**INSTRUCCIONES:** Marque con una "X" la respuesta que usted cree conveniente con toda la sinceridad del caso.

CN= Casi nunca AV= A veces MV = Muchas veces CS= Casi Siempre

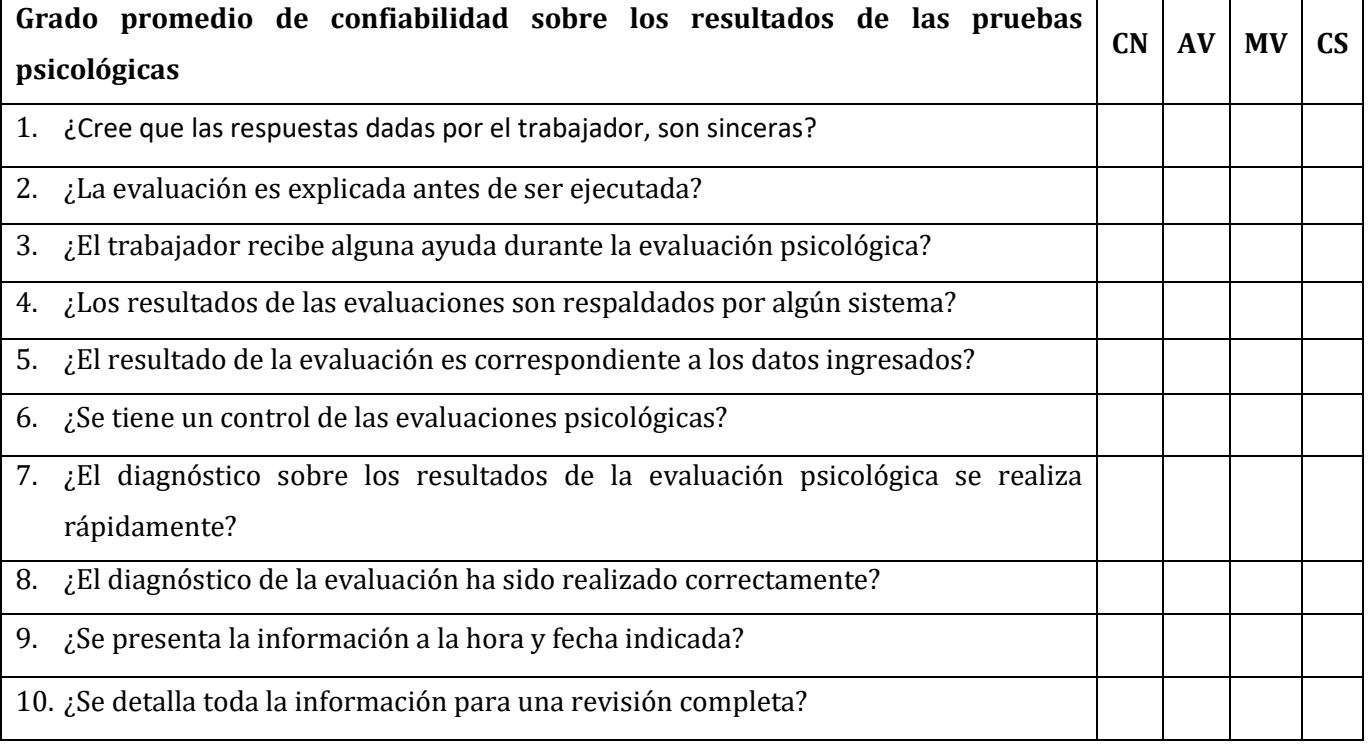
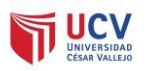

#### **UNIVERSIDAD CÉSAR VALLEJO**

#### **ESCUELA PROFESIONAL DE INGENIERÍA DE SISTEMAS**

#### **"Sistema Experto para mejorar significativamente la Selección de Personal aplicando Técnicas de Psicología Organizacional en la MPT en el 2019"**

**OBJETIVO GENERAL DE ESTUDIO:** Mejorar la evaluación del personal aplicando evaluaciones psicológicas organizacionales mediante la implementación de un sistema experto

**NOTA:** La presente encuesta está dirigida al personal el cual tiene la decisión de remover de su puesto laboral al trabajador.

**INSTRUCCIONES:** Marque con una "X" la respuesta que usted cree conveniente con toda la sinceridad del caso.

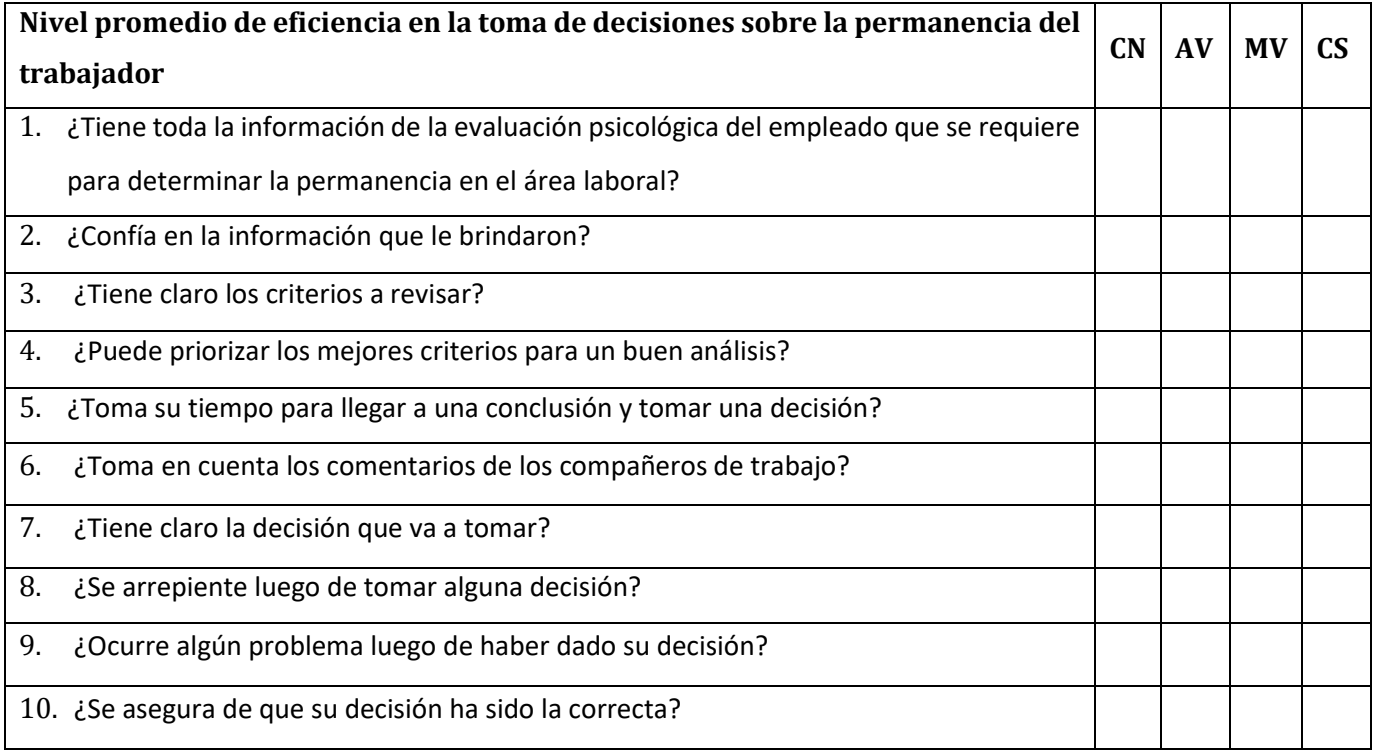

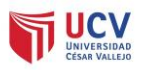

#### **UNIVERSIDAD CÉSAR VALLEJO**

#### **ESCUELA PROFESIONAL DE INGENIERÍA DE SISTEMAS**

#### **"Sistema Experto para mejorar significativamente la Selección de Personal aplicando Técnicas de Psicología Organizacional en la MPT en el 2019"**

**OBJETIVO GENERAL DE ESTUDIO:** Mejorar la evaluación del personal aplicando evaluaciones psicológicas organizacionales mediante la implementación de un sistema experto

**NOTA:** Esta encuesta de satisfacción en acciones de responsabilidad social está dirigido a los trabajadores de trámites y documentos de la municipalidad provincial de Trujillo.

**INSTRUCCIONES:** Marque con una "X" la respuesta que usted cree conveniente con toda la sinceridad del caso.

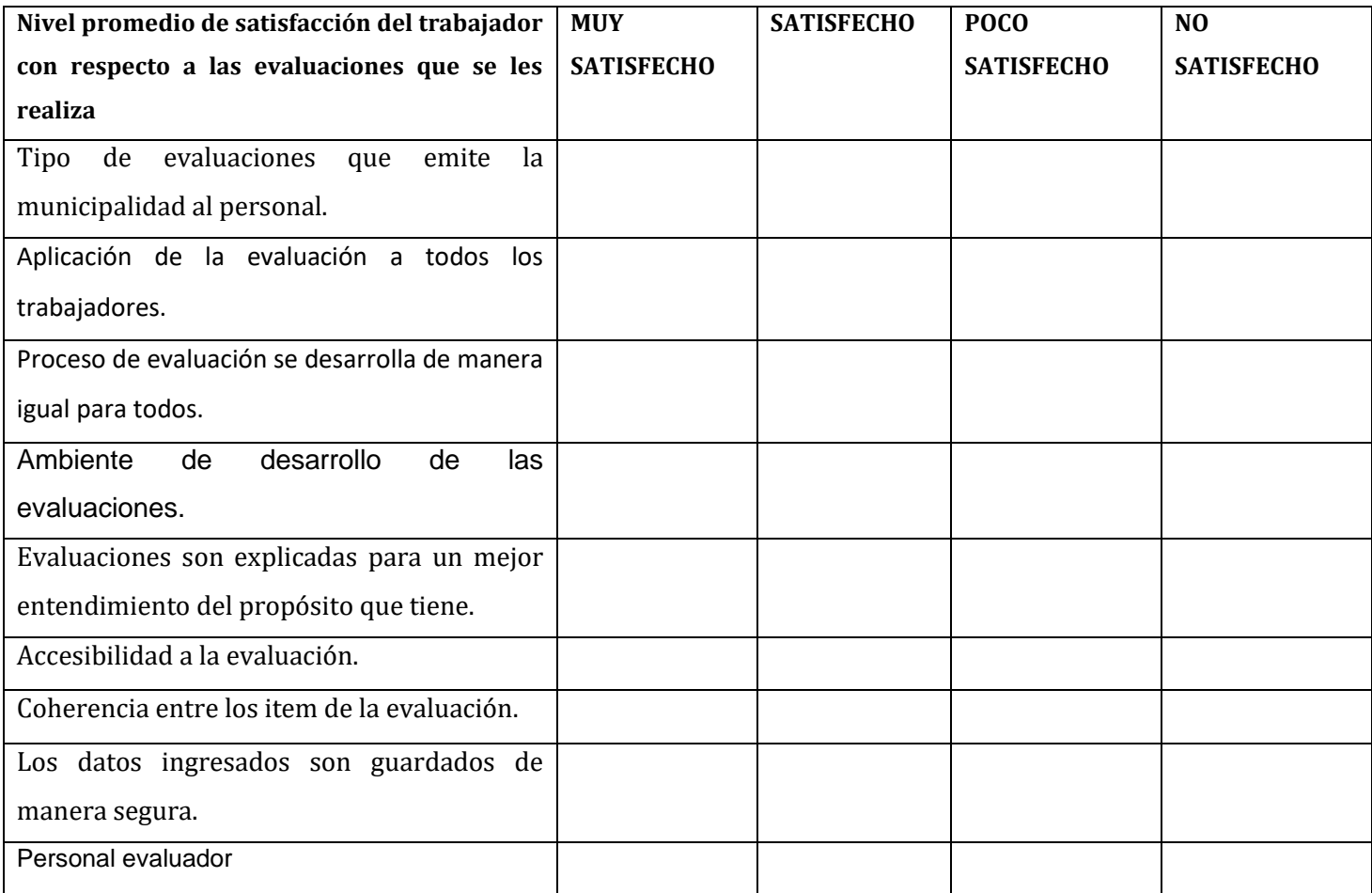

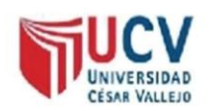

#### PLANTILLAS PARA LA EVALUACIÓN DE INSTRUMENTOS DE RECOLECCIÓN DE DATOS

1. IDENTIFICACION DEL EXPERTO

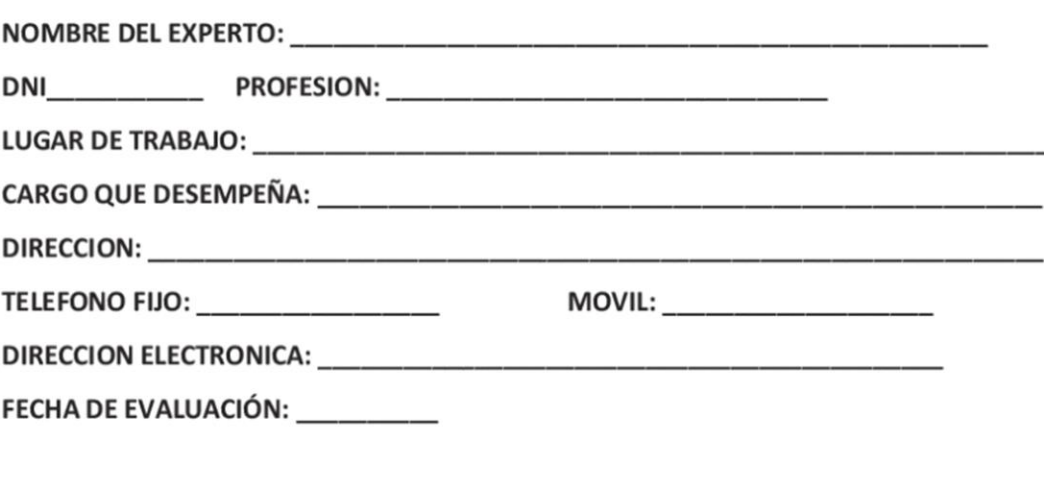

FIRMA DEL EXPERTO: \_\_\_\_\_\_\_\_\_\_

#### 2. PLANILLA DE VALIDACION DEL INSTRUMENTO

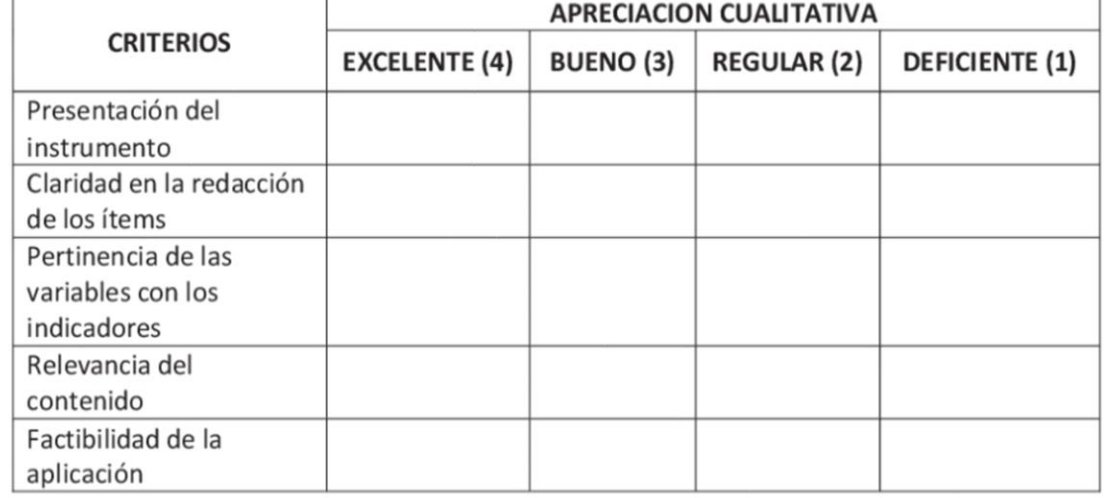

#### 

**OBSERVACIONES:** 

#### 3. JUICIO DE EXPERTOS:

· En líneas generales, considera Ud. que los indicadores de las variables están inmersos en su contexto teórico de forma:

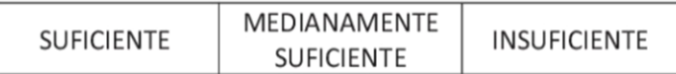

#### **OBSERVACION:**

• Considera que los reactivos del cuestionario miden los indicadores seleccionados para la variable de manera:

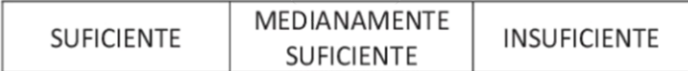

#### **OBSERVACION:**

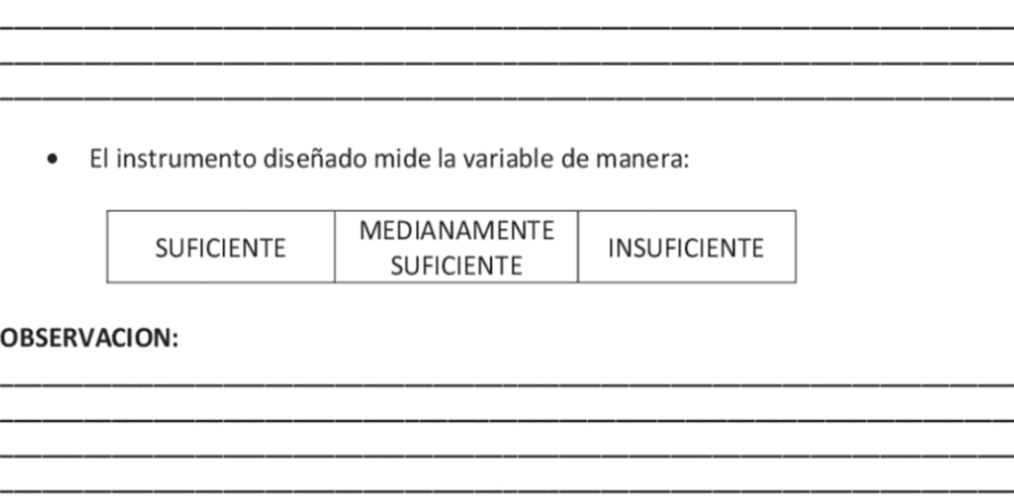

· El instrumento diseñado es:

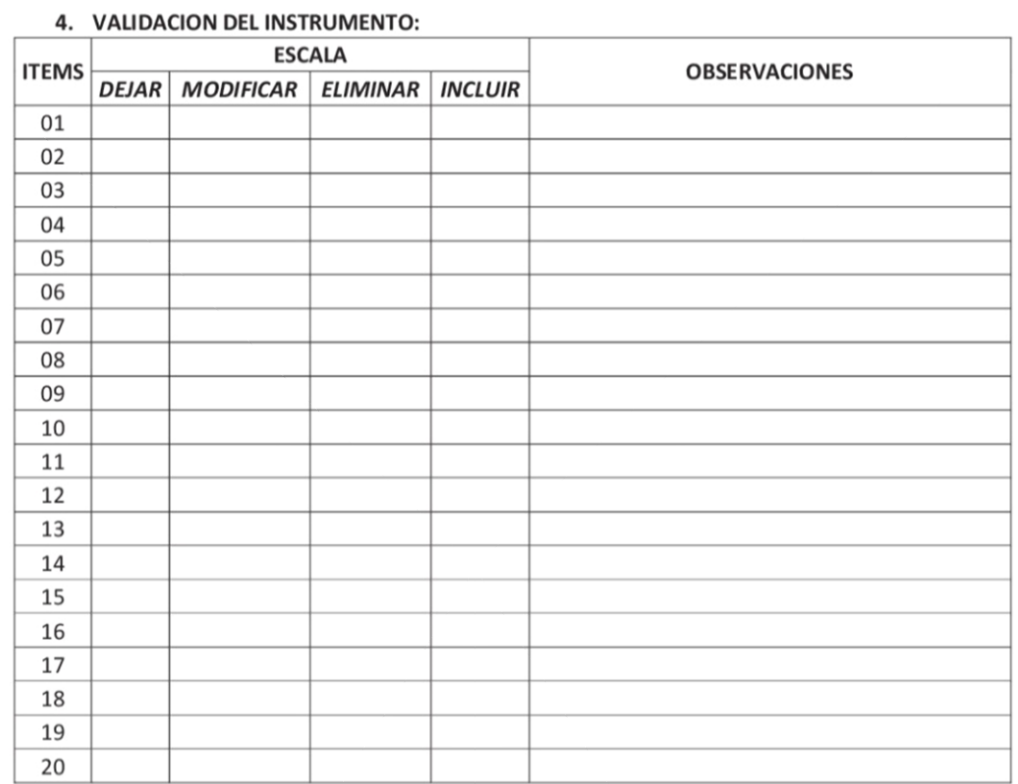

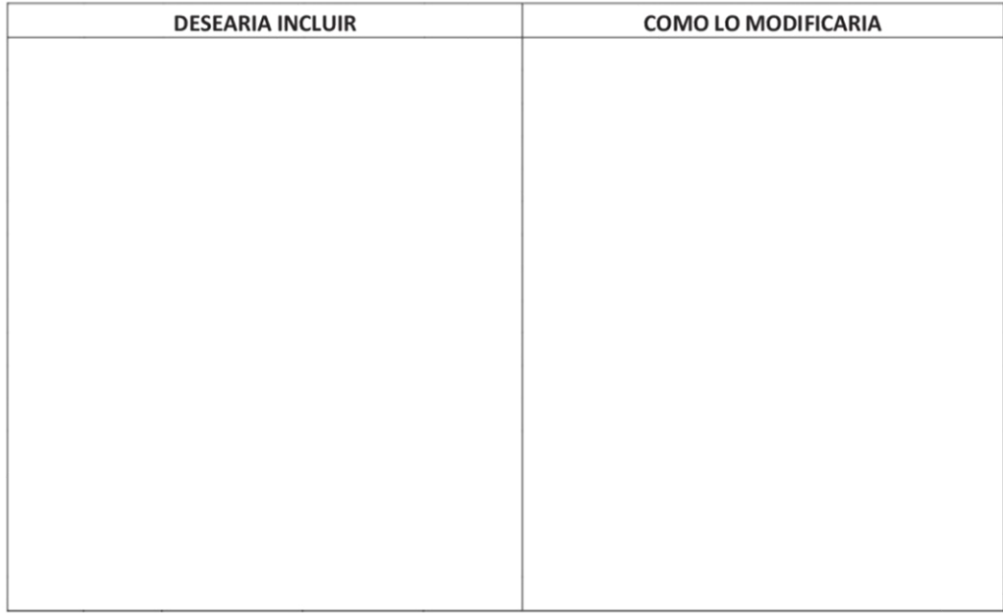

# **MANUAL DE USO**

**\_\_\_\_\_\_\_\_\_\_\_\_\_\_\_\_**

(Manual de usuario para la correcta utilización del Software)

Ingresar mediante el usuario y la contraseña de tipo administrador y tipo  $\bullet$ usuario para la visualización de la ventana con los módulos correspondientes.

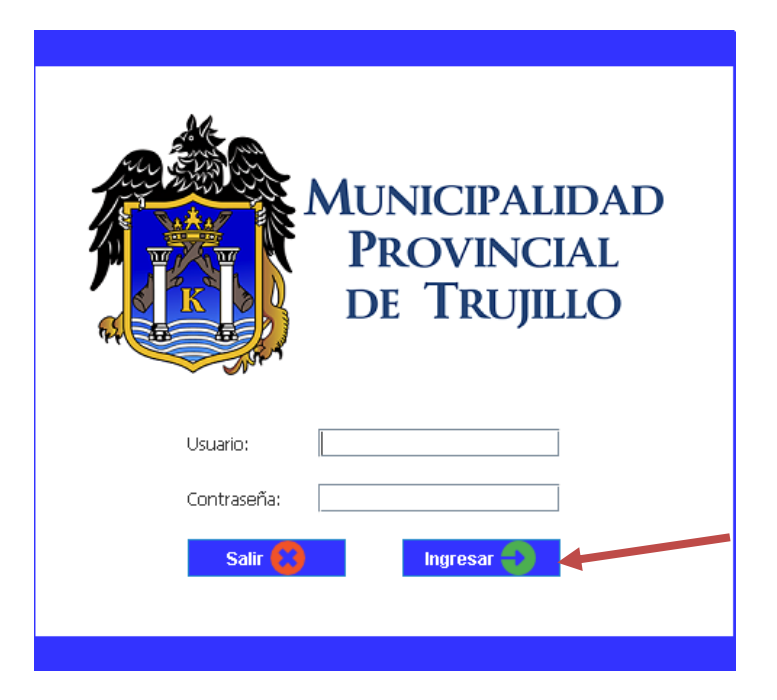

**INICIO DE SESIÓN** 

### **VISTA ADMINISTRADOR**

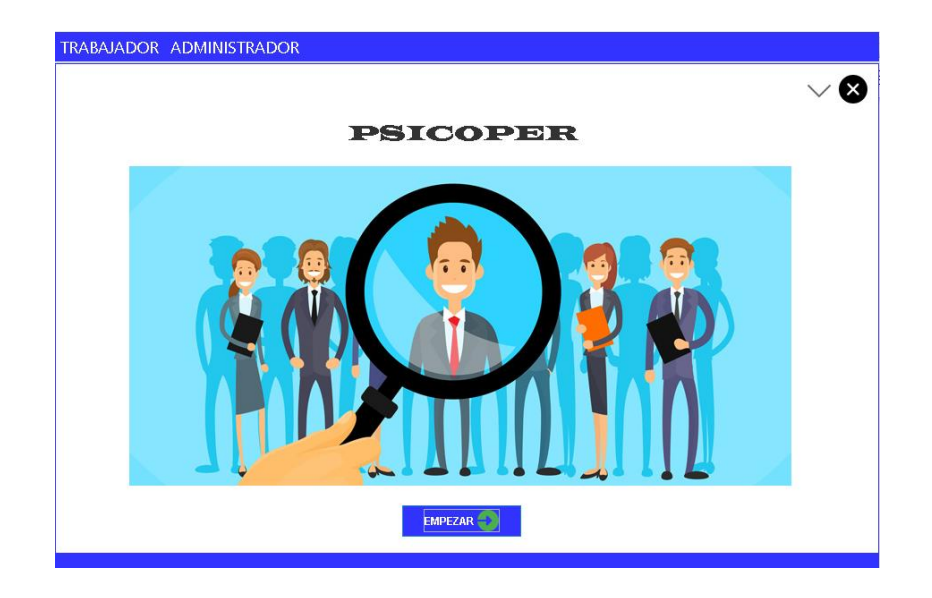

### VISTA USUARIO

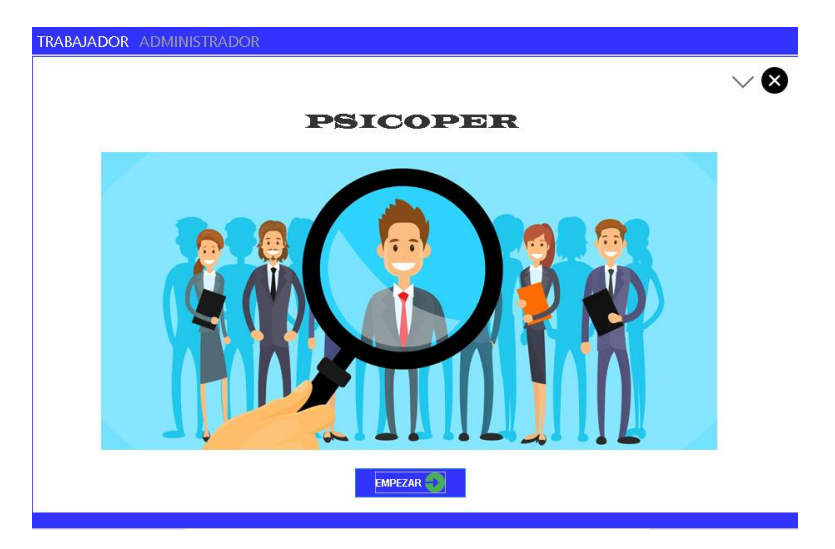

• Registrar solo datos del trabajador o registrar y empezar el examen según las indicaciones de la persona a cargo.

### REGISTRAR TRABAJADOR

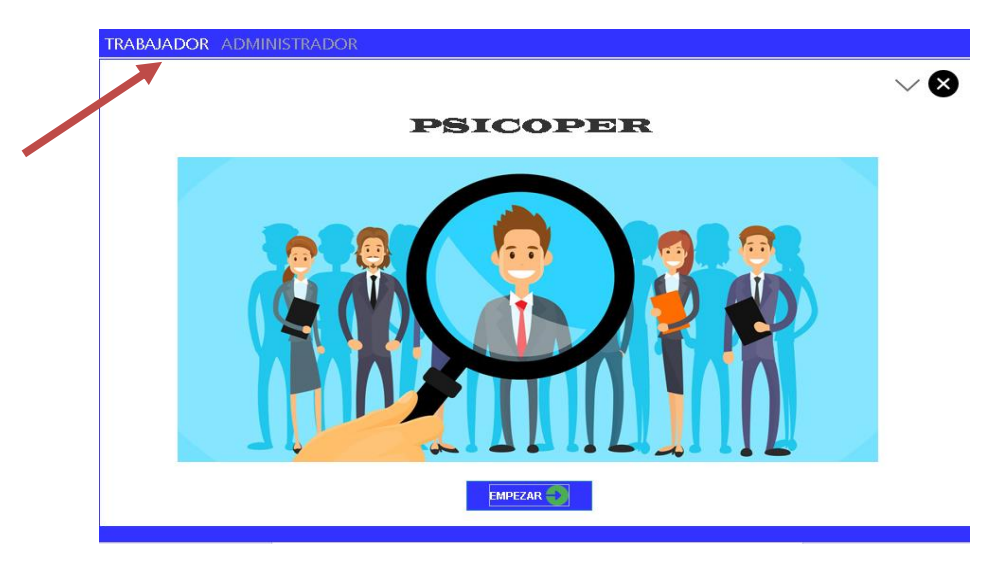

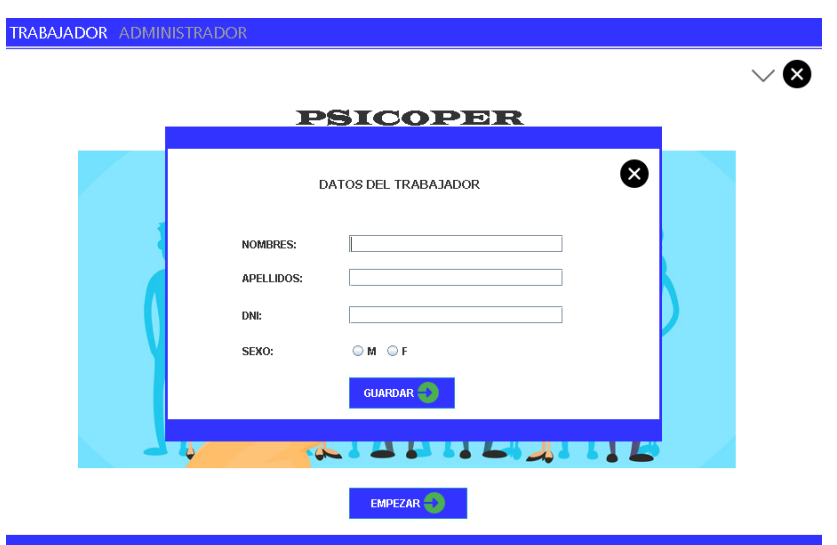

### REGISTRAR TRABAJADOR Y DAR **EVALUACIÓN**

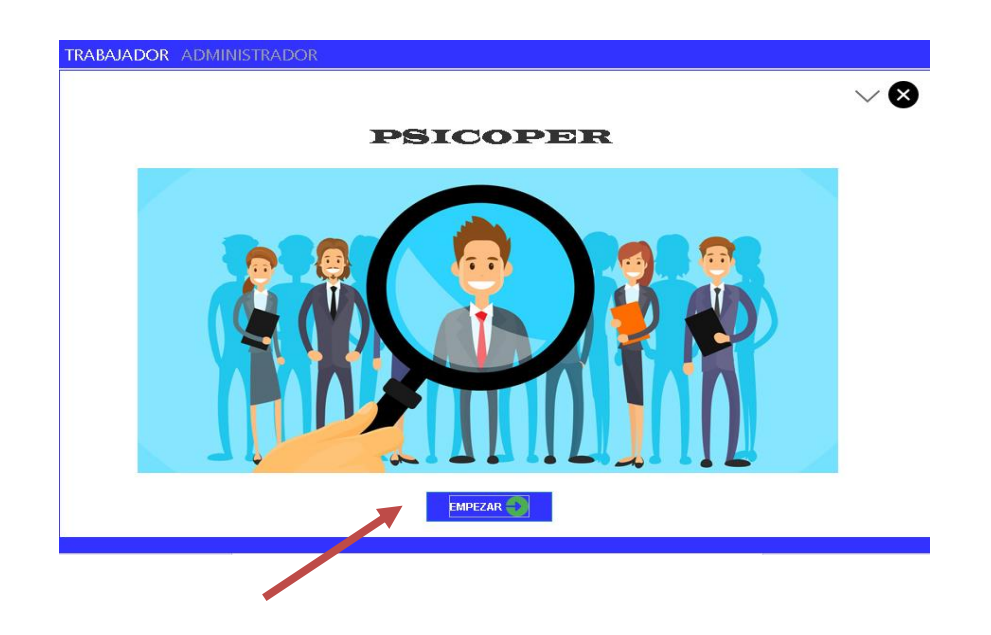

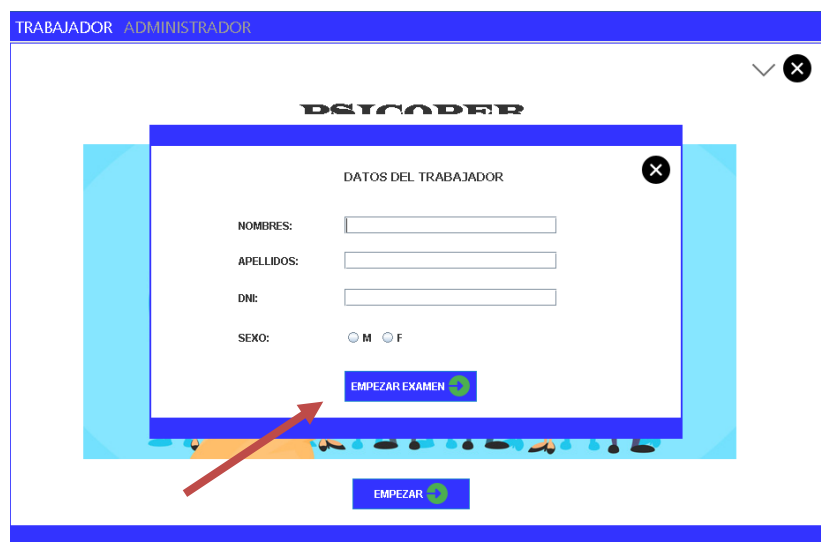

### **EVALUACIÓN**

· Una vez respondido todas las preguntas se debe presionar la opción "TERMINAR" para dar por finalizado la evaluación.

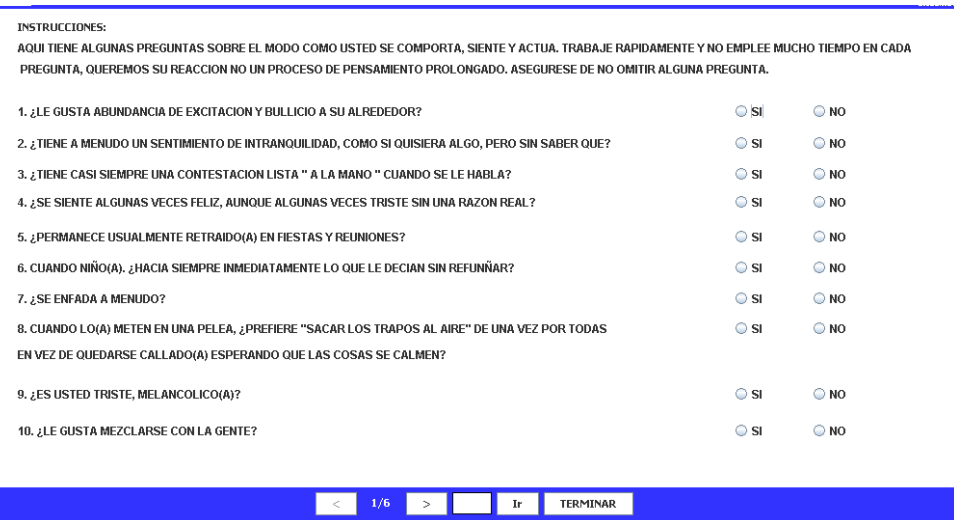

Para la visualización de los resultados se debe ingresar en el modo administrador para poder tener acceso a las opciones "VER RESULTADOS","REGISTRO DE TRABAJDORES","AGREGAR USUARIOS","USUARIOS".

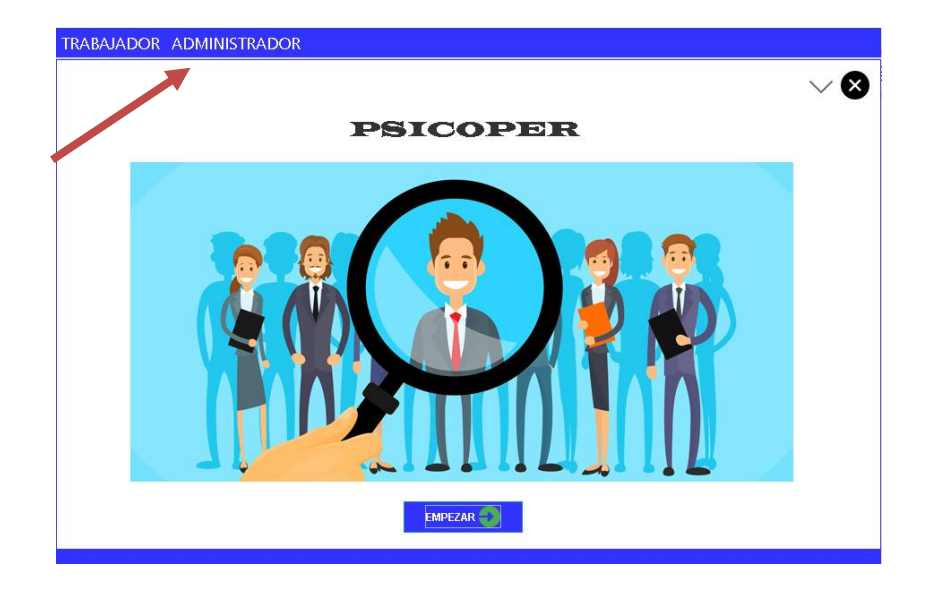

VER RESULTADOS: Esta opción le permite visualizar todos los trabajadores que han rendido la evaluación, que para la búsqueda de datos se puede hacer mediante los apellidos o el DNI, a su vez poder seleccionar de la lista un registro haciendo click derecho sobre él, le aparecerá:

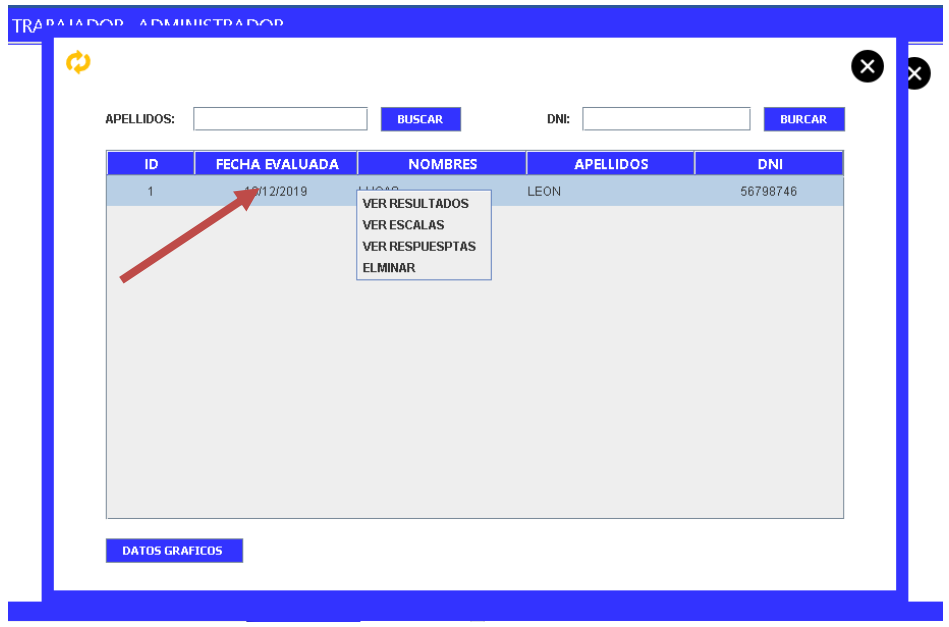

REGISTRO DE TRABAJADORES: Esta opción le permite visualizar todos los trabajadores que han sido registrados, que para la búsqueda de datos se puede hacer mediante los apellidos o el DNI, a su vez haciendo click derecho sobre cualquier registro le aparecerá dos opciones "DAR EXAMEN" y "MODIFICAR".

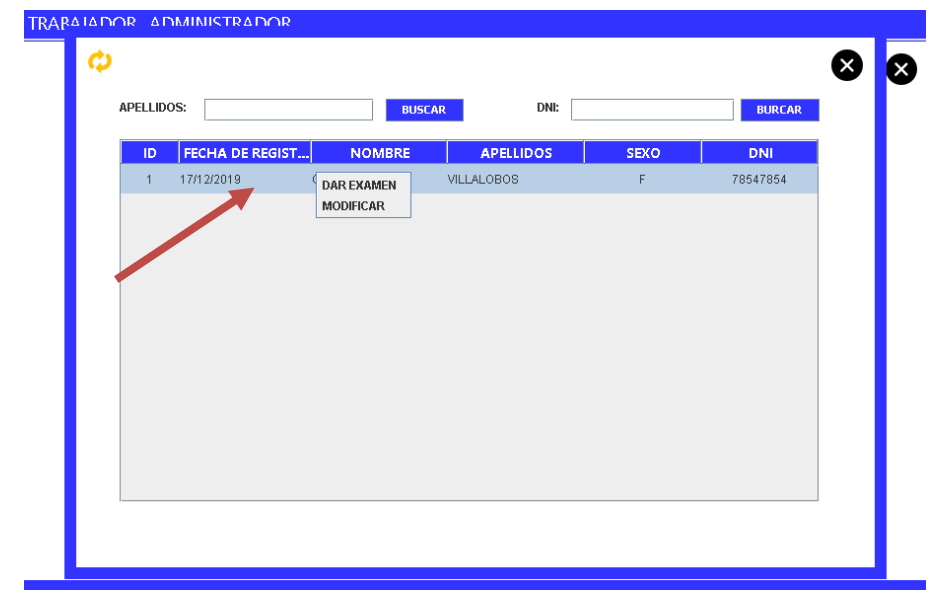

AGREGAR USUARIOS: Esta opcion le permite realizar el registro de un usuario y el tipo de privilegio que se le asigne para el uso del sistema.

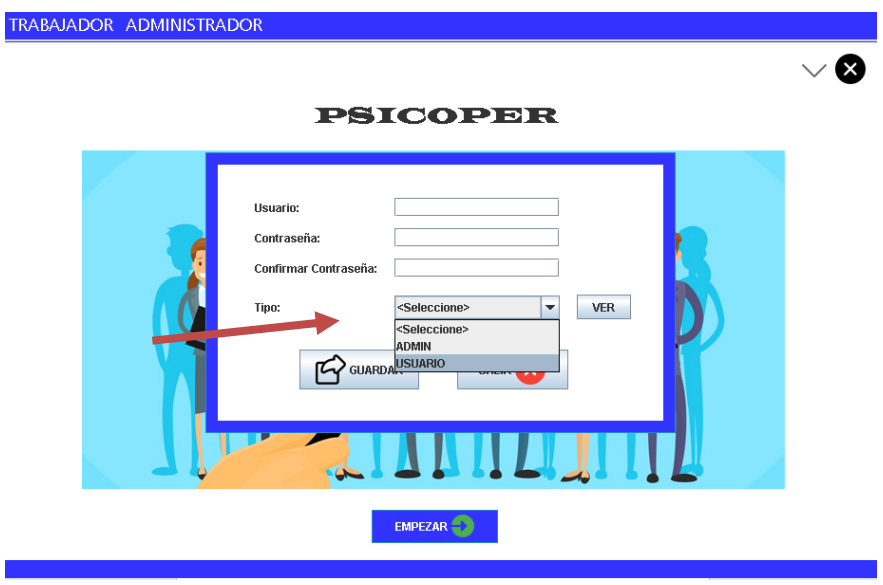

USUARIOS: Esta opcion le permite visualizar todos los usuario registrados con sus respectivas contraseñas.

## Fotos

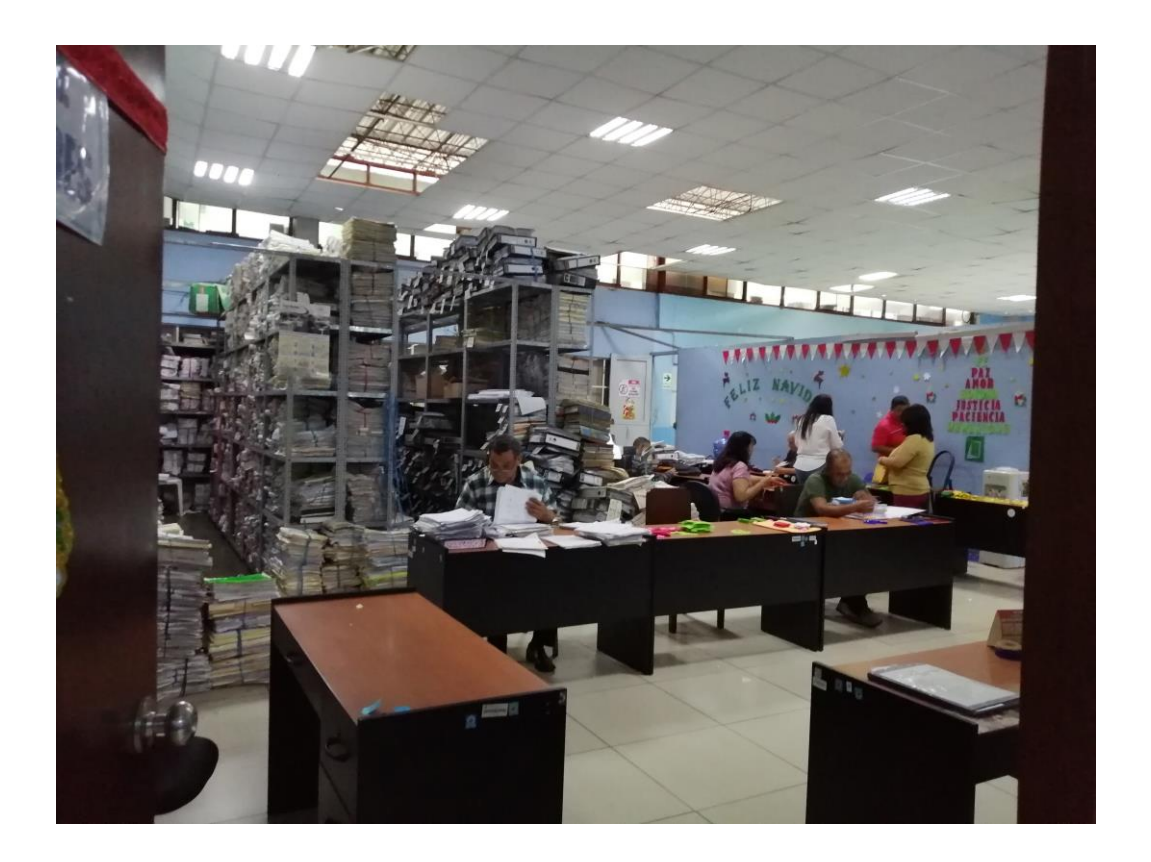

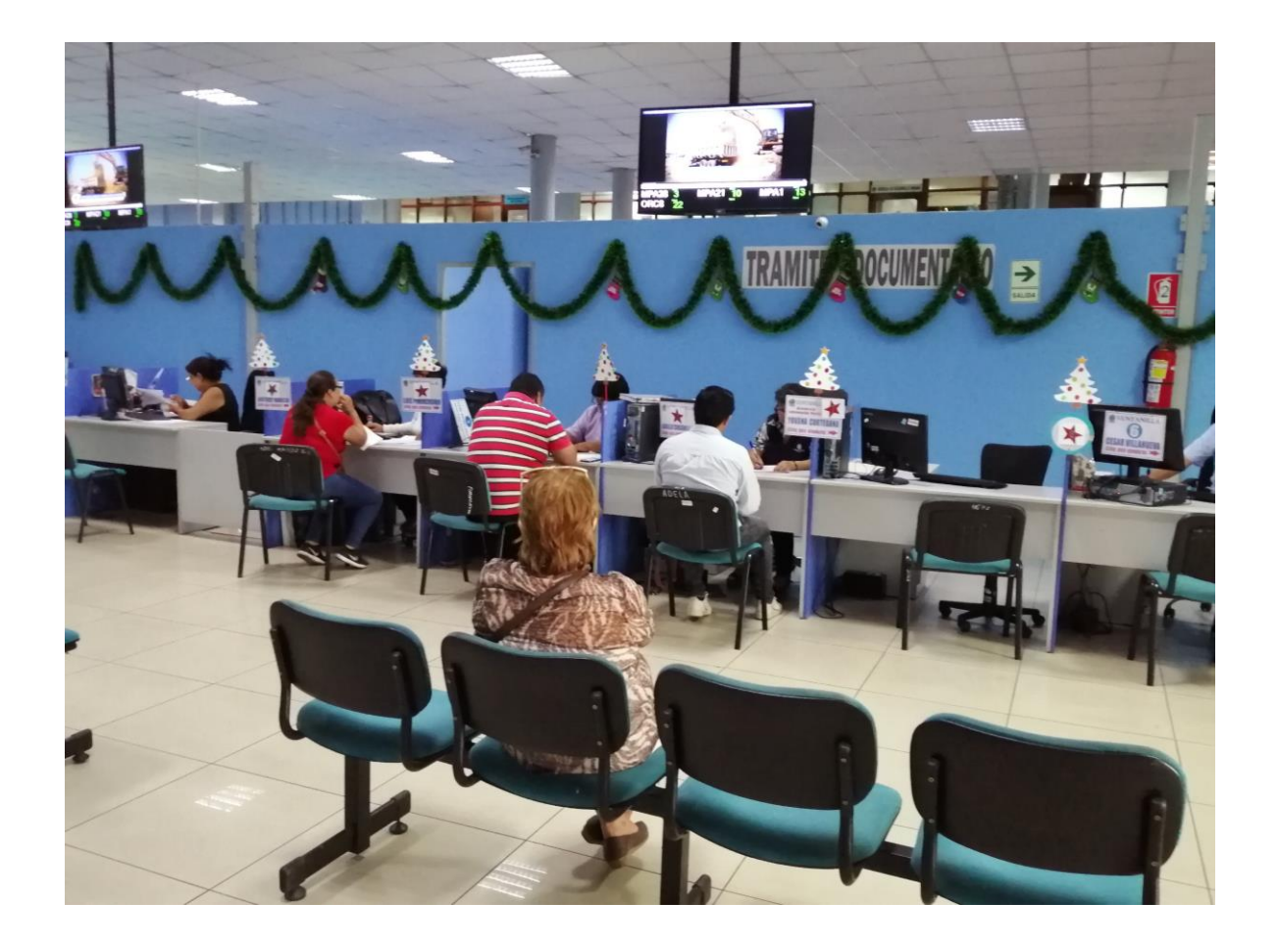

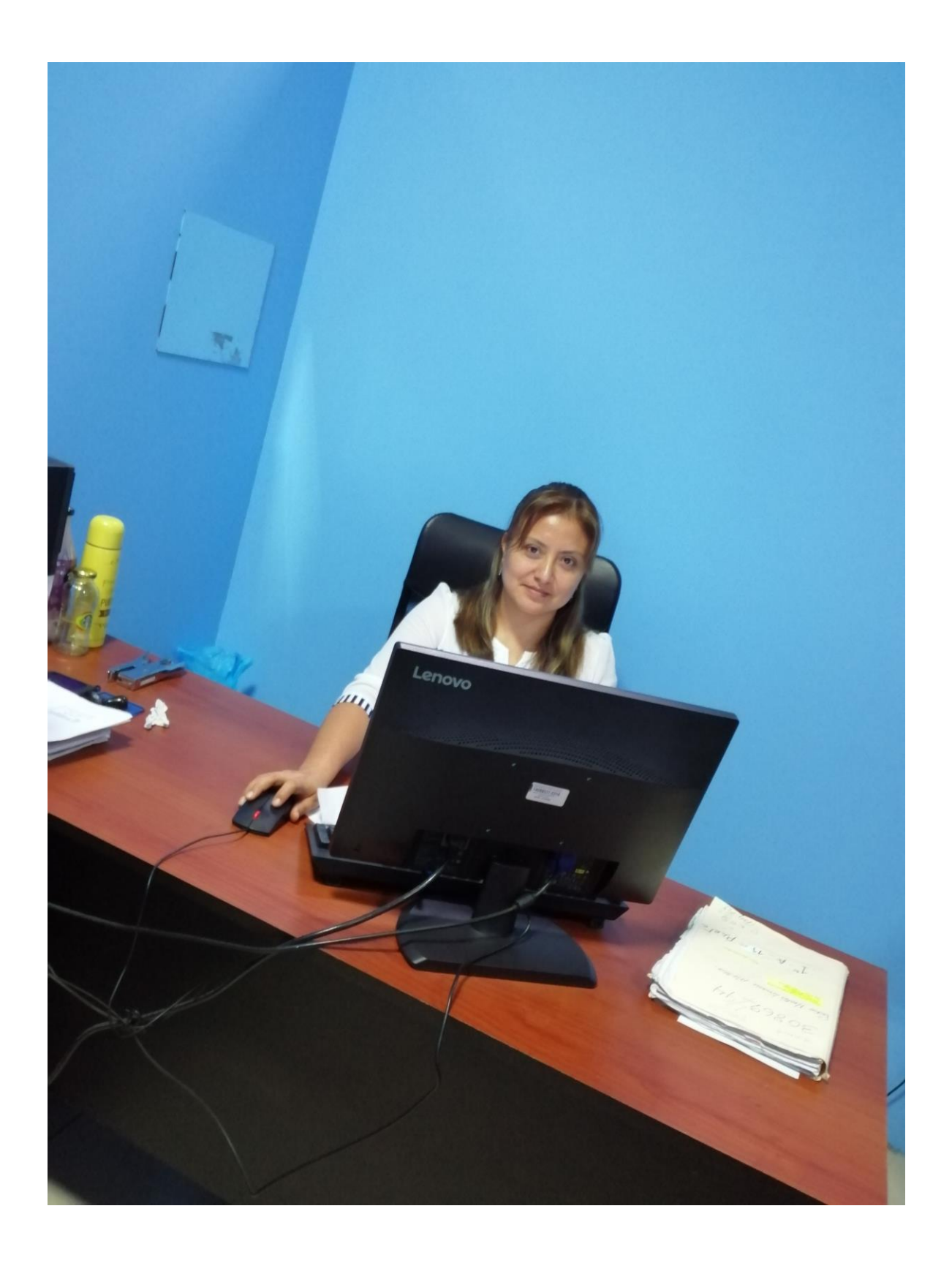

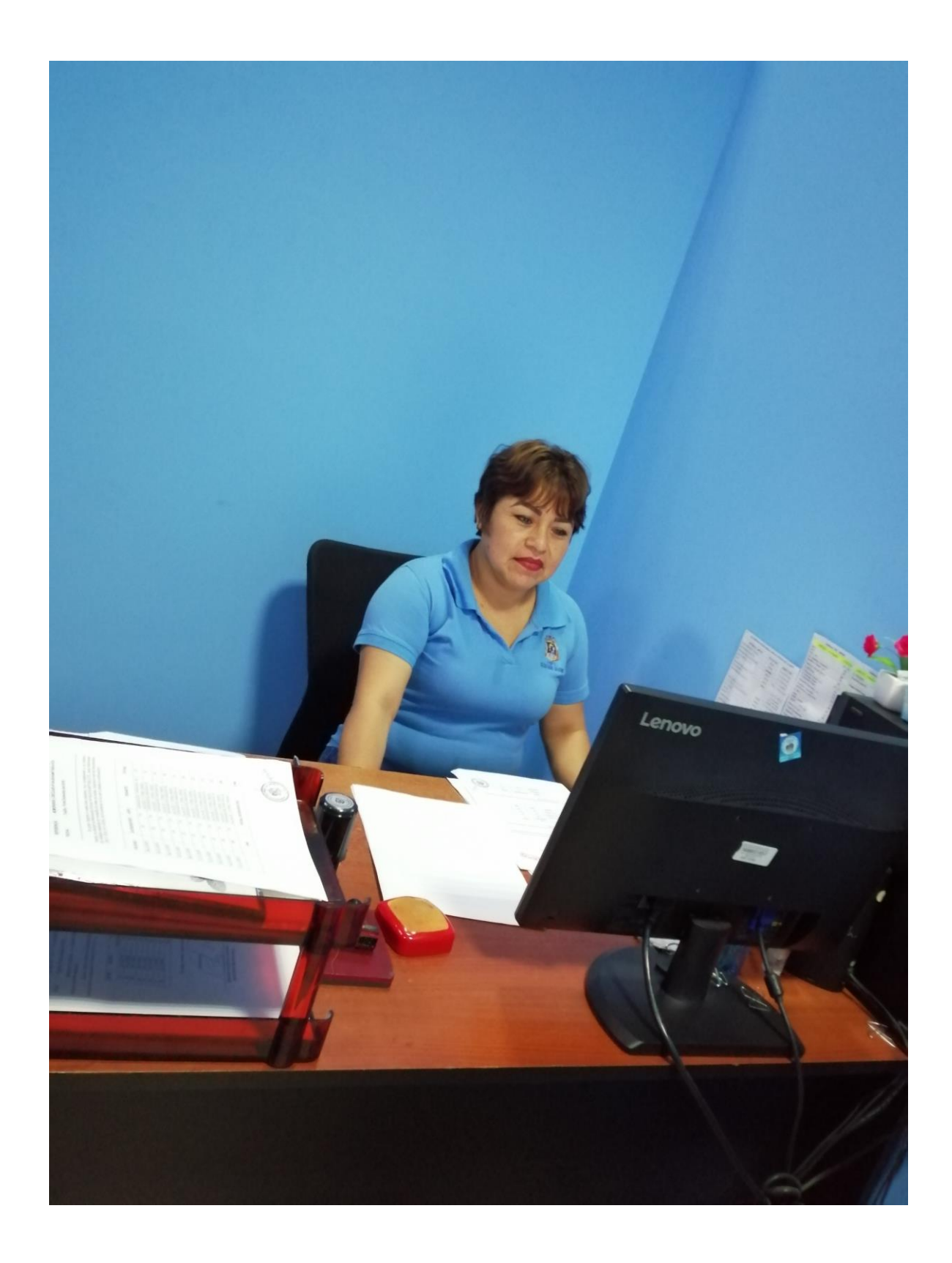

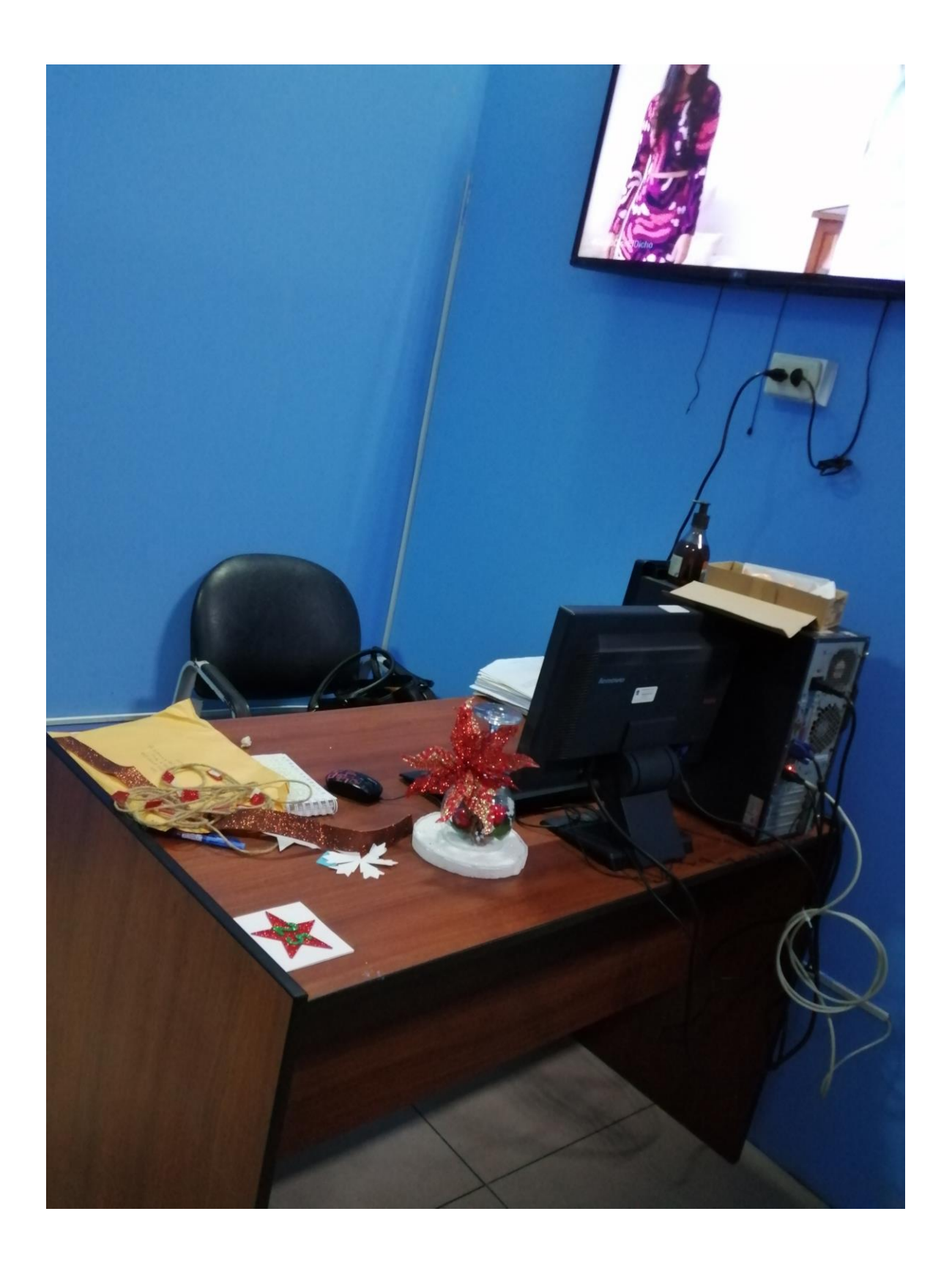

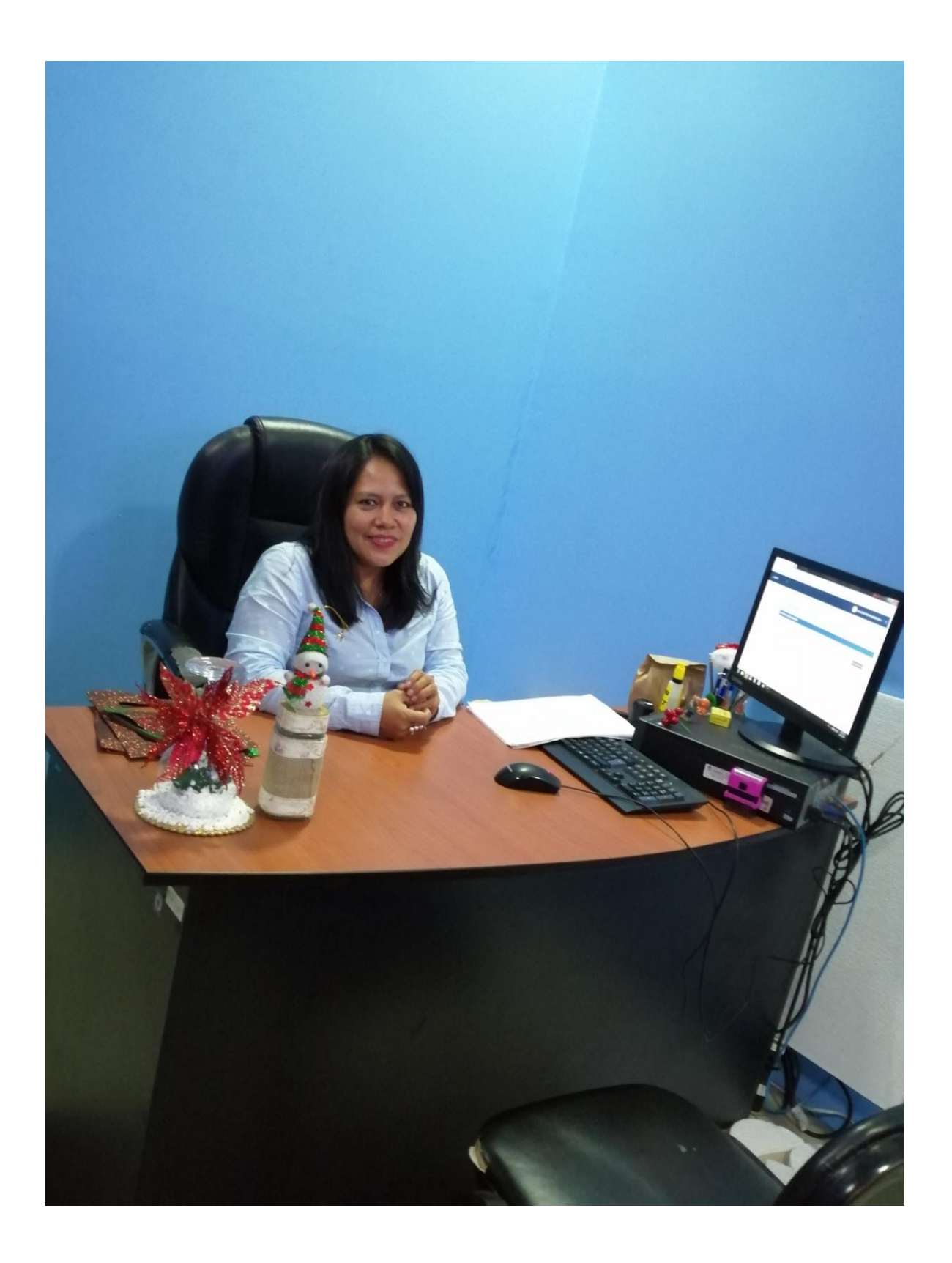